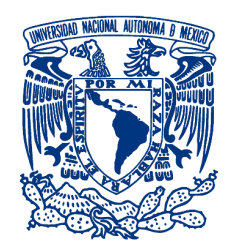

### **UNIVERSIDAD NACIONAL AUTÓNOMA DE MÉXICO** POSGRADO EN CIENCIAS FÍSICAS

Rompimientos maximales no semisimples de *E*<sup>6</sup> y sus aplicaciones para modelos con *Z* 0

> TESIS QUE PARA OPTAR POR EL GRADO DE: MAESTRO EN CIENCIAS (FÍSICA)

### PRESENTA: Enrique Escalante Notario

TUTOR PRICIPAL Dr. Saúl Noé Ramos Sánchez INSTITUTO DE FÍSICA

MIEMBROS DEL COMITÉ TUTOR Dr. José David Vergara Oliver Instituto de Ciencias Nucleares

DR. JOSÉ ANTONIO GARCÍA ZENTENO Instituto de Ciencias Nucleares

Ciudad Univesitaria, CDMX Noviembre 2018

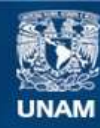

Universidad Nacional Autónoma de México

**UNAM – Dirección General de Bibliotecas Tesis Digitales Restricciones de uso**

#### **DERECHOS RESERVADOS © PROHIBIDA SU REPRODUCCIÓN TOTAL O PARCIAL**

Todo el material contenido en esta tesis esta protegido por la Ley Federal del Derecho de Autor (LFDA) de los Estados Unidos Mexicanos (México).

**Biblioteca Central** 

Dirección General de Bibliotecas de la UNAM

El uso de imágenes, fragmentos de videos, y demás material que sea objeto de protección de los derechos de autor, será exclusivamente para fines educativos e informativos y deberá citar la fuente donde la obtuvo mencionando el autor o autores. Cualquier uso distinto como el lucro, reproducción, edición o modificación, será perseguido y sancionado por el respectivo titular de los Derechos de Autor.

Esta investigación fue realizada con el apoyo del Programa de Apoyo a Proyectos de Investigación e Innovación Tecnológica (PAPIIT) de la UNAM IN100217 "Altas energías y cuerdas tras el hallazgo del Higgs." Este trabajo fue parcialmente apoyado por el proyecto CONACyT F-252167.

*Dedicado a todos los profesores que siguen enseñando con tizas de colores.*

# <span id="page-5-0"></span>Índice general

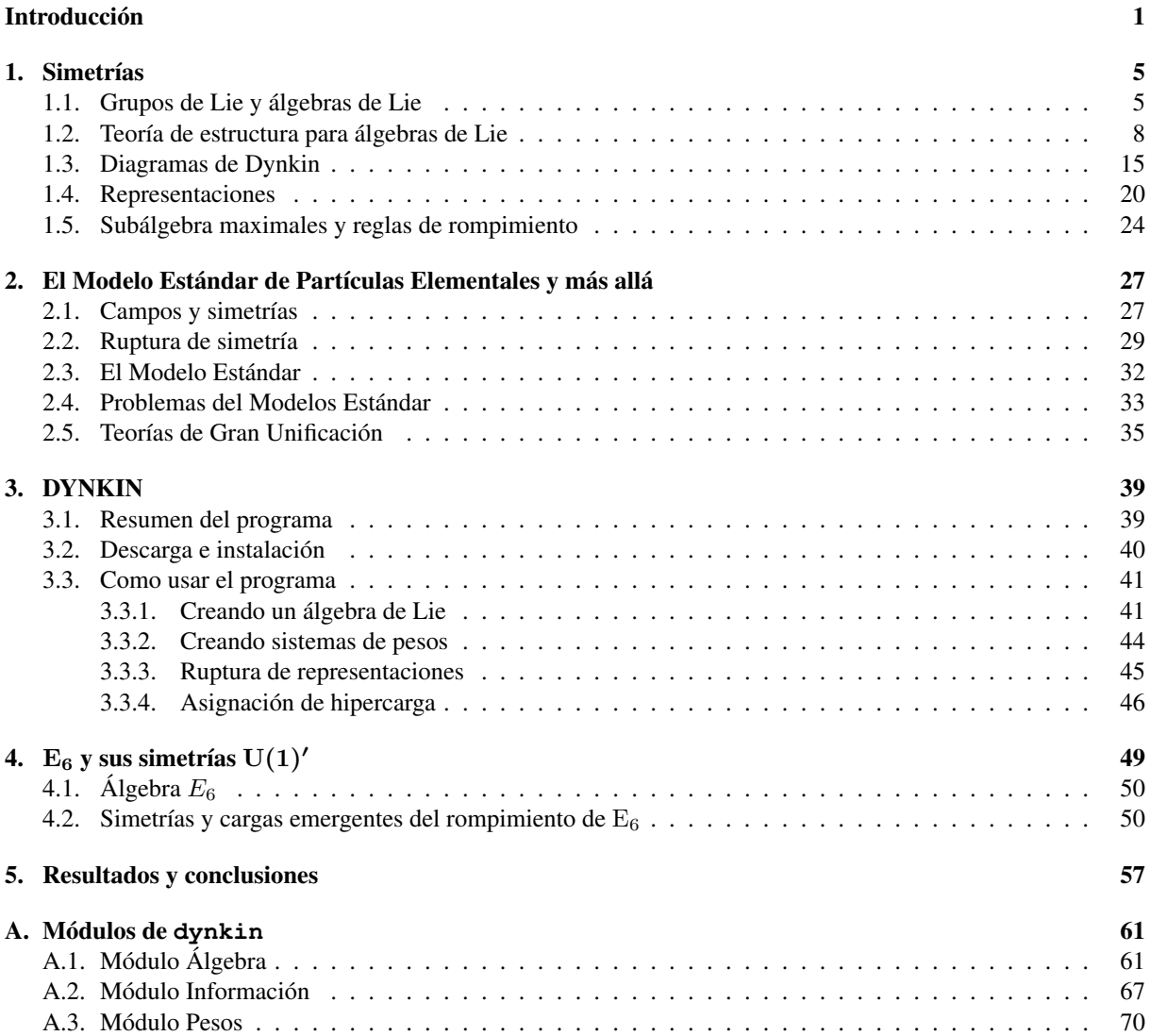

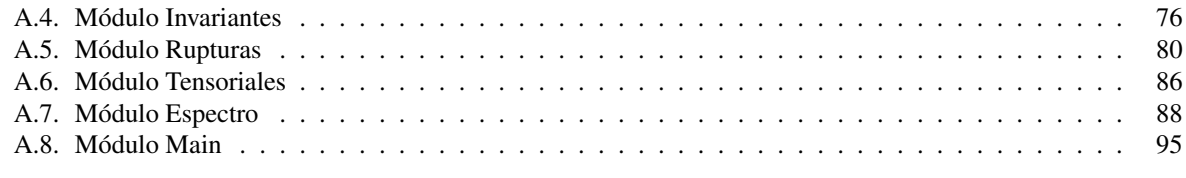

#### [Bibliografía](#page-105-0) 101

### Introducción

Sin duda, los conceptos de grupo y campos han sido apropiadamente integrados en teorías físicas tan exitosas como la teoría cuántica de campos. Esta teoría representa el corazón del llamado *Modelo Estándar de Partículas Elementales* (SM, por sus siglas en inglés), el cual predice y reproduce todas las observaciones de interacciones subnucleares con una precisión sin precedentes.

La acción del SM es invariante globalmente bajo el grupo de transformaciones de la relatividad de Einstein, el grupo de Poincaré. Adicionalmente, es invariante bajo un conjunto de transformaciones locales o de norma que son correctamente caracterizadas por el grupo  $SU(3)\times SU(2)\times U(1)$ . En estos términos, las partículas del SM se transforman en representaciones irreducibles de dicho grupo.

<span id="page-7-0"></span>En la Tabla [1](#page-7-0) se muestran las representaciones de  $SU(3)\times SU(2)\times U(1)$  en las que se transforman ambas quiralidades de las tres generaciones de leptones  $(\nu^i, e^i)$  y quarks  $(u^i, d^i)$ , y el bosón de Higgs. Adicionalmente, se muestran las representaciones formadas por el campo vectorial  $B_{\mu}$  asociado al generador de hipercarga U(1), por los bosones débiles  $W^a_\mu$  asociados a  $\mathrm{SU}(2)$ , y por los gluones  $g^b_\mu$  asociados a  $\mathrm{SU}(3)$ .

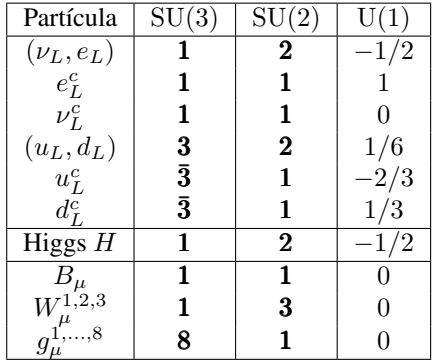

Tabla 1: Representaciones de las partículas elementales del SM bajo el grupo de norma  $SU(3) \times SU(2) \times U(1)$ . Se deben considera dos copias más para las tres familias observadas de quarks y leptones.

Las tres componentes del grupo de simetrías norma del SM son interpretadas físicamente como las responsables del comportamiento de tres de las fuerzas fundamentales halladas en la naturaleza: la fuerza fuerte (SU(3)), la fuerza débil (SU(2)) y el electromagnetismo (U([1](#page-7-1))). <sup>1</sup> Cada fuerza fundamental posee una cantidad que determina la intensidad de las interacciones regidas por cada fuerza, de forma similar a como ocurre con la "constante" de estructura del electromagnetismo, αem. Estas cantidades podemos llamarlas análogamente *constantes de estruc-*

<span id="page-7-1"></span><sup>&</sup>lt;sup>1</sup>En realidad, esta identificación es más compleja, ya que la fuerza débil y el electromagnetismo surgen del rompimiento espontáneo del grupo  $SU(2)\times U(1)$  mediante el mecanismo de Higgs, en el que  $SU(2)$  deja de ser una simetría del universo observable.

*tura* y denotarlas como  $\alpha_3, \alpha_2, \alpha_1$  respectivamente para  $SU(3) \times SU(2) \times U(1)$ . Un resultado interesante es que, como en el electromagnetismo, estas constantes de estructura adoptan distintos valores al ser medidas a diferentes escalas energéticas. Más interesante aún es que sus valores tienden a coincidir cuando son medidas a escalas tan grandes como  $10^{15}$  GeV.

Tras la confirmación de la existencia del campo de Higgs  $H$  [\[1\]](#page-107-0) reconocida con el premio Nobel 2013, existen pocas interrogantes directas para el SM. Sin embargo, la (muy probable) existencia de materia oscura, la escala de las masas de los neutrinos y la misteriosa tendencia de las constantes de acoplamiento de unificarse a altas energías, podrían ser interpretados como signos de una teoría de gran unificación (GUT, por sus siglas en inglés) subyacente, en la que nuevamente la estructura de grupos juega un papel relevante.

Las GUT están basadas en grupos de simetrías que contiene al grupo de norma del SM. Por ejemplo, el grupo SU(5) propuesto por Georgi y Glashow [\[2\]](#page-107-1) coincide en *rango* con el del SM, pero sus generadores incluyen a los generadores de  $SU(3)\times SU(2)\times U(1)$  como un subconjunto. Similarmente, el grupo  $SO(10)$ , propuesto por Fritzsch y Minkowski [\[3\]](#page-107-2), también contiene como subgrupo al grupo del SM, e incluso a SU(5). Otros grupos de GUT incluyen al grupo de Pati y Salam  $SU(4) \times SU(2) \times SU(2)$  [\[4\]](#page-107-3), el grupo de trinificación  $SU(3)^3$  [\[5\]](#page-107-4),  $SU(6)$  [\[6\]](#page-107-5), entre otros.

Recientemente, los grupos excepcionales  $E_6$ ,  $E_7$  y  $E_8$  han sido el centro de actividad científica, debido entre otras cosas a su potencial de proveer predicciones de física nueva y a su surgimiento natural en teorías de supercuerdas. Además, forman parte de la curiosa cadena de GUT

$$
SU(3) \times SU(2) \times U(1) \subset SU(5) \subset SO(10) \subset E_6 \subset E_7 \subset E_8.
$$

El grupo excepcional  $E_6$  ha sido considerado como un grupo de unificación por más de 20 años [\[7,](#page-107-6) [8\]](#page-107-7). La representación fundamental permite la posibilidad de que una generación entera de quarks y leptones (incluyendo un neutrino derecho) y dos dobletes de Higgs estén unidos en una sola representación.

A pesar de su potencial, el grupo  $E_6$  sólo ha sido explorado en un par de trabajos, como los de Anderson [\[9\]](#page-107-8) y Korh [\[10\]](#page-107-9). En comparación con sus subgrupos SU(5) y SO(10) [\[3,](#page-107-2) [11,](#page-107-10) [12\]](#page-107-11), nos podemos incluso a atrever a conjeturar que el interés en  $E_6$  ha sido prácticamente nulo, debido quizá a que ese grupo incluye simetrías de norma asociadas a fuerzas aún no detectadas en teorías de campos dotadas con  $E_6$  como grupo de norma. Pero son precisamente estas fuerzas una de las motivaciones del presente trabajo.

El paradigma que conduce a la construcción de modelos de partículas a partir de grupos que contienen las simetrías del SM es conocido como *top-down*. En estos escenarios, se supone que los grupos mayores revelan la física que es válida a escalas de energía superiores a las medidas experimentalmente, por lo que las simetrías correspondientes son rotas (probablemente, de manera espontánea) a altas energías y dan lugar a la física de bajas energías que es observada.

Sin embargo, existe otro enfoque en el cual el SM es una teoría de campo que debe ser extendida para responder las preguntas motivadas por los resultados experimentales que difieren de los resultados predichos por el SM. A este enfoque se le conoce como *bottom-up*. A partir de ambos enfoques, se obtienen modelos que predicen física más allá del SM.

Un prolífico ejemplo de la física nueva que se puede encontrar a partir de la inclusión de simetrías  $U(1)$ adicionales [\[13–](#page-107-12)[17\]](#page-108-0). Estas simetrías se invocan para explicar la estabilidad del protón o del vacío correspondiente al potencial de Higgs, o bien, para prevenir la aparición de acoplamientos que violen la simetría discreta CP de manera violenta o para explicar la presencia de algunas señales (ligeramente) anómalas en los colisionadores de partículas, algunas de las cuales han desaparecido en mediciones subsecuentes (como la tristemente célebre señal de 750 GeV). Esto motiva un estudio sistemático del origen de las simetrías U(1) en, por ejemplo, teorías de gran unificación definidas por grupos como  $SO(10)$ ,  $E_6$ ,  $E_7$ ,  $E_8$ , y otras propuestas.

Para explorar esas simetrías U(1) de manera sistemática como resultado del rompimiento (espontáneo o no) de los grupos de norma más comunes en la literatura, en este trabajo se presenta un nuevo software denominado

dynkin. dynkin permite trabajar con las propiedades de grupos asociados a álgebras del tipo "A", "D" y "E". dynkin es capaz de obtener información sobre el álgebra, incluyendo: la dimensión, el rango, la matriz de Cartan, el diagrama de Dynkin, raíces positivas y raíces simples. Además, a partir del peso máximo de una representación en particular, dynkin puede construir el sistema completo de pesos y sus principales características. Adicionalmente, y justamente con la finalidad de descubrir las simetrías  $U(1)$  que pueden surgir de un grupo dado,  $\Delta y$ nkin permite calcular los rompimientos de un álgebra dada, a partir de una regla de rompimiento, aportando especialmente las cargas  $U(1)$  de las representaciones resultantes bajo el subgrupo remanente.

Con el objetivo de explorar la efectividad de nuestro programa dynkin y su aplicación en el estudio de las simetrías  $U(1)$  en la física de partículas, este trabajo se enfocó en los rompimientos de  $E_6$  al grupo de norma del SM que incluyen dos simetrías de norma Abelianas extra. Dado que las representaciones 27 y 78 de  $E_6$  contienen los fermiones de materia y los bosones de norma del SM, respectivamente, se analizaron con dynkin las consecuencias para la distribución de las cargas Abelianas en las reglas de ramificación de cada una de las representaciones resultantes. Como veremos, el uso de nuestro software conduce a una clasificación de las simetrías  $U(1)$ ', a veces también llamadas  $Z'$  porque así se conocen los bosones de norma asociados a estas simetrías, provenientes de  $\mathrm{E}_6$ .

Para concluir esta introducción, describimos la estructura de esta tesis. En el capítulo 1, estudiamos diversos aspectos de teoría de grupos que serán empleados muy frecuentemente en todo el trabajo. En el capítulo 2, discutimos los aspectos fundamentales del SM, sus problemas y las extensiones del SM. En el capítulo siguiente, se da un panorama general de la construcción de dynkin, junto con un manual de uso tomando como referencia al álgebra SU(5). En el último capítulo, se analizan todos los rompimientos maximales no semisimples de  $E_6$  al SM, y se hace el rompimiento para las representaciones irreducibles (*irreps*) 27 y 78 con ayuda de dynkin. Debido a que existe una libertad en la elección de la hipercarga se encuentran diversas asignaciones junto con las respectivas cargas adicionales correspondientes a cada asignación.

### <span id="page-11-0"></span>Capítulo 1

## Simetrías

La palabra simetría proviene del latín *symmetrĭa*, que a su vez viene del griego σνμμετρία que se traduce como "con medida". En física, se entiende como cualquier rasgo de un sistema físico que queda invariante ante una transformación. Un ejemplo sencillo es tomar un cuadrado y girarlo 90°, el resultado será el mismo sistema antes de rotar. Decimos entonces que el cuadrado tiene una simetría bajo ese tipo de rotaciones.

La noción de simetría es el corazón de la física teórica actual, un ejemplo es el *Modelo Estándar de las Partículas Elementales* (SM, por sus siglas en inglés), que está formado de una teoría de norma donde las simetrías corresponden a redundancias internas de las partículas elementales. El conjunto de transformaciones de una teoría de norma forman típicamente un *grupo de Lie*, que recibe el nombre de grupo de norma.

Por otro lado, existen las *Teorías de Gran Unificación* cuyo principio es que el grupo de norma del SM es un subgrupo de un grupo de Lie "más grande" y puede obtenerse por rompimientos espontáneos de simetría.

Por lo anterior, necesitamos desarrollar un lenguaje matemático para describir las simetrías de norma. Asimismo, es requerido desarrollar un algoritmo computacional para hacer las rupturas ante mencionadas.

#### <span id="page-11-1"></span>1.1. Grupos de Lie y álgebras de Lie

Una de las estructuras algebraicas más sencillas es el grupo. Este sólo necesita de un conjunto y una regla de composición sobre los elementos del conjunto, la cual tiene ciertas propiedades [\[18,](#page-108-1) [19\]](#page-108-2).

DEFINICIÓN 1.1.1. *Se llama grupo* G *a un conjunto de elementos* g1, g2, · · · , *(cuyo número puede ser finito, infinito contable o continuo) dotado con una regla de composición* ∗ *que satisface:*

- *Ser cerrada:*  $g_1 * g_2 \in G$ .
- *Asociativa:*  $(g_1 * g_2) * g_3 = g_1 * (g_2 * g_3)$ *.*
- **■** *Existe el elemento identidad:*  $e \in G$ *, tal que*  $e * g = g * e = g$ ,  $\forall g \in G$ *.*
- *Existe el elemento inverso:*  $g^{-1}$  para todo  $g \in G$ , tal que  $g * g^{-1} = g^{-1} * g = e$ .

En adelante, se omitirá el símbolo de la regla de composición  $g_1 * g_2 = g_1 g_2$ , por simplicidad en la notación. Si la regla además es conmutativa  $g_1 g_2 = g_2 g_1, \forall g_1, g_2 \in G$ , diremos que el grupo es **abeliano**. En caso contrario, diremos que el grupo es no abeliano.

Si un subconjunto de los elementos del grupo por sí mismo cumple con la definición de grupo con la misma ley de composición, es un subgrupo.

DEFINICIÓN 1.1.2. *Si* H *es un subgrupo de* G*, tal que*

$$
g \in G, h \in H \, si \, h' = ghg^{-1} \in H,
$$

*entonces* H *es un subgrupo invariante.*

Un grupo es simple si no tiene subgrupos invariantes, y semisimple si no tiene subgrupos invariantes abelianos.

El estudio de los grupos finitos inició con los trabajos de Galois sobre soluciones a ecuaciones algebraicas. Por otro lado, Sophus Lie (1873) observó que las simetrías de una ecuación diferencial daban lugar a grupos con parámetros continuos. Estas ideas dieron origen a lo que hoy conocemos como teoría de Lie, con aportes de Weyl, Cartan, Chevalley, Killing, Serre, Harish-Chandra y otros.

En los primeros trabajos de Lie, la idea subyacente era construir una teoría de "grupos continuos" que complementará la teoría de grupos discretos. El objetivo era desarrollar una teoría capaz de unificar el estudio de las simetrías en el área de ecuaciones diferenciales ordinarias. Si bien el estudio continuó su desarrollo en otra dirección, la teoría de Lie juega un papel central en las matemáticas contemporáneas.

Los grupos y conjuntos con los que Lie trabajó, en general, no eran grupos de Lie en realidad, dado que la estructura de grupo estaba definida sólo cerca de la identidad. Fue Weyl (1924) quién por primera vez estudió sistemáticamente grupos definidos globalmente. Los aportes fundamentales que realizó Lie, fueron asociar a cada grupo de transformaciones continuas un álgebra de Lie y definir una aplicación del álgebra de Lie al grupo de Lie por medio de grupos monoparamétricos.

DEFINICIÓN **1.1.3.** *Sea un conjunto* G *cuyos elementos*  $R(a) = R(a_1, a_2, \dots, a_n)$  *dependen de n parámetros reales continuos y satisfacen:*

- *Cerradura: si*  $R(c) = R(a)R(b)$ *, entonces*  $c = f(a, b)$  *es una función analítica* y real.<sup>[1](#page-12-0)</sup>
- **Asociatividad: sea**  $R(a) (R(b)R(c)) = (R(a)R(b)) R(c)$  *implica que*  $f(a, f(b, c)) = f(f(a, b), c)$ *.*
- *Elemento neutro: sea*  $R(a_0)$  *tal que*  $R(a)R(a_0) = R(a_0)R(a) = R(a)$ *, entonces*  $f(a_0, a) = f(a, a_0) = a$ *;*
- *Elemento inverso: sea*  $R^{-1}(a')$ ,  $R^{-1}(a')R(a) = R(a)R^{-1}(a') = R(a_0)$  *implica*  $f(a', a) = f(a, a') = a_0$ .

*Se trata de un grupo de Lie n-dimensional, cuyos elementos tienen estructura de variedad diferenciable.*

Los grupos de Lie que nos interesan en física son aquellos que son **compactos**, es decir, para los que la variedad asociada es compacta [\[8\]](#page-107-7).

Los elementos de un grupo de Lie compacto se pueden definir cerca de la identidad, por medio de una serie de Taylor a primer orden en los *generadores del álgebra* T<sup>i</sup> , a esta aproximación la llamaremos *transformación infinitesimal* [\[20\]](#page-108-3).

Si hacemos una secuencia de transformaciones infinitesimales, se obtiene una transformación finita. Esta corresponde a la exponencial de una combinación lineal de los generadores. Si los generadores son hermíticos, la exponencial resulta ser un operador unitario.

$$
G \ni R(\beta) = e^{-i\beta \cdot T} \equiv \sum_{k=0}^{\infty} \frac{(-i\beta \cdot T)^k}{k!},\tag{1.1}
$$

donde  $\beta = (\beta_1, \dots, \beta_n)$  son *n* parámetros continuos reales.

Desde un punto de vista geométrico, los generadores son campos vectoriales sobre la variedad, que definen direcciones particulares cerca del elemento identidad de la variedad. Si un grupo de Lie puede interpretarse en

<span id="page-12-0"></span> $1$ Si cambiamos la condición de ser analítica a sólo continua, obtendremos un grupo continuo.

física como un grupo de transformaciones sobre una variedad diferenciable el álgebra de Lie físicamente puede concebirse como un conjunto de transformaciones infinitesimales.

DEFINICIÓN 1.1.4. *Sea un grupo de Lie G y* g *su espacio tangente en la identidad. Dado un conjunto de elementos*  $T_i \in \mathfrak{g}$  ( $i = 1, \dots, n$ ), llamados generadores con una regla de composición

$$
[T_i, T_j] = \sum_k ic_{ij}^k T_k,
$$
\n<sup>(1.2)</sup>

*donde* c k ij *se denominan constantes de estructura. Este conjunto define el álgebra de Lie* g*. El producto de Lie* [·, ·]*, tiene las siguientes propiedades:*

- *Es bilineal.*
- *Antisimétrico.*
- *Cumple la identidad de Jacobi.*

La antisimetría del producto implica que las constantes de estructura satisfacen  $c_{ij}^k = -c_{ji}^k$ . Si elegimos una *representación hermítica* para los generadores, las constantes de estructura resultan ser números reales.

En particular, el elemento identidad es  $R(0) = I$  y el elemento inverso de  $R(\beta)$  es  $R^{-1}(\beta) = R(-\beta) =$  $R^{\dagger}(\beta)$ . Si  $|\beta| \ll 1$  podemos quedarnos solo con el término lineal,

$$
R(\beta) \approx I - i\beta \cdot T. \tag{1.3}
$$

Exigiendo que la multiplicación del grupo sea cerrada a segundo orden, recuperamos el producto de Lie. Por lo tanto, es posible conocer todas las propiedades del grupo (cerca de la identidad) si conocemos las propiedades del álgebra de Lie, ya que podemos reconstruir el grupo por exponenciación de los generadores.

Sea un subconjunto h de los elementos del álgebra g, tal que h es un álgebra de Lie con el mismo producto de Lie, entonces  $h$  es una subálgebra de g.

DEFINICIÓN **1.1.5.** *Sean*  $X \in \mathfrak{g}$  *y*  $Y \in \mathfrak{h}$ *, si* 

$$
[X,Y]\in\mathfrak{h}
$$

*entonces* h *es un ideal.*

Si h es distinto de g y  $\{I\}$  el ideal es **propio**.

Un tipo muy importante de álgebras de Lie son aquellas que no tiene ideales propios y se denominan simples. Si el álgebra no contiene ideales abelianos es semisimple, y podrá ser escrita como la suma directa de álgebras simples.

Una manera de estudiar álgebras de Lie es por medio de invariantes aritméticos, que resultan ser números que caracterizan a un álgebra. El primero de estos invariantes es el rango del álgebra de Lie que es el número máximo de generadores que forma un subálgebra abeliana; el número total de generadores linealmente independientes es la dimensión del álgebra.

DEFINICIÓN 1.1.6. *Una representación de un álgebra de Lie* g *sobre un espacio vectorial* l−*dimensional* V *es un homomorfismo de álgebras de Lie:*

 $\varphi : \mathfrak{g} \to \mathit{End}(V)$ 

*. Donde End*(V ) *es el conjunto de endomorfismos de* V *.*

Eligiendo una base para el espacio vectorial. La representación será un subconjunto de  $GL(n)$ , por eso se le suele llamar representación lineal del álgebra. Una representación particular es la *representación adjunta* que se define de la siguiente manera:

DEFINICIÓN **1.1.7.** *Sea*  $T_i \in \mathfrak{g}$ *, definimos el endomorfismo* 

$$
ad_{T_i} : \mathfrak{g} \to \mathfrak{g}
$$
  

$$
ad_{T_i}(T_j) = [T_i, T_j].
$$

*Llamaremos representación adjunta de* g *al homomorfismo*

$$
ad: \mathfrak{g} \to End(\mathfrak{g})
$$

$$
T_i \mapsto ad_{T_i}.
$$

De la definición anterior, obtienen los elementos de matriz para la representación adjunta en términos de las constantes de estructura

<span id="page-14-4"></span>
$$
[ad_{T_i}]_j^k = -ic_{ij}^k \equiv (L_i)_j^k \tag{1.4}
$$

y usando la identidad de Jacobi, los elementos  $(L_i)_j^k$  satisfacen el álgebra de Lie. Las propiedades de un álgebra de Lie queda completamente determinadas por las constantes de estructura.

Ya que los generadores del álgebra de Lie forman un espacio vectorial con elementos  $|T_i\rangle$ , podemos dotar a este espacio de un producto escalar a través de la representación adjunta de la siguiente manera:

<span id="page-14-1"></span>
$$
\langle T_i | T_j \rangle = \text{tr}\left( L_i^{\dagger} L_j \right), \tag{1.5}
$$

La ec. [1.5](#page-14-1) es conocida como *forma de Killing*. Para álgebras de Lie simples y semisimples la forma de Killing es no singular; por lo tanto, podremos diagonalizar el producto como

<span id="page-14-5"></span>
$$
\langle T_i | T_j \rangle = T^{-1} \delta_{ij},\tag{1.6}
$$

donde T es el llamado *índice de Dynkin* que es un número real positivo que depende de la condición de normalización y del álgebra.

#### <span id="page-14-0"></span>1.2. Teoría de estructura para álgebras de Lie

Bajo esta teoría, los generadores de un álgebra de Lie  $\mathfrak g$  con dimensión n y rango r se puede dividir en dos conjuntos:

El subálgebra de Cartan que es la máxima subálgebra abeliana de  $G$  que contiene un número  $r$  de elementos hermíticos ( $H_i = H_i^{\dagger}$ ), tales que

<span id="page-14-3"></span>
$$
[H_i, H_j] = 0, \quad i, j = 1, \cdots, r; \tag{1.7}
$$

■ y los  $n - r$  generadores restantes  $E_{\alpha}$  que satisfacen una ecuación de eigenvalores de la forma

<span id="page-14-2"></span>
$$
[H_i, E_\alpha] = \alpha_i E_\alpha, \quad i = 1, \cdots, r; \alpha = 1, \cdots, n - r.
$$
\n
$$
(1.8)
$$

Los números reales  $\alpha_i$  en [1.8](#page-14-2) son las constantes de estructura en esta nueva base llamada **base de Cartan-**Weyl. Esto permite hacer una asociación unívoca entre los generadores  $E_\alpha$  y un vector  $\alpha = (\alpha_1, \dots, \alpha_r)$  que pertenece a un espacio euclidiano r-dimensional. El vector  $\alpha$  se llama raíz y al espacio euclidiano espacio de raíces.

Tomemos como ejemplo el álgebra  $\mathfrak{su}_2$  que tiene 3 generadores  $J_i$  con  $i = 1, 2, 3$ , que satisfacen

<span id="page-15-0"></span>
$$
[J_i, J_j] = i\varepsilon_{ij}^k J_k,\tag{1.9}
$$

donde  $\varepsilon_{ij}^k$  es el símbolo de Levi-Civita. Definiendo

$$
J_{\pm} = J_1 \pm iJ_2 \tag{1.10}
$$

y sustituyendo en [1.9,](#page-15-0) el álgebra se convierte en

$$
[J_3, J_{\pm}] = \pm J_{\pm}, \tag{1.11}
$$

$$
[J_+, J_-] = 2J_3 \tag{1.12}
$$

y los productos restantes iguales a cero. Hemos cambiado las constantes de estructura, pero mantuvimos la forma del álgebra. En este caso la subálgebra de Cartan sólo tiene un elemento que es J3.

Es importante notar, que si bien se cumple que  $[J_+, J_+] = 0$ , éste no puede ser un elemento de la subálgebra de Cartan, ya no satisface la ecuación de eigenvalores  $[J_+, J_3] \not\propto J_3$ . Por lo tanto, los elemento de la subálgebra de Cartan deben de satisfacer las ecs. [1.7](#page-14-3) y [1.8](#page-14-2) al mismo tiempo. Sin embargo, siempre es posible hacer una cambio de coordenadas para llegar a una base de Cartan-Weyl, donde se satisfacen las ecuaciones antes mencionadas. Cabe mencionar que la base de Cartan-Weyl no es única, ya que también depende de la elección de sistema de referencia en la variedad.

Las ecs. [1.7](#page-14-3) y [1.8](#page-14-2) no definen completamente el álgebra de Lie original; falta la relación  $[E_\alpha, E_\beta]$  con  $\alpha, \beta$ arbitrarios. Para ello recordemos que en mecánica cuántica, el papel de observables físicos está dado a los operadores hermíticos diagonalizables. Sea un estado  $|\lambda\rangle$  en un espacio de Hilbert, éste está caracterizado por los eigenvalores obtenidos de la aplicación de los observables sobre el estado en cuestión. Además los eigenestados de los observables forma un base del espacio de Hilbert.

Si se supone que los elementos de álgebra de Lie son operadores sobre un espacio del Hilbert, la acción de los generadores sobre los estados del espacio de Hilbert, nos darán una representación de los elementos del álgebra. Ya que los elementos de la subálgebra de Cartan son diagonalizables y hermíticos, toman el papel de observables

$$
H_i \ket{\lambda} = \lambda_i \ket{\lambda}, \quad i = 1, \cdots, r. \tag{1.13}
$$

Los eigenvalores obtenidos forman un vector  $\lambda = (\lambda_1, \dots, \lambda_r)$  en un espacio euclidiano r-dimensional que llamaremos **espacio de pesos**. El vector  $\lambda$  asociado al eigenestado  $|\lambda\rangle$  es llamado **peso**. Tomando como base ortonormal de espacio de Hilbert a los estados  $|\lambda\rangle$ , falta determinar la acción de los elementos fuera de la subálgebra de Cartan sobre los estados  $|\lambda\rangle$ ,

$$
H_i(E_\alpha | \lambda \rangle) = E_\alpha H_i | \lambda \rangle + \alpha_i E_\alpha | \lambda \rangle = (\lambda_i + \alpha_i) E_\alpha | \lambda \rangle. \tag{1.14}
$$

Suponiendo que  $E_{\alpha} |\lambda\rangle$  sigue estando en el espacio de Hilbert y como los generadores  $H_i$  extraen la información del estado, podemos afirmar que el estado  $E_{\alpha} |\lambda\rangle$  tiene asociado el peso  $\lambda + \alpha$ . Por lo tanto,

$$
E_{\alpha} |\lambda\rangle = N_{\lambda,\alpha} |\lambda + \alpha\rangle, \qquad (1.15)
$$

donde  $N_{\lambda,\alpha}$  es una constante de proporcionalidad compleja, que está determinada por la condición de normalización y una fase.

Por otro lado, usando la ec. [1.8](#page-14-2) obtenemos lo siguiente:

$$
\left[H_i, E_\alpha^\dagger\right] = -\alpha_i E_\alpha^\dagger; \tag{1.16}
$$

$$
[H_i, E_{-\alpha}] = -\alpha_i E_{-\alpha};\tag{1.17}
$$

ya que la relación entre  $E_{\alpha}$  y  $\alpha$  es unívoca, llegamos a que

$$
E_{\alpha}^{\dagger} = E_{-\alpha}.
$$
 (1.18)

De lo anterior, se concluye que el operador  $E_\alpha$  "mueve" el peso de  $\lambda$  a  $\lambda+\alpha$  y el operador  $E_\alpha^\dagger$  en la dirección  $-\alpha$  el espacio de peso. Por lo tanto, se deberia interpretar a las raíces como direcciones particulares en el espacio de pesos.

La representación adjunta definida en [1.4](#page-14-4) es particularmente importante, ya que está dada por las constantes de estructura del álgebra. De análisis anterior, sabemos que las componentes de las raíces son las constantes de estructura del álgebra en la base de Cartan-Weyl. Por lo tanto, existe un relación entre las raíces y la representación adjunta.

Aplicando los generadores del álgebra de Lie sobre los estados  $|T_i\rangle$ , la forma en que actúan los generadores sobre estados es la siguiente:

$$
T_i | T_j \rangle = | [T_i, T_j] \rangle, \qquad (1.19)
$$

esta relación es conocida como acción adjunta y es consecuencia de lo siguiente:

<span id="page-16-0"></span>
$$
T_i | T_j \rangle = \sum_k | T_k \rangle \langle T_k | T_i | T_j \rangle = \sum_k | T_k \rangle [L_i]_{kj} = \sum_k -i c_{kj}^i | T_k \rangle = \sum_k i c_{ij}^k | T_k \rangle = \left| \sum_k i c_{ij}^k T_k \right\rangle = | [T_i, T_j] \rangle ,
$$
\n(1.20)

donde se ha usado la representación adjunta  $\left[L^i\right]_{jk} = -i c^i_{jk}$  y que los estados  $|T_i\rangle$  forma un base.

En la base Cartan-Weyl, un conjunto de r estados denotados por  $|H_i\rangle$  y  $n-r$  estados  $|E_\alpha\rangle$ . Sobre estos estados apliquemos los elementos de la subálgebra de Cartan.

$$
H_i | H_j \rangle = 0,\t\t(1.21)
$$

$$
H_i \left| E_{\alpha} \right\rangle = \alpha_i \left| E_{\alpha} \right\rangle, \tag{1.22}
$$

que son equivalentes a las ecs. [1.7](#page-14-3) y [1.8.](#page-14-2) Comparándolas se afirmar que: *las raíces son un caso particular de pesos*. Por lo tanto, los estados  $|H_i\rangle$  corresponden a los generadores de la subálgebra de Cartan y tienen pesos nulos, mientras que los estados  $|E_\alpha\rangle$  tienen un peso correspondiente igual a  $\alpha$ . Además los estados son ortonormales bajo el producto [1.6.](#page-14-5)

Aplicando las ideas anteriores a  $E_\alpha |E_{-\alpha}\rangle$ , éste tiene un peso igual a  $\alpha - \alpha$ . Por lo tanto, el estado debe ser un combinación lineal de los estados  $|H_i\rangle$ . Usando la ec. [1.20](#page-16-0)

$$
E_{\alpha} |E_{\alpha}\rangle = |[E_{\alpha}, E_{-\alpha}]\rangle = |\alpha^{i} H_{i}\rangle, \qquad (1.23)
$$

donde  $\alpha^i$  son componentes del vector dual a la raíz  $\alpha$  en el espacio de raíz, con el producto escalar definido en el espacio de raíces como

<span id="page-16-1"></span>
$$
\alpha \cdot \beta = \alpha_i \beta^i = \alpha^j \beta_j = \alpha_i h^{ij} \beta_j. \tag{1.24}
$$

que relaciona a  $\alpha^i$  y  $\alpha_i.$  Este producto escalar es definido positivo. Si la longitud de las raíces está normalizada de tal manera que

$$
\sum_{\alpha \neq 0} \alpha_i \alpha_j = \delta_{ij} \quad \text{ó} \quad \sum_{\alpha \neq 0} \alpha \cdot \alpha = r = \text{rango}, \tag{1.25}
$$

entonces  $h^{ij} = \delta^{ij}$  y podemos identificar a  $\alpha^i$  con  $\alpha_i$ :  $\alpha^i = \alpha_i$ .

En general, el estado  $E_\alpha |E_\beta\rangle$  debe tener un peso asociado igual a  $\alpha + \beta$ . Como el número de raíces es finito,  $E_{\alpha}$  | $\beta$ } es distinto de cero, si y sólo si,  $\alpha + \beta$  es raíz. Resumiendo

$$
[E_{\alpha}, E_{\beta}] = \begin{cases} 0 & \alpha + \beta \quad \text{no es raíz} \\ N_{\alpha,\beta} E_{\alpha+\beta} & \alpha + \beta \quad \text{es raíz} \\ \alpha \cdot H & \alpha + \beta = 0 \end{cases}
$$
(1.26)

Para calcular los coeficientes  $N_{\alpha,\beta}$ , primero se debe aplicar la identidad de Jacobi a los generadores  $E_\alpha, E_\beta, E_\gamma$ 

$$
[[E_{\alpha}, E_{\beta}], E_{\gamma}] + [[E_{\beta}, E_{\gamma}], E_{\alpha}] + [[E_{\gamma}, E_{\alpha}], E_{\beta}] = 0.
$$
 (1.27)

De ésta se deriva lo siguiente, si  $\alpha + \beta + \gamma = 0$ , entonces  $\alpha N_{\beta,\gamma} + \beta N_{\gamma,\alpha} + \gamma N_{\alpha,\beta} = 0$  y  $N_{\beta,\gamma} = N_{\gamma,\alpha} = N_{\alpha,\beta}$ . Se debe encontrar una relación recursiva que involucre a estos coeficientes. Para hacer esto se introduce a  $\beta$  en una secuencia de raíces que se obtiene sumando  $\alpha$ , como se muestra en la Fig. [1.1.](#page-17-0) Esta secuencia es

$$
\beta - m\alpha \quad \beta - (m-1)\alpha \quad \cdots \quad \beta \quad \beta + \alpha \quad \cdots \quad \beta + n\alpha \tag{1.28}
$$

todas son raíces, excepto

$$
\beta - (m-1)\alpha, \tag{1.29}
$$

$$
\beta + (n+1)\alpha. \tag{1.30}
$$

Aplicando la identidad de Jacobi a las raíces  $\alpha$ ,  $\beta + k\alpha$ ,  $-\alpha$  se obtiene la relación de recursión.

$$
N_{\alpha,\beta+(k-1)\alpha}^2 = N_{\alpha,\beta+k\alpha}^2 + \alpha \cdot (\beta + k\alpha)
$$
\n(1.31)

Donde hemos usado la identidad de las constantes  $N_{\alpha,\beta}$ ,  $N_{-\alpha,-\beta} = -N_{-\beta,-\alpha} = -N_{\alpha,\beta}^*$ .

<span id="page-17-0"></span>Las raíces definen direcciones particulares en el espacio de raíces. Si iniciamos con la raíz  $\beta$  y sumamos n veces la raíz α, debe pasar que  $β + (n + 1)α$  no sea raíz. De manera análoga, debe suceder que  $β - (m + 1)α$  no sea raíz, esto se muestra en la Fig. [1.1.](#page-17-0)

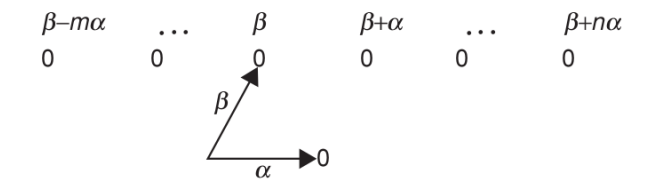

Figura 1.1: Esta cadena de raíces nos muestra como calcular los coeficientes  $N_{\alpha,\beta}$ 

Esta relación de recursión satisface las condiciones

$$
N_{\alpha,\beta+n\alpha}^2 = 0,\t\t(1.32)
$$

$$
N_{-\alpha,\beta-m\alpha}^2 = 0.\tag{1.33}
$$

Luego la condición inicial  $N_{\alpha,\beta+n\alpha} = 0$  conducen a

$$
N_{\alpha,\beta+(k-1)\alpha}^2 = (n-k+1)\left(\alpha \cdot \beta + \frac{1}{2}(n+k)\alpha \cdot \alpha\right)
$$
\n(1.34)

y la condición  $N_{-\alpha,\beta-m\alpha}^2 = N_{\alpha,\beta-(m+1)\alpha}^2 = 0$  implica que

$$
N_{\alpha,\beta-(m+1)\alpha}^2 = (n+m+1)\left(\alpha \cdot \beta + \frac{1}{2}(n-m)\alpha \cdot \alpha\right) = 0
$$
\n(1.35)

De la expresión anterior, se extrae la siguiente información:

- $N_{\alpha,\beta+k\alpha}^2 = (n-k)(m+k+1)(\alpha\cdot\alpha)/2 \ge 0$ . Notemos que  $\alpha\cdot\beta > 0$  cuando  $m-n > 0$  y  $\alpha\cdot\beta < 0$ cuando  $m - n < 0$ .
- El producto escalar que se encuentra entre paréntesis en la ec. [2.9](#page-36-0)

$$
-n \le \frac{2\alpha \cdot \beta}{\alpha \cdot \alpha} = -n + m \le m. \tag{1.36}
$$

donde m, n son entero no negativos. La expresión

<span id="page-18-0"></span>
$$
2\frac{\alpha \cdot \beta}{\alpha \cdot \alpha} = -(n-m) \tag{1.37}
$$

es conocida como fórmula maestra.

Si  $\alpha$  y  $\beta$  son raíces, entonces

$$
\beta' = \beta - 2 \frac{\beta \cdot \alpha}{\alpha \cdot \alpha} \alpha \tag{1.38}
$$

es también raíz. La raíz es obtenida por reflejar  $\beta$  en el hiperplano ortogonal a  $\alpha$ .

Recapitulando se sabe que

$$
[H_i, H_j] = 0,
$$
  
\n
$$
[H_i, E_{\alpha}] = \alpha_i E_{\alpha},
$$
  
\n
$$
[E_{\alpha}, E_{\beta}] = \alpha^i H_i,
$$
  
\n
$$
= N_{\alpha, \beta} E_{\alpha + \beta}
$$
  
\n
$$
= 0
$$
  
\n
$$
\alpha + \beta = 0,
$$
  
\n
$$
\alpha + \beta = 0,
$$
  
\n
$$
\alpha + \beta = 0
$$
  
\n
$$
\alpha + \beta = 0
$$
  
\n
$$
\alpha + \beta = 0
$$
  
\n
$$
\alpha + \beta = 0
$$
  
\n
$$
\alpha + \beta = 0
$$
  
\n
$$
\alpha + \beta = 0
$$
  
\n
$$
\alpha + \beta = 0
$$
  
\n
$$
\alpha + \beta = 0
$$
  
\n
$$
\alpha + \beta = 0
$$
  
\n
$$
\alpha + \beta = 0
$$
  
\n
$$
\alpha + \beta = 0
$$
  
\n
$$
\alpha + \beta = 0
$$
  
\n
$$
\alpha + \beta = 0
$$
  
\n
$$
\alpha + \beta = 0
$$
  
\n
$$
\alpha + \beta = 0
$$
  
\n
$$
\alpha + \beta = 0
$$
  
\n
$$
\alpha + \beta = 0
$$
  
\n
$$
\alpha + \beta = 0
$$
  
\n
$$
\alpha + \beta = 0
$$
  
\n
$$
\alpha + \beta = 0
$$
  
\n
$$
\alpha + \beta = 0
$$
  
\n
$$
\alpha + \beta = 0
$$
  
\n
$$
\alpha + \beta = 0
$$
  
\n
$$
\alpha + \beta = 0
$$
  
\n
$$
\alpha + \beta = 0
$$
  
\n
$$
\alpha + \beta = 0
$$
  
\n
$$
\alpha + \beta = 0
$$
  
\n
$$
\alpha + \beta = 0
$$
  
\n
$$
\alpha + \beta = 0
$$
  
\n
$$
\alpha + \beta = 0
$$
  
\n
$$
\alpha + \beta = 0
$$
  
\n
$$
\alpha + \beta = 0
$$

Los coeficientes  $N_{\alpha,\beta}$  están determinados en términos de enteros no negativos  $m, n$  por

$$
N_{\alpha,\beta+k\alpha}^2 = (n-k)(m+k+1)(\alpha \cdot \alpha)/2
$$
\n(1.40)

donde  $\beta + k\alpha$  es una raíz sólo cuando  $k = -m, \dots, n$ . Las raíces están normalizadas por

$$
\sum_{\alpha \neq 0} \alpha \cdot \alpha = r = \text{range}
$$
 (1.41)

En la deducción de las constantes de estructura  $N_{\alpha,\beta}$  se obtuvo que

$$
\frac{2(\alpha \cdot \beta)}{\alpha \cdot \alpha} \quad \text{es un entero,} \tag{1.42}
$$

$$
\beta' = \beta - \frac{2(\alpha \cdot \beta)}{\alpha \cdot \alpha} \alpha \quad \text{es una raíz.}
$$
\n(1.43)

La raíz  $\beta'$  es obtenida por reflejar la raíz  $\beta$  es el hiperplano ortogonal a  $\alpha$ . Estas dos observaciones son todo lo que se necesita para construir el espacio de raíces de cualquier rango.

Escribiendo

<span id="page-19-0"></span>
$$
2(\alpha \cdot \beta)/(\alpha \cdot \alpha) = l
$$
  
2( $\alpha \cdot \beta$ )/( $\beta \cdot \beta$ ) = l', (1.44)

donde l y l' son enteros, entonces por la desigualdad de Schwarz

$$
0 \le \cos^2(\theta_{\alpha\beta}) = \left(\frac{\alpha \cdot \beta}{\alpha \cdot \alpha}\right) \left(\frac{\alpha \cdot \beta}{\beta \cdot \beta}\right) = \frac{l'l}{4} \le 1.
$$
 (1.45)

<span id="page-19-1"></span>Como  $l \, y \, l$  son enteros su producto es un entero entre 0 y 4. Por lo tanto, los posibles ángulos son:

| 1'1 | $\theta_{\alpha\beta}$ |
|-----|------------------------|
| 0   | $\pi/2$                |
|     | $2\pi/3, \pi/3$        |
| 2   | $3\pi/4, \pi/4$        |
| 3   | $5\pi/6, \pi/6$        |
|     | $\pi.0$                |

Tabla 1.1: Ángulos permitidos

La última línea no es interesante ya que sabemos que las raíces siempre están en pares, es decir, si  $\alpha$  es raíz, entonces  $-\alpha$  también lo es.

Al conjunto completo de raíces, se denomina sistema de raíces. El sistema de raíces es invariante ante un conjunto de reflexiones con respecto a hiperplanos ortogonales a las raíces, el cual es un subconjunto de las isometrías del espacio de raíces. Dicho conjunto de reflexiones tiene la estructura de grupo y se llama grupo de Weyl, el cual siempre es discreto.

Es necesario introducir una base más útil para trabajar con las representaciones del álgebra. Una mejor base es el conjunto de las propias raíces, ya que la aplicación de los generadores tiene una descripción más simple en esta base.

En cualquier base de Cartan-Weyl, las componentes de las raíces están fijas. Una raíz se denomina positiva, si su primera componente no cero es positiva. Aunque esta clasificación depende de la elección de la base, eventualmente, se demostrará que los resultados obtenidos no dependen de esta elección.

Es fácil probar que no todas las raíces positivas son linealmente independientes. Sin embargo, existen  $r$  raíces positivas que no se pueden escribir como la suma de dos raíces positivas. A estas raíces las llamaremos simples.

En la Fig. [1.2](#page-20-0) están representadas las raíces asociadas al álgebra  $\mathfrak{su}_3$ , donde  $\{e_1, e_2\}$  es la base canónica del espacio euclidiano 2-dimensional. Las raíces que se encuentran apuntando a la derecha son las raíces positivas. Las raíces simples se pueden elegir como ,  $\alpha_1$  y  $\alpha_2$ .

<span id="page-20-0"></span>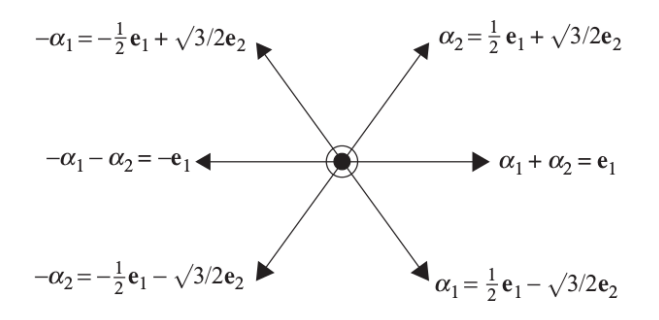

Figura 1.2: Sistema de raíces de su(3), tomado de [\[20\]](#page-108-3)

Las propiedades de las raíces simples son:

- 1. Si  $\alpha$  y  $\beta$  son raíces simples diferentes, entonces  $\alpha \beta$  no es raíz.
- 2. Debido a que  $\alpha \beta$  no es raíz

$$
E_{-\alpha} |E_{\beta}\rangle = E_{-\beta} |E_{\alpha}\rangle = 0. \tag{1.46}
$$

En las ecs[.1.37](#page-18-0) y [1.44,](#page-19-0) haciendo  $m = m' = 0$  lo que implica  $l = -n$  y  $l' = -n'$ , se obtiene

<span id="page-20-1"></span>
$$
cos\theta_{\alpha\beta} = -\frac{\sqrt{nn'}}{2}, \quad \frac{\beta^2}{\alpha^2} = \frac{n}{n'}.
$$
\n(1.47)

Conociendo los enteros  $n \, y \, n'$  para cada raíz simple es equivalente a conocer los ángulos entre las raíces simples, y su longitud relativa.

3. El ángulo entre cualquier par de raíces simples satisface

$$
\frac{\pi}{2} \le \theta < \pi. \tag{1.48}
$$

La primera desigualdad se sigue de [1.47](#page-20-1) porque el coseno es menor o igual que cero. La segunda desigualdad se obtiene porque todas las raíces simples son postivivas.

- 4. Cualquier raíz positiva se puede escribir como la suma de raíces simples con coeficientes no negativos enteros.
- 5. Las raíces simples forman un base completa, ya que su número es igual al rango del álgebra.

Finalmente usando la Tabla. [1.1](#page-19-1) y las propiedades anteriores llegamos a que:

- Los ángulos posibles entre dos raíces simples son:  $\pi/2$ ,  $2\pi/3$ ,  $3\pi/4$  y  $5\pi/6$ .
- Y sólo existen dos longitudes distintas de raíces, ya que  $\beta^2/\alpha^2 = 1, 2, 3$ .

#### <span id="page-21-0"></span>1.3. Diagramas de Dynkin

En la sección anterior, se encontraron restricciones para los posibles sistemas de raíces de álgebras de Lie simples. Por lo tanto, podemos hacer una clasificación de las álgebras a partir de la clasificación del sistema de raíces. Los primeros trabajos en esta área fueron hecho por Killing (1888-1890) y fueron formalizados por Cartan (1894). Cartan demostró que existen 4 series infinitas denotadas por las letras " $A_n$ ", " $B_n$ ", " $C_n$ " y " $D_n$ " y las álgebras en cada familia se diferencia por su rango. Además existen 5 álgebras excepcionales: "F4", "G2", "E6", " $E_7$ " y " $E_8$ ".

Dynkin encontró una manera diagramática para capturar toda la información sobre el sistema de raíces y, por lo tanto, del álgebra [\[21\]](#page-108-4). Estos son los llamados Diagramas de Dynkin, los cuales son grafos bidimensionales que se construyen respetando las siguientes reglas:

- 1. Las raíces simples son denotadas por puntos blancos si sólo existe una longitud para las raíces. Si existen dos longitudes diferentes, las raíces más grandes se denotan con puntos blancos y las pequeñas con puntos negros.
- 2. El ángulo entre dos raíces simples es denotado por líneas que conectan sus puntos correspondientes: ninguna línea significan un ángulo de  $\pi/2$ , una línea corresponde a un ángulo de  $2\pi/3$ , dos líneas es para un ángulo de  $3\pi/4$  y finalmente un ángulo de  $5\pi/6$  corresponde a tres líneas. El número de líneas entre dos puntos de que nos da información sobre el cociente de las longitudes de las raíces: dos raíces conectadas por 3 líneas que nos da información sobre el cociente de las longitudes de las raíces: dos raíces conectadas por 5 ilheas corresponden a un factor de  $\sqrt{3}$ , dos líneas a  $\sqrt{2}$ , una línea a 1 y cuando no existe ninguna linea no exi constricción alguna.

Los diagramas de Dynkin contienen toda la información sobre el álgebra de Lie correspondiente. Por ejemplo, todas las álgebras de Lie simples tiene un diagrama de Dynkin conexo, mientras las álgebras semisimples tienen diagramas desconectados. Los diagramas para todas las álgebras simples se muestran en la Tabla. [1.2.](#page-21-1) A partir de los diagramas se puede reconstruir el sistema de raíces, ya que toda raíz es una combinación lineal de raíces simples.

<span id="page-21-1"></span>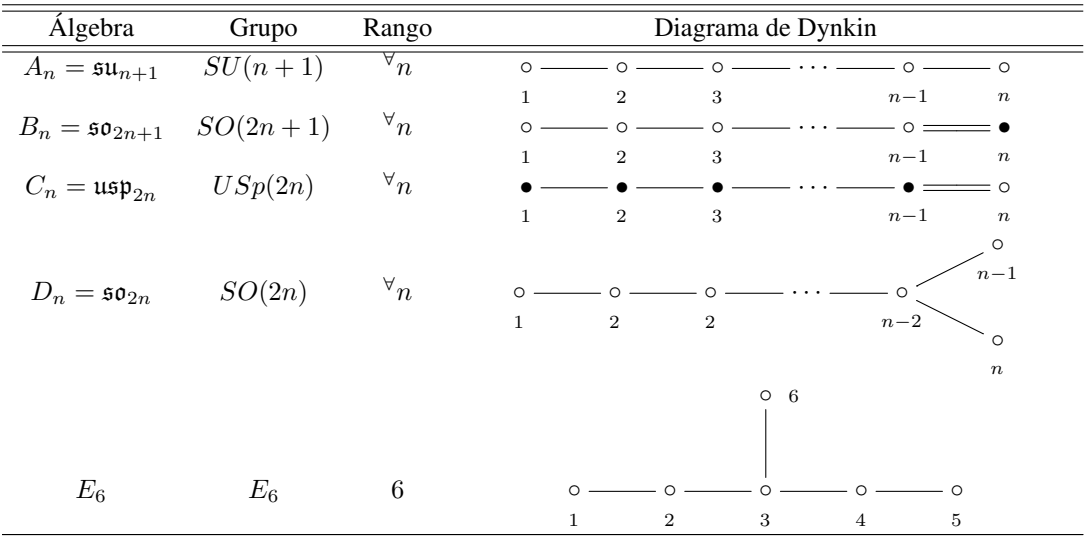

| Álgebra        | Grupo | Rango          | Diagrama de Dynkin                                                                                                    |
|----------------|-------|----------------|----------------------------------------------------------------------------------------------------|
| $E_7$          | $E_7$ | 7              | $\overline{7}$<br>$\circ$<br>Ω<br>$\overline{2}$<br>$\sqrt{3}$<br>$1\,$<br>$\overline{4}$<br>$\overline{5}$<br>6<br>8<br>$\circ$ |
| $E_8$          | $E_8$ | 8              | O<br>റ                                                                                                    |
| $\mathbb{F}_4$ | $F_4$ | $\overline{4}$ | 3<br>$\mathbf{2}$<br>$\mathbf{1}$<br>$\overline{4}$<br>$\,$ 5 $\,$<br>6<br>7<br>O<br>$\circ$                                     |
| $G_2$          | $G_2$ | $\overline{2}$ | $\mathbf{1}$<br>$\overline{2}$<br>3<br>$\overline{4}$<br>$\circ$<br>$\bullet$<br>$\boldsymbol{2}$<br>$\mathbf{1}$                |

Tabla 1.2: Diagramas de Dynkin

Nos centraremos en las álgebras que solo tienen una longitud, es decir, en las familias A, D y E. Se sabe que las raíces simples son una base no ortogonal del espacio de raíces, se construye una matriz cuadrada  $r \times r$  que codifique esta no ortogonalidad [\[8\]](#page-107-7).

DEFINICIÓN 1.3.1. *Usando el producto euclidiano asociado al espacio de raíces, se define las componentes* Aij *de una matriz cuadrada* r × r

$$
A_{ij} = 2\frac{\alpha_i \cdot \alpha_j}{\alpha_j \cdot \alpha_j}.\tag{1.49}
$$

*donde* α<sup>i</sup> *es una raíz simple. A esta matriz es llamada matriz de Cartan.*

<span id="page-22-0"></span>Las matrices de Cartan para las familias A, D y E se muestran en la Tabla [1.3](#page-22-0)

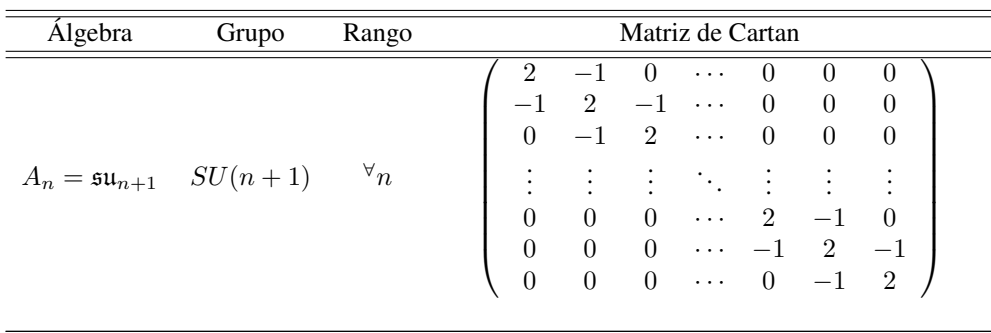

| Álgebra                                  | Grupo           | Rango           | Matriz de Cartan                                                                                                    |
|------------------------------------------|-----------------|-----------------|----------------------------------------------------------------------------------------------------|
| $D_n = \mathfrak{so}_{2n} \qquad SO(2n)$ |                 | ${}^{\forall}n$ | $\overline{2}$<br>$-1$<br>$\overline{0}$<br>$\overline{0}$<br>$\overline{0}$<br>$\boldsymbol{0}$<br>$-1$<br>$\frac{2}{-1}$<br>$-1$<br>$\overline{0}$<br>$\boldsymbol{0}$<br>$\theta$<br>$\overline{0}$<br>$\overline{0}$<br>$\overline{0}$<br>$\,2$<br>$\boldsymbol{0}$<br>$\ddots$<br>$\begin{array}{c} \vdots \\ 0 \\ 0 \end{array}$<br>$\begin{array}{c} \vdots \\ 0 \\ 0 \end{array}$<br>$\begin{array}{ccc}\n\ddots & \vdots \\ \cdots & 2 \\ \cdots & -1 \\ \cdots & -1\n\end{array}$<br>$\begin{array}{c} \vdots \\ -1 \end{array}$<br>$-1$<br>$\begin{array}{c} 0 \\ 2 \end{array}$<br>$\overline{2}$<br>$\overline{0}$<br>$\overline{0}$<br>$\overline{0}$<br>$\overline{0}$             |
| $\mathcal{E}_6$                          | $\mathcal{E}_6$ | $\,6$           | $\begin{array}{cccccc} 2 & -1 & 0 & 0 & \cup \\ -1 & 2 & -1 & 0 & 0 \\ 0 & -1 & 2 & -1 & 0 \\ 0 & 0 & -1 & 2 & -1 \\ 0 & 0 & 0 & -1 & 2 \\ 0 & 0 & -1 & 0 & 0 \end{array}$<br>$\boldsymbol{0}$<br>$\boldsymbol{0}$<br>$-1\,$<br>$\overline{0}$<br>$\begin{array}{c} 0 \\ 2 \end{array}$                                                                                                    |
| $E_7$                                    | $\mathcal{E}_7$ | $\overline{7}$  | $\begin{array}{cccc} 2 & -1 & 0 & 0 \\ -1 & 2 & -1 & 0 \\ 0 & -1 & 2 & -1 \\ 0 & 0 & -1 & 2 \\ 0 & 0 & 0 & -1 \\ 0 & 0 & 0 & 0 \\ \end{array}$<br>$\boldsymbol{0}$<br>$\boldsymbol{0}$<br>$\boldsymbol{0}$<br>$\boldsymbol{0}$<br>$\overline{0}$<br>$\boldsymbol{0}$<br>$\begin{bmatrix} 0 & 0 \\ -1 & 2 \\ -1 & 0 \end{bmatrix}$<br>$\boldsymbol{0}$<br>$-1\,$<br>$\begin{array}{c} 0 \\ -1 \\ 2 \end{array}$<br>$\boldsymbol{0}$<br>$\boldsymbol{0}$<br>$\boldsymbol{0}$<br>$\overline{2}$<br>$-1$<br>$\overline{0}$<br>$\overline{0}$<br>$\overline{0}$<br>$\boldsymbol{0}$                                                                                                    |
| $\mathcal{E}_{8}$                        | $E_8$           | 8               | $\overline{2}$<br>$-1\,$<br>$\boldsymbol{0}$<br>$\boldsymbol{0}$<br>$\boldsymbol{0}$<br>$\overline{0}$<br>$\boldsymbol{0}$<br>$\boldsymbol{0}$<br>$\boldsymbol{0}$<br>$\boldsymbol{0}$<br>$\boldsymbol{0}$<br>$\boldsymbol{0}$<br>$\boldsymbol{0}$<br>$\boldsymbol{0}$<br>$-1$<br>$\boldsymbol{0}$<br>$-1$<br>$\boldsymbol{0}$<br>$\boldsymbol{0}$<br>$\boldsymbol{0}$<br>$-1$<br>$\overline{2}$<br>$\boldsymbol{0}$<br>$\overline{0}$<br>$\sqrt{2}$<br>$-1\,$<br>$-1$<br>$\boldsymbol{0}$<br>$\boldsymbol{0}$<br>$-1\,$<br>$\,2$<br>$\boldsymbol{0}$<br>$\overline{0}$<br>$-1$<br>$\overline{2}$<br>$\overline{0}$<br>$\overline{0}$<br>$\boldsymbol{0}$<br>$\boldsymbol{0}$<br>$\boldsymbol{0}$ |

Tabla 1.3: Matrices de Cartan

Se resaltan las siguientes propiedades:

- De la definición de la matriz de Cartan junto con la condición [1.47,](#page-20-1) podemos afirmar que:
	- $A_{ii} = 2$ ,
	- $A_{ij} = \{0, -1, -2, -3\}$  si  $i \neq j$ .
- Se pueden construir las matrices de Cartan, a partir del diagrama de Dynkin correspondiente. Debido a que cada raíz simple corresponde a un punto en el diagrama de Dynkin y que el producto de dos raíces está

codificado en el número de líneas que conectan a los puntos. Además, cada raíz simple corresponde a una fila (columna) de la matriz de Cartan.

Las raíces simples son un base de espacio de raíces, podemos usar el sistema de raíces simples como una base para cualquier espacio de pesos. Un elemento Λ de dicho espacio es una combinación lineal de las raíces simples de la forma

$$
\Lambda = \sum_{i} \bar{\lambda}^{i} \frac{2}{\alpha_{i}^{2}} \alpha_{i} = \sum_{i} \bar{\lambda}^{i} \hat{\alpha}_{i}, \text{ donde } \hat{\alpha}_{i} = \frac{2\alpha_{i}}{\alpha_{i}^{2}}.
$$
 (1.50)

Para las álgebras A, D y E, el factor  $2/\alpha_i^2$  es 1, debido a que las raíces simples más largas están normalizadas a Para las algebras A, D y E, el lactor  $Z/\alpha_i^2$  es 1, debido a que las raices simples mas largas estan normalizad<br>  $\sqrt{2}$ . Las componentes  $\bar{\lambda}^i$ , forman un vector r-dimensional  $\bar{\lambda} = (\bar{\lambda}^1, \bar{\lambda}^2, \dots, \bar{\lambda}^r)$ , que

La base dual  $\{\hat{\mu}^i\}$  asociada a la base  $\{\hat{\alpha}_i\}$ , también es un base del espacio de pesos. Por lo que cualquier elemento se puede escribir como una combinación lineal de sus elementos

$$
\Lambda = \sum_{j} a_j \,\hat{\mu}^j. \tag{1.51}
$$

Esta base se denomina **base de Dynkin** y a las componentes  $a_i$ , **etiquetas de Dynkin**. Para hacer el cambio de base, las componentes  $a_i$  se escriben

$$
a_i = \frac{2\Lambda \cdot \alpha_i}{\alpha_i^2} = \sum_j \bar{\lambda}_j \frac{2\alpha_j \cdot \alpha_i}{\alpha_j^2} \frac{2}{\alpha_i^2} = \sum_j \bar{\lambda}_j \frac{2}{\alpha_j^2} A_{ji}.
$$
 (1.52)

Una característica importante de la base de Dynkin es que todas las componentes  $a_i$  son números enteros para cualquier peso o raíz. El producto euclidiano que posee cualquier espacio de pesos, se escribe en estas bases como

$$
\Lambda \cdot \Lambda' = \sum_{ij} \bar{\lambda}^i \frac{2}{\alpha_i^2} (\alpha_i \cdot \alpha_j) \frac{2}{\alpha_j^2} \bar{\lambda}^{j} = \sum_{ij} \bar{\lambda}_i \frac{2}{\alpha_i^2} A_{ij} \bar{\lambda}^{j}
$$

$$
= \sum_j a_j \bar{\lambda}^{j} = \sum_i a_i' \bar{\lambda}^i = \sum_{ij} a_i G_{ij} a_j,
$$
(1.53)

donde  $G_{ij}$  define un **tensor métrico** 

$$
G_{ij} = (A^{-1})_{ij} \frac{\alpha_j \cdot \alpha_j}{2}.
$$
\n
$$
(1.54)
$$

Por lo tanto, el tensor métrico cumple la función de matriz de cambio de bases

$$
\bar{\lambda}^i = G^{ij} a_j.
$$

<span id="page-24-0"></span>Los tensores métricos de las álgebras A, D y E están en la Tabla [1.4](#page-24-0)

| Álgebra         | Tensor Métrico                                                                                                    |
|-----------------|----------------------------------------------------------------------------------------------------|
| $A_n$           | $G_{ij} = \frac{1}{n+1} \begin{pmatrix} 1 \cdot n & 1 \cdot (n-1) & 1 \cdot (n-2) & \cdots & 1 \cdot 2 & 1 \cdot 1 \\ 1 \cdot (n-1) & 2 \cdot (n-1) & 2 \cdot (n-2) & \cdots & 2 \cdot 2 & 2 \cdot 1 \\ 1 \cdot (n-2) & 2 \cdot (n-2) & 3 \cdot (n-2) & \cdots & 3 \cdot 2 & 3 \cdot 1 \\ \vdots & \vdots & \vdots & \ddots & \vdots & \vdots \\ 1 \cdot 2 & 2 \cdot 2 & 3 \cdot 2 & \cdots & (n-1) \cdot 2 & ($ |
| $\mathcal{D}_n$ | $D_n$ $G_{ij} = \frac{1}{2}$ $\begin{pmatrix} 2 & 2 & 2 & \cdots & 2 & 1 & 1 \\ 2 & 4 & 4 & \cdots & 4 & 2 & 2 \\ 2 & 4 & 6 & \cdots & 6 & 3 & 3 \\ \vdots & \vdots & \vdots & \ddots & \vdots & \vdots & \vdots \\ 2 & 4 & 6 & \cdots & 2(n-2) & n-2 & n-2 \\ 1 & 2 & 3 & \cdots & n-2 & n/2 & (n-2)/2 \\ 1 & 2 & 3 & \cdots & n-2 & (n-2)/2 & n/2 \end{pmatrix}$                                               |
|                 | $E_6 \qquad G_{ij} = \tfrac{1}{3} \left( \begin{array}{cccccc} 4 & 5 & 6 & 4 & 2 & 3 \\ 5 & 10 & 12 & 8 & 4 & 6 \\ 6 & 12 & 18 & 12 & 6 & 9 \\ 4 & 8 & 12 & 10 & 5 & 6 \\ 2 & 4 & 6 & 5 & 4 & 3 \\ 3 & 6 & 9 & 6 & 3 & 6 \end{array} \right)$                                                                                                    |
|                 | $E_7 \qquad G_{ij} = \frac{1}{2} \left( \begin{array}{cccccc} 4 & 6 & 8 & 6 & 4 & 2 & 4 \\ 6 & 12 & 16 & 12 & 8 & 4 & 8 \\ 8 & 16 & 24 & 18 & 12 & 6 & 12 \\ 6 & 12 & 18 & 15 & 10 & 5 & 9 \\ 4 & 8 & 12 & 10 & 8 & 4 & 6 \\ 2 & 4 & 6 & 5 & 4 & 3 & 3 \\ 4 & 8 & 12 & 9 & 6 & 3 & 7 \end{array} \right)$                                                                                                    |
|                 | $E_8 \qquad G_{ij} = \left( \begin{array}{cccccccc} 4 & 7 & 10 & 8 & 6 & 4 & 2 & 5 \\ 7 & 14 & 20 & 16 & 12 & 8 & 4 & 10 \\ 10 & 20 & 30 & 24 & 18 & 12 & 6 & 15 \\ 8 & 16 & 24 & 20 & 15 & 10 & 5 & 12 \\ 6 & 12 & 18 & 15 & 12 & 8 & 4 & 9 \\ 4 & 8 & 12 & 10 & 8 & 6 & 3 & 6 \\ 2 & 4 & 6 & 5 & 4 & 3 & 2 & 3 \\ 5 & 1$                                                                                       |

Tabla 1.4: Tensores métricos

La raíz simple  $\alpha_i$  tiene componentes  $A_{ij}$  en la base de Dynkin, por lo que podemos conocer el conjunto de

raíces simples a partir de la matriz de Cartan. Para derivar el sistema completo de raíces partiendo de las raíces simples, es necesario conocer las combinaciones lineales de raíces simples que resultan ser raíces. Para esto se tienen las siguientes restricciones

- 1. En una base de Cartan-Weyl, el número de raíces nulas es igual al rango del álgebra, es decir, la degeneración de la raíz nula coincide con el rango del álgebra. Mientras que las raíces no nulas son no degeneradas.
- 2. Si  $\alpha$  es raíz,  $-\alpha$  también lo es. Las raíces que se pueden formar por combinaciones lineales con coeficientes no negativos de raíces simples, son raíces positivas en alguna base. Por lo tanto, solo necesitamos la mitad de las raíces no nulas.
- 3. Existe una raíz máxima de la cual se obtienen todas las raíces por sustracción de raíces simples.

#### <span id="page-26-0"></span>1.4. Representaciones

El uso de grupos de Lie implica introducir una **representación** *n*-dimensional del grupo. En Física, y en particular en Teoría Cuántica de Campos, se utiliza frecuentemente las representaciones *fundamental*, *anti-fundamental* y *adjunta* [\[22](#page-108-5)[–24\]](#page-108-6). En esta sección, entenderemos qué significan estos adjetivos y por qué estas representaciones tiene un papel sobresaliente en la construcción de teoría de norma.

Para poder hacer cálculos explícitos es necesario introducir un representación, que es un mapeo de un objeto matemático a otro con la misma estructura algebraica, este mapeo preserva las operaciones en dichos objetos. La definición formal para una representación de un álgebra de Lie es

DEFINICIÓN 1.4.1. *Una representación de un álgebra de Lie* g *sobre un espacio vectorial* n−*dimensional* V *es un homomorfismo de álgebras de Lie:*

$$
\varphi : \mathfrak{g} \to End(V),
$$

*donde End*(V ) *es el conjunto de endomorfismos de* V *.*

Eligiendo una base para el espacio vectorial V, obtenemos otro homomorfismo del álgebra g al álgebra del  $GL(n,\mathbb{C})$ , definido como

DEFINICIÓN 1.4.2. *Una representación lineal de álgebra de Lie es un homomorfismo*

$$
\varphi : \mathfrak{g} \to GL(n, \mathbb{C})
$$

$$
\varphi(T_i) = R_i
$$

*tal que*

$$
[R_i, R_j] = ic_{ij}^k R_k \tag{1.55}
$$

*donde el producto de Lie del álgebra, es sustituido por el conmutador habitual de matrices.*

En la Fig. [1.3](#page-27-0) se muestran las posibles representaciones que son:

- 1. Cero: todas las constantes de estructura desaparecen y el álgebra resultante es conmutativa.
- 2. Nilpotente: en este caso, la representación solo tiene elementos en la parte triangular superior.
- 3. Soluble: los elementos no nulos están sobre y por encima de la diagonal.
- 4. Reducible: en este caso, existe un sector que tiene elementos nulos. Esta representación está asociada a un álgebra de Lie no semisimple.
- 5. Completamente reducible: en esta representación es diagonalizable a bloques y representa un álgebra de Lie semisimple.
- 6. Irreducible (irrep): esta representación no tiene un sector definido con elementos nulos, y representa un álgebra de Lie simple.

<span id="page-27-0"></span>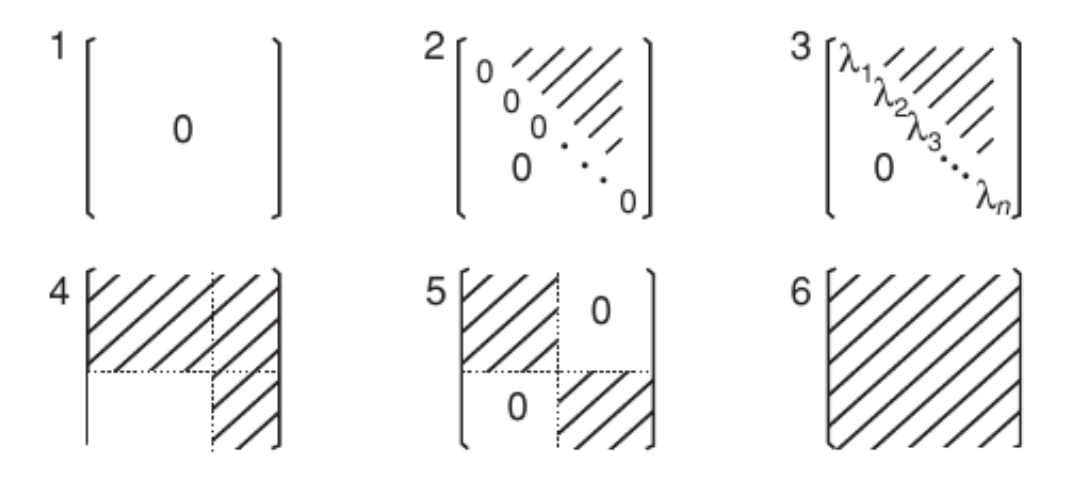

Figura 1.3: Estructura de las representaciones para diferentes tipos de álgebras de Lie

Si la representación es inyectiva, se dirá que es fiel. En general, una representación reducible se puede escribir como la suma directa de irreps.

A partir de las constantes de estructura  $c_{ij}^k$ , se pueden construir matrices cuyos elementos sean  $(L_i)_{j}^k = (c^k)_{ij}$ . Estas matrices satisfacen las relaciones de conmutación del álgebra, como consecuencia de la identidad de Jacobi, y forman una irrep del álgebra llamada representación adjunta cuya dimensión es igual a la dimensión del álgebra.

En Mecánica Cuántica, la descripción de las simetrías está caracterizada por la acción de los generadores de un grupo de simetría sobre los elementos de un espacio de Hilbert que describen a los estados de un sistema físico. Por lo tanto, todos los estados en el espacio de Hilbert que estén conectados por los generadores  $E_\alpha$  forman una base de una irrep. De la sección anterior, este conjunto está relacionado con un sistema de pesos, se puede afirmar que *conociendo los sistemas de pesos, conocemos las irreps de un álgebra de Lie*.

La teoría de representaciones de álgebras de Lie simples se resume elegantemente en términos de diagramas de Dynkin, ya que estos contienen todas las raíces simples con las cuales se puede reconstruir el sistema de raíces, de la misma manera, se puede reconstruir el sistema de pesos para una irrep en particular.

Sea un espacio de Hilbert *n*-dimensional donde los generadores del grupo  $G$  están representados fielmente por matrices  $n \times n$ . Estas matrices obedecen el álgebra de Lie g asociado al grupo G. Además, los elementos del espacio de Hilbert  $|\lambda\rangle$  pueden ser representados por un vector r-dimensional  $\lambda$ , este vector es un punto en el espacio de raíces debido a que las raíces simples son una base de cualquier espacio de pesos. En este esquema, los elementos de la subálgebra de Cartan son los ejes en el espacio de raíces.

Para iniciar la construcción de una irrep, nótese que:

- 1. Existe un vector de **peso máximo**  $|\Lambda\rangle$  en el espacio de raíces asociado a la irrep, similar a la raíz máxima.
- 2. Las componentes de los pesos en la base de Dynkin siempre son números enteros.
- 3. La aplicación del operador  $E_\alpha$  sobre el estado  $|\lambda\rangle$  en el espacio de Hilbert, es equivalente la traslación  $\lambda \rightarrow \lambda + \alpha$  en el espacio de raíces.

Dynkin demostró el siguiente teorema:

TEOREMA 1.4.1. *Cada irrep de un álgebra de Lie tiene asociado un conjunto de enteros no negativos, y este resulta ser el peso máximo de una y solo una irrep.*

Sea el peso máximo  $\Lambda = (a_1, a_2, \dots, a_r)$  $\Lambda = (a_1, a_2, \dots, a_r)$  $\Lambda = (a_1, a_2, \dots, a_r)$  en la base de Dynkin, entonces la *i*-ésima raíz simple<sup>2</sup> debe ser sustraída de  $\Lambda$   $a_i$  veces siempre y cuando  $a_i$  sea mayor que 0. Esto genera un conjunto de pesos, a los cuales se les deberá volver a aplicar la misma regla a cada uno. Este proceso se detiene cuando el conjunto tiene un solo elemento y las componentes de éste son todas negativas. A este elemento se conoce como peso mínimo. Existe la posibilidad de degeneración en los pesos, la cual debe ser contabilizada.

Por ejemplo, para  $\mathfrak{su}_3$ , el diagrama de Dynkin es  $\circ \longrightarrow_2^{\circ}$  y su matriz de Cartan es

$$
A = \begin{pmatrix} 2 & -1 \\ -1 & 2 \end{pmatrix} \tag{1.56}
$$

Si el peso máximo es  $\Lambda = (1,0)$ , aplicado el algoritmo se obtiene  $(-1,1)$ . Volviendo a aplicar llegamos a (0, −1), y aquí se detiene el proceso. Esta es la representación fundamental de su(3), que tiene una dimensión igual a 3.

$$
(1,0)\xrightarrow[-\alpha_1]{}(-1,1)\xrightarrow[-\alpha_2]{}(0,-1)
$$

Asimismo, podemos calcular la representación adjunta de  $\mathfrak{su}(3)$ , que tiene como peso máximo  $(1, 1)$ , que resulta ser la raíz máxima.

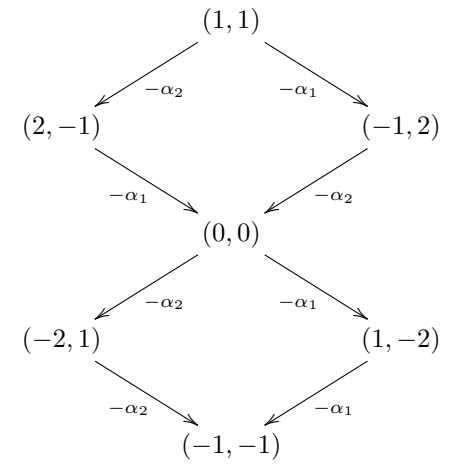

Para caracterizar una irrep se tienen invariantes aritméticos, tales como: la dimensión, la degeneración de cada uno de los pesos, la altura, el índice y la clase de conjugación. Para calcular la dimensión, se utiliza la fórmula de

<span id="page-28-0"></span><sup>2</sup>Corresponde a la i−ésima fila de la matriz de Cartan.

Weyl:

<span id="page-29-0"></span>
$$
\text{Dim}(\Lambda) = \prod_{\alpha \in \Delta^+} \frac{(\Lambda + \delta, \alpha)}{(\delta, \alpha)},\tag{1.57}
$$

donde  $\delta = (1, 1, \dots, 1)$  en la base de Dynkin,  $\Lambda$  es el peso máximo de la irrep, y  $\Delta^+$  es el conjunto de raíces positivas.

Para calcular la degeneración  $n_{\Lambda'}$  del peso  $\Lambda'$  en la irrep de  $\Lambda$ , usamos la **fórmula recursiva de Freudental** 

<span id="page-29-1"></span>
$$
[(\Lambda + \delta) \cdot (\Lambda + \delta) - (\Lambda' + \delta) \cdot (\Lambda' + \delta)] n_{\Lambda'} = 2 \sum_{\substack{\alpha \in \Delta^+ \\ k \in \mathbb{Z}^+}} n_{(\Lambda' + k\alpha) \cdot \alpha} (\Lambda' + k\alpha) \cdot (\alpha), \tag{1.58}
$$

Por ejemplo, aplicando la ec. [1.57](#page-29-0) a la representación adjunta de  $\mathfrak{su}(3)$  se obtiene que  $Dim((1, 1)) = 8$ . Usando la ec. [1.58](#page-29-1) en el peso  $(0, 0)$  de la representación adjunta de  $\mathfrak{su}(3)$  se obtiene 2.

Las irreps de un álgebra se clasifican en complejas y autoconjugadas. Una representación **compleja** no posee una forma bilineal invariante, mientras que una **autoconjugada** sí. Además, las autoconjugadas se clasifican en reales (ortogonales) y pseudoreales (simplécticas); una representación real tiene una forma bilineal simétrica invariante, mientras que una representación pseudoreal tiene una forma bilineal antisimétrica invariante.

<span id="page-29-2"></span>Se define la conjugación de una representación usando las etiquetas de Dynkin como se muestra en la Tabla [1.5](#page-29-2)

| g:           | Conjugación                                                                                        |
|--------------|----------------------------------------------------------------------------------------------------|
| $A_n$ :      | $(a_1, a_2, \cdots, a_n) = (a_n, \cdots, a_2, a_1).$                                               |
| $D_{2n+1}$ : | $(a_1, a_2, \cdots, a_{2n-1}, a_{2n}, a_{2n+1}) = (a_1, a_2, \cdots, a_{2n-1}, a_{2n+1}, a_{2n}).$ |
| $E_6$ :      | $(a_1, a_2, a_3, a_4, a_5, a_6) = (a_5, a_4, a_3, a_2, a_1, a_6).$                                 |
|              | Algebras restantes $(a_1, a_2, \cdots, a_n) = (a_1, a_2, \cdots, a_n).$                            |

Tabla 1.5: Conjugaciones

La condición de **autoconjugación** de una representación es  $\overline{(a_1, a_2, \dots, a_n)} = (a_1, a_2, \dots, a_n)$ , de otro modo será compleja.

Lo que implica que todas las álgebras excepto  $A_n$ ,  $D_{2n+1}$ , y  $E_6$ , solo tienen representaciones autoconjugadas. Para discernir si una representación autoconjugada es real ó pseudoreal, definimos el nivel de un peso en una irrep, como el número de raíces simples que se tienen que sustraer del peso máximo para llegar a dicho peso, este número es único. Se define la **altura** de una irrep  $\Lambda = (a_1, a_2, \dots, a_n)$  como el máximo nivel en la irrep, y se calcula

$$
T(\Lambda) = \sum_{i} R_i a_i \tag{1.59}
$$

donde  $R_i = 2\sum (A^{-1})_{ij}$ 

En una representación autoconjugada los pesos que tiene el mismo nivel  $k$ , son los negativos de los pesos que están en el nivel  $T(\Lambda)-k$ . Por lo tanto, si  $\Lambda$  es autoconjugada y  $T(\Lambda)$  es par, la irrep  $\Lambda$  será **real**; si  $T(\Lambda)$  es impar, la irrep será pseudoreal.

Existe la posibilidad que varias irreps de un álgebra tengan la misma dimensión, un ejemplo claro son las irreps conjugadas. Se introduce un nuevo invariante llamado índice que se define como

$$
l(\Lambda) = \frac{\text{Dim}(\Lambda)}{\text{Dim}(Adj)} C(\Lambda)
$$
\n(1.60)

donde  $C(\Lambda) = (\Lambda, \Lambda + 2\delta)^3$  $C(\Lambda) = (\Lambda, \Lambda + 2\delta)^3$ , es el eigenvalor del operador invariante de Casimir de segundo orden. Existe la posibilidad, que las irreps tengan la misma dimensión y el mismo indice, éstas deben estar relacionadas por conjugación, por lo tanto, solo difieren en su clase de conjugación.

Las clases de congruencia para las álgebras estudiadas se muestran en la Tabla [1.6](#page-30-2)

<span id="page-30-2"></span>

| a: | Clase de conjugación                                                                                                    |  |
|----|----------------------------------------------------------------------------------------------------|--|
|    | $A_n: C_c(R) := a_1 + 2a_2 + 3a_3 + \cdots \pmod{n+1}$                                                                                                    |  |
|    | $D_n: C_{c1}(R) := a_{n-1} + a_n \pmod{2}$                                                                                                    |  |
|    | $C_{c2}(R) := \begin{cases} 2a_1 + 2a_3 + \cdots + 2a_{n-2} + (n-2)a_{n-1} + na_n \text{ (mod. 4)} & \text{for } n = 2k+1, \\ 2a_1 + 2a_3 + \cdots + 2a_{n-3} + (n-2)a_{n-1} + na_n \text{ (mod. 4)} & \text{for } n = 2k \end{cases}$ |  |
|    | $E_6: C_c(R) := a_1 - a_2 + a_4 - a_5 \pmod{3}$                                                                                                    |  |
|    | $E_7: C_c(R) := a_4 + a_6 + a_7 \pmod{2}$                                                                                                    |  |
|    | $E_8: C_c(R) := 0$                                                                                                    |  |

Tabla 1.6: Clases de conjugación

Con estos invariantes es posible construir un sistema de nomenclatura para las irreps. Si dos irreps tienen la misma dimensión y el mismo índice, deben estar relacionadas por conjugación y colocaremos un barra sobre la dimensión (que será el nombre de la irrep, y se escribirá en negritas) si su clase de conjugación es la mayor.

Por ejemplo, las irreps de  $\mathfrak{su}_3$ :  $(1,0)$  y  $(0,1)$  tienen una dimensión igual a 3 y un indice igual a 1, calculando la clase de conjugación para ambas irreps, se obtiene

$$
C_c((1,0)) = 1,
$$
  

$$
C_c((0,1)) = 2.
$$

Por lo tanto,  $(1, 0) = 3$  y  $(0, 1) = \bar{3}$ .

#### <span id="page-30-0"></span>1.5. Subálgebra maximales y reglas de rompimiento

Estamos interesados encontrar las subálgebras maximales (aquellas que no están contenidas en otras). Estas subálgebras caen en dos clases: regulares y especiales; las primeras a su vez se dividen en semisimples y no semisimples. En esta sección describiremos el algoritmo para encontrar estas tres clases de subálgebras.

<span id="page-30-1"></span><sup>3</sup>Este corresponde al producto [1.24](#page-16-1)

Una subálgebra **no semisimple** es una subálgebra semisimple multiplicada por un factor  $U(1)$ . Para obtener este tipo de subálgebra, se remueve un punto del diagrama de Dynkin. El resultado es dos o más diagramas de Dynkin no conexos, que simbolizan subálgebras semisimples y el punto eliminado, es decir, la raíz simple es el generador de  $U(1)$ . Por ejemplo, la subálgebra no semisimple  $\mathfrak{su}_3 \oplus \mathfrak{su}_2 \oplus \mathfrak{u}_1$  que se puede obtener de  $\mathfrak{su}_5$  por la eliminación del tercer punto del diagrama de Dynkin.

$$
\begin{array}{ccccccc}\n0 & \text{---} & 0 & \text{---} & 0 & \text{---} & 0 & \text{---} & 0 & \text{---} & 0 \\
1 & & 2 & & 3 & & 4 & \text{eliminando} & 1 & & 2 & 3 & & 4 \\
\end{array}
$$

En la base de Dynkin cada componente de un peso esta asociada a una raíz simple, eliminar la i–ésima raíz en el diagrama corresponde a extraer el dígito asociado a dicha raíz. La carga  $U(1)$  asociada a un peso  $\lambda$  se obtiene por el producto euclidiano de la i−ésima fila del tensor métrico de el álgebra original dado en la Tabla [1.4](#page-24-0) y el peso. Existe la libertad de normalizar el resultado, en general, es un número racional, nosotros no impondremos esta normalización. Una vez hecha la ruptura para cada peso del sistema de pesos, se deben agrupar para encontrar sistemas de pesos asociados a las irreps de la subálgebra.

Por ejemplo, considerando el rompimiento  $\mathfrak{su}(5) \to \mathfrak{su}(3) \oplus \mathfrak{su}(2) \oplus U(1)$ , donde la matriz de Cartan y el tensor métrico de su(5) son:

$$
A_{ij}(A4) = \begin{pmatrix} 2 & -1 & 0 & 0 \\ -1 & 2 & -1 & 0 \\ 0 & -1 & 2 & -1 \\ 0 & 0 & -1 & 2 \end{pmatrix}
$$
 (1.61)

(1.62)

$$
G_{ij}(A4) = \frac{1}{5} \begin{pmatrix} 4 & 3 & 2 & 1 \\ 3 & 6 & 4 & 2 \\ 2 & 4 & 6 & 3 \\ 1 & 2 & 3 & 4 \end{pmatrix}
$$
 (1.63)

Tomando la irrep  $5 = (1.0.0.1)$  de  $\mathfrak{su}(5)$ , el sistema de pesos junto con su respectiva ruptura es

$$
\mathfrak{su}(5) \rightarrow \mathfrak{su}(3) \oplus \mathfrak{su}(2) \oplus U(1)
$$
\n
$$
(1,0,0,0) \rightarrow ((1,0),(0),2/5)
$$
\n
$$
(-1,1,0,0) \rightarrow ((-1,1),(0),2/5)
$$
\n
$$
(0,-1,1,0) \rightarrow ((0,-1),(0),2/5)
$$
\n
$$
(0,0,-1,1) \rightarrow ((0,0),(1),-3/5)
$$
\n
$$
(0,0,0,-1) \rightarrow ((0,0),(-1),-3/5)
$$
\n(1.64)

Se observa que las rupturas de los primeros tres pesos están asociadas a la irrep 3 de  $\mathfrak{su}(3, 1 \text{ de } \mathfrak{su}(2)$  y con una carga igual a  $2/5$ . Mientras las últimas dos rupturas están asociadas a la irrep 1 de  $\mathfrak{su}(3)$ , 2 de  $\mathfrak{su}(2)$  y una carga de −3/5. Resumiendo

$$
\mathbf{5} = (\mathbf{3}, \mathbf{1})_{2/5} + (\mathbf{1}, \mathbf{2})_{-3/5} \tag{1.65}
$$

Notemos que no hay restricción para quitar dos o más puntos del diagrama de Dynkin, lo que daría como resultado el mismo número de factores  $U(1)$  que raíces eliminadas. Cada carga  $U(1)$  se calcula separadamente.

Para obtener una subálgebra semisimple, debemos eliminar un punto del *diagrama extendido de Dynkin*. Los diagramas extendidos se construyen añadiendo el negativo de la raíz máxima  $\alpha_x$ . El conjunto resultante de raíces

ahora es linealmente dependiente, pero si se elimina una raíz se recupera la independencia lineal y se obtiene un sistema de raíces simples valido para la subálgebra, él cual en general es semisimple.

Los diagramas extendidos de Dynkin para las álgebras están en la Tabla [1.7](#page-32-0)

<span id="page-32-0"></span>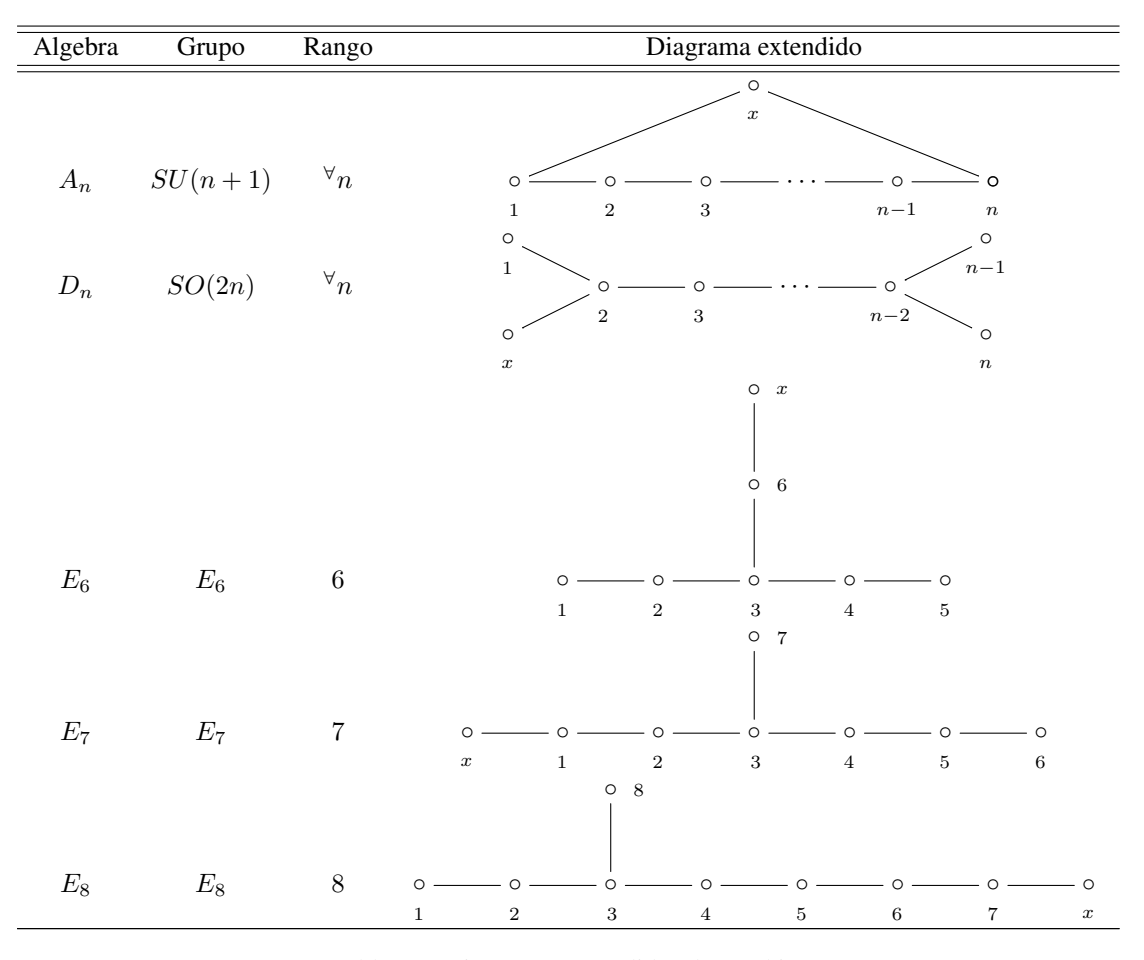

Tabla 1.7: Diagramas extendidos de Dynkin

Para hacer las rupturas, debemos eliminar la componente de Dynkin del peso λ, asociada a la raíz eliminada y sustituirla por el producto euclidiano  $(\alpha_x, \lambda)$ .

Las subálgebras especiales no se pueden obtener del sistema de raíces. La inclusión de una subálgebra especial no sigue un patrón general, por lo que se debe hacer para cada álgebra-subálgebra.

Por lo anterior, se nota que este proceso será más complicado cuando los rompimientos sean más complejos, la dimensión de las irreps sea mayor y el álgebra sea más compleja. Como solución se creó un sorfware escrito en Python3, para hacer estos cálculos de manera automática.

### <span id="page-33-0"></span>Capítulo 2

# El Modelo Estándar de Partículas Elementales y más allá

Durante el proceso de entendimiento de la estructura interna de la materia, se fueron modificando los bloques fundamentales de los cuales está constituida. Empezando con el concepto de átomo, como elemento indivisible y fundamental del cual está construido todo y que interacciona mediante fuerzas eléctricas y magnéticas con otros átomos. Hasta llegar al concepto de quarks y leptones que interacciones por medio de fuerzas fundamentales principalmente, denominadas electromagnéticas, nucleares débiles y nucleares fuertes.

Detrás de estas teorías se encuentra el concepto de simetría, las partículas poseen un característica denominada *grado de libertad*, que es un parámetro físico independiente que es necesario para caracterizar el estado físico de un sistema. Si los grados de libertad internos, es decir, que no dependen de las coordenadas espacio-temporales, son redundantes se produce una teoría de norma durante el proceso de cuantización [\[25\]](#page-108-7). Los grupos que caracterizan esta redundancia se les conoce como grupos de norma. En general, los grupos de norma son grupos de Lie como los que se estudiaron en el capítulo anterior.

El SM está formado por dos teorías de norma denominadas *Modelo Electrodébil* y *Cromodinámica Cuántica*, las cuales tienen asociadas los grupos  $SU(2)\times U(1)$  y  $SU(3)$  respectivamente.

En este capítulo se dará un panorama de estos temas, junto con sus problemas y posibles soluciones, en particular, *Supersimetría* y *Teorías de Gran Unificación*.

#### <span id="page-33-1"></span>2.1. Campos y simetrías

En la actualidad, los elementos básicos para la construcción de teorías de física fundamental son: simetrías y campos. Una simetría de un sistema es la cualidad de ser invariante ante un transformación. Estas transformaciones pueden ser continuas (como una rotación) o discretas (como una reflexión), y generalmente, tienen una estructura de grupo. Si las transformaciones no dependen de cada punto del espacio-tiempo son globales; en el caso contrario, son locales.

Las simetrías que tienen mayor relevancia son:

Simetría de Poincaré: está relacionada con las transformaciones de coordenadas del espacio-tiempo y su efecto en funciones de dichas coordenadas. Estas transformaciones pueden ser: rotaciones en el espacio tridimensional, *boosts* y traslaciones en el espacio-tiempo. Las dos primeras forman un grupo de Lie, llamado grupo de Lorentz que junto al grupo de traslaciones constituyen el grupo completo de isometrías del espacio-tiempo de Minkowski llamado grupo de Poincaré. Esta simetría es global.

- **Simetría interna**: está asociada a las transformaciones de los grados de libertad redundantes de un sistema que no modifican ninguna propiedad física observable. Estas transformaciones pueden ser locales o globales. Si la simetría es local, le diremos simetría de norma y las transformaciones (de norma) forma un grupo de Lie.
- **Simetría quiral**: está vinculada con las transformaciones de las proyecciones quirales de los campos fermiónicos bajo un grupo de simetría que puede ser local o global. Esta simetría es global.
- Supersimetría: esta simetría relaciona a cada partícula con otra llamada *supercompañera*, cuyos espines difieren por  $1/2\hbar$ .

La construcción de un teoría implica crear un lagrangiano que describa la dinámica de los grados de libertad del sistema. Estos grados de libertad están descritos por campos, que son los bloques sobre los cuales se edifica la teoría.

El concepto de campo es la generalización de coordenada generalizada de la mecánica lagrangiana, y es el elemento crucial de la denominada *Teoría Cuántica de Campos*, que es la unión de la mecánica cuántica con la teoría de la relatividad especial [\[22\]](#page-108-5). Esta es la herramienta adecuada para describir fenómenos a distancias pequeñas y grandes velocidades. En este nuevo paradigma, el concepto de partícula es sustituido por el de campo, que es una función del espacio-tiempo, cuyas perturbaciones dan origen a lo que se conoce como partícula.

Debido que los campos son funciones del espacio-tiempo, se ven afectados por transformaciones de Lorentz. Dependiendo del efecto de dicha transformación existen diferentes tipos de campos:

- Escalares,  $s = 0$ ,
- **Vectoriales,**  $s = 1$ ,
- Espinoriales,  $s = 1/2$ ,
- Tensoriales,  $s \geq 2$ ,

donde s se refiere al valor del espín del campo.

En general, un campo es bosónico si tiene espín entero, y fermiónico si tiene espín semientero. El espín de las partículas es igual al espín del campo que las crea. Los campos fermiónicos están relacionados con los fermiones, que son las partículas que forman la materia. Mientras que las interacciones son modeladas por el intercambio de partículas bosónicas.

Una teoría de norma es una teoría cuántica de campos que tiene asociado un lagrangiano que es invariante bajo una transformación de norma [\[24\]](#page-108-6). Las transformaciones de norma forman un grupo de Lie. Entonces una transformación infinitesimal estará completamente definida por los generadores en el álgebra de Lie correspondiente. Para construir un lagrangiano invariante de norma, debemos partir de un lagrangiano libre e invariante ante una simetría global (interna). Los parámetros de la simetría global pasan de ser constantes del espacio-tiempo a ser funciones del mismo. Esta acción debe ir acompañada de la inclusión de campos adicionales, llamados campos de norma <sup>[1](#page-34-0)</sup>. Por cada generador en el álgebra de Lie, se debe incluir un campo de norma. Debido a que convertimos los parámetros en funciones del espacio-tiempo, aparecerán términos de interacción entre los campos de norma y campos originales del lagrangiano libre. Con estos términos se define una derivada covariante, que sustituirá a la derivada del espacio-tiempo en el lagrangiano original. Además, debemos incluir los términos cinéticos de los

<span id="page-34-0"></span><sup>1</sup>En general, los campos de norma son campos vectoriales

campos de norma que sean invariantes ante la simetría de norma. Con esto obtendremos un lagrangiano invariante de norma. Al procedimiento anterior se le conoce como *principio de invarianza de norma*.

Si un campo interacciona a través de un campo de norma, se dirá que está "cargado" ante el grupo de norma. Las cargas estarán determinadas por las constantes que acompañan a los términos de interacción en el lagrangiano. El principio de invarianza de norma, además de dar los términos de interacción invariantes, determina como los campos deben transforma en alguna de las irreps del grupo de norma. Sin embargo, la elección de la *irrep* sólo estará determinada por los hechos experimentales.

Para ejemplificar el principio de invarianza de norma, consideremos el caso electromagnético, donde el grupo de norma es  $U(1)$ . El lagrangiano original es:

$$
\mathcal{L}_0 = \bar{\psi}(x)(i\partial \hspace{-0.25cm}/ - m)\psi(x) \tag{2.1}
$$

donde  $\psi(x)$  y su adjunto son espinores de Dirac,  $\hat{\phi} = \gamma^{\mu} \partial_{\mu} y \gamma^{\mu}$  son las matrices de Dirac. Usando el principio de invarianza llegamos a las siguientes transformaciones de norma,

$$
\psi \to e^{-i\beta}\psi \Rightarrow \psi \to e^{-i\beta(x)}\psi \quad \text{y} \quad A_{\mu} \to A_{\mu} - \frac{1}{e}\partial_{\mu}\beta,
$$
\n(2.2)

donde  $A_\mu$  es el campo de norma y e es la *carga eléctrica* del campo  $\psi(x)$ .

Ahora se define la derivada covariante, que es invariante antes la transformación de norma

$$
D_{\mu}\psi = (\partial_{\mu} + ieA_{\mu})\psi \to e^{-i\beta(x)}D_{\mu}\psi.
$$
\n(2.3)

Se debe agregar el término cinético del campo de norma invariante,

$$
\mathcal{L} = \bar{\psi}\mathcal{D}\psi - \frac{1}{4}F_{\mu\nu}F^{\mu\nu} \tag{2.4}
$$

Las partículas que forman la materia son fermiones, entonces deben ser representadas por campos fermiónicos. Estos campos son descritos por espinores de Dirac, los cuales se pueden descomponer en sus proyecciones izquierdas y derechas. A esta cualidad se le conoce como quiralidad. Estas proyecciones quirales son grados de libertad independientes,  $\psi = \psi_R + \psi_L$ , por lo tanto, pueden tener diferentes formas de transformación ante un grupo de simetría global o local. Si las proyecciones izquierdas y derechas transforman de diferente manera, la transformación es quiral; de otra manera, es no quiral también llamada vectorial.

Si la transformación de norma es quiral, se tiene una *teoría de norma quiral*. Un ejemplo es la teoría electrodébil, en ésta los bosones de norma solamente están acoplando a los espinores izquierdos. Las teorías quirales están vinculadas a la violación de paridad (simetría discreta, que cambia el signo de las coordenadas espaciales, físicamente implica un cambio de sistema de coordenadas derecho a izquierdo). Además, la simetría quiral prohíbe un término de masa en el lagrangiano para los fermiones ya que este término no es invariante ante las transformaciones de norma, por lo tanto, las simetrías quirales involucran a fermiones no masivos.

#### <span id="page-35-0"></span>2.2. Ruptura de simetría

Las simetrías de las ecuaciones de movimiento pueden ser rotas *explícitamente* por la inclusión de términos en el lagrangiano que no son invariantes o *espontáneamente* en las soluciones.

Para ilustrar este fenómeno, considérese el caso del campo escalar complejo

$$
\mathcal{L}_0 = \partial^{\mu} \varphi^{\dagger} \partial_{\mu} \varphi - V(\varphi), \quad V(\varphi) = \mu^2 \varphi^{\dagger} \varphi + \lambda (\varphi^{\dagger} \varphi)^2, \tag{2.5}
$$
donde  $\lambda > 0$  para que  $V(\varphi)$  este acotada inferiormente. Este lagrangiano es invariante ante una transformación  $\varphi \to e^{i\beta}\varphi$ , con una carga conservada que corresponde al número de partículas. Es conveniente hacer la descomposición en campos hermíticos de la forma  $\varphi=(\varphi_1+i\varphi_2)/\sqrt{2}$ , el lagrangiano adquiere la forma

$$
\mathcal{L}_0 = \frac{1}{2} \left[ (\partial_\mu \varphi_1)^2 + (\partial_\mu \varphi_2)^2 \right] - V(\varphi_1, \varphi_2), \quad V = \frac{\mu^2}{2} \left( \varphi_1^2 + \varphi_2^2 \right) + \frac{\lambda}{4} (\varphi_1^2 + \varphi_2^2)^2.
$$
 (2.6)

Por lo anterior, la transformación  $U(1)$  toma la forma de una rotación en un espacio bidimensional.

$$
\begin{pmatrix} \varphi_1 \\ \varphi_2 \end{pmatrix} \rightarrow \begin{pmatrix} \cos \beta & -\operatorname{sen} \beta \\ \operatorname{sen} \beta & \cos \beta \end{pmatrix} \begin{pmatrix} \varphi_1 \\ \varphi_2 \end{pmatrix}
$$
 (2.7)

El vacío corresponde a la solución clásica de las ecuaciones de movimiento

$$
\left(\partial_t^2 - \nabla^2\right)\varphi_a = \left[\mu^2 + \lambda(\varphi_1^2 + \varphi_2^2\right]\varphi_a\tag{2.8}
$$

con la energía mínima. Esto implica que una constante  $\nu_a \equiv \langle \varphi_a \rangle$  con

$$
\left. \frac{\partial V}{\partial \varphi_a} \right|_{\nu_1, \nu_2} = 0. \tag{2.9}
$$

La condición de mínimo requiere que los eigenvalores  $m_{1,2}^2$  de la matriz hessiana de  $V(\varphi_1, \varphi_2)$  deben ser no negativos. Estos son interpretados como las masas cuadradas de los estados físicos cuando se expanden alrededor del mínimo.

Cuando  $\mu^2 > 0$ , el mínimo está en  $\nu_1 = \nu_2 = 0$ . Se puede cuantizar alrededor de este punto, obteniendo los estado  $\varphi_{1,2}$  degenerados con la misma masa cuadrada  $\mu^2$ , pero se sigue conservando el número de partículas. Por lo tanto, se tiene que la simetría no está rota, tanto en las ecuaciones de movimiento como en el estado fundamental. Esto es conocido como la realización de *Wigner-Weyl* de la simetría.

Existen dos maneras en las cuales se puede romper la simetría del lagrangiano. Una es añadiendo un término pequeño que rompa explícitamente. Por ejemplo, si  $\mu^2 > 0$  y

$$
\mathcal{L}=\mathcal{L}_0-\frac{\varepsilon}{2}\varphi_2^2,
$$

la simetría  $U(1)$  se rompe, con estados no degenerados con masas

$$
m_1^2 = \mu^2, \, m_2^2 = \mu^2 + \varepsilon.
$$

que corresponden a las masas de los estados  $\varphi_1$  y  $\varphi_2$  respectivamente.

La otra posibilidad es un *rompimiento espontáneo de simetría*, también conocido como realización de *Nambu-Goldstone* de la simetría. [\[26,](#page-108-0) [27\]](#page-108-1) Si  $\mu^2 < 0$  el potencial toma la forma de un sombrero mexicano, que tiene un mínimo fuera del origen. La simetría rotacional de potencial conduce a que el mínimo esté degenerado en un círculo

$$
\varphi_1^2 + \varphi_2^2 = \nu^2 \equiv \frac{-\mu^2}{\lambda} > 0.
$$
\n(2.10)

Por lo tanto, la simetría y la carga original del campo clásico se han perdido.

Otra consecuencia de la ruptura es la existencia de bosones no masivos. El teorema de Nambu-Goldstone afirma que por cada generador roto espontáneamente de una simetría global continua aparecen partículas sin masa y espín

0, llamadas bosones de Goldstone. En nuestro ejemplo, eligiendo sin perdida de generalidad la dirección de los ejes, de tal manera que  $\nu_1 = \nu$  y  $\nu_2 = 0$ . Entonces,

$$
\varphi_1 = \nu + \varphi_1', \quad \varphi_2 = \varphi_2' \tag{2.11}
$$

donde  $\langle \varphi'_i \rangle = 0$ . Entonces se puede cuantizar  $\varphi'_i$  de la manera usual. En términos de  $\varphi'_i$ ,

$$
\mathcal{L} = \frac{1}{2} \sum_{i=1}^{2} \left( \partial_{\mu} \varphi_{i}' \right)^{2} - V(\varphi_{1}', \varphi_{2}')
$$
  
\n
$$
V = \frac{-\mu^{4}}{4\lambda} - \mu^{2} \varphi_{1}'^{2} + \lambda \nu \varphi_{1}' \left( \varphi_{1}^{2} + \varphi_{2}'^{2} \right) + \frac{\lambda}{4} \left( \varphi_{1}'^{2} + \varphi_{2}'^{2} \right)^{2}.
$$
\n(2.12)

Se nota que el primer término es constante y en principio es irrelevante <sup>[2](#page-37-0)</sup>, el segundo término implica que  $\varphi_1'$ tiene una masa al cuadrado igual  $m_1^2 = -2\mu^2 > 0$  y los otros términos inducen interacciones. Además, no aparece un término de masa para  $\varphi_2'$ , es decir, éste es un bosón de Goldstone. La interpretación es que el potencial es plano cuando uno se mueve del mínimo en la dirección de  $\varphi'_2$ , de tal manera que las excitaciones del estado de vacío no masivas se convierte en oscilaciones masivas.

Es posible combinar rompimientos espontáneos con explícitos, el resultado será que los bosones de Goldstone adquieren masa del rompimiento explícito.

<span id="page-37-1"></span>En la Tabla [2.1](#page-37-1) se da un resumen de lo anterior.

| Simetría exacta del lagrangiano ( $[U_G, \mathcal{L}] = 0$ )        |                                        |  |  |  |  |  |
|---------------------------------------------------------------------|----------------------------------------|--|--|--|--|--|
| $U_G  0\rangle =  0\rangle$                                         | $U_G  0\rangle \neq  0\rangle$         |  |  |  |  |  |
| Simetría exacta                                                     | Rompimiento espontáneo de simetría     |  |  |  |  |  |
| (Wigner-Weyl)                                                       | (Nambu-Goldstone)                      |  |  |  |  |  |
|                                                                     |                                        |  |  |  |  |  |
| Multiplete degenerado                                               | caso quiral: fermiones adquieren masa  |  |  |  |  |  |
| cargas conservadas                                                  | caso global: bosones de Goldstone      |  |  |  |  |  |
| caso quiral: fermiones no masivos                                   | caso de norma: bosones adquieren masas |  |  |  |  |  |
| caso de norma: bosones de norma no masivos                          | por Higgs o mecanismo dinámico         |  |  |  |  |  |
|                                                                     |                                        |  |  |  |  |  |
| Rompimiento explicito ( $[U_G, \mathcal{L}] \neq 0$ ) (solo global) |                                        |  |  |  |  |  |
| separación de multipletes                                           | separación de multipletes              |  |  |  |  |  |
| caso quiral: fermiones adquieren masa                               | bosones de Goldstone con masa          |  |  |  |  |  |

Tabla 2.1: Tipos de ruptura de simetrías

#### Mecanismo de Higgs

Se sabe que en las teorías de norma no están permitidos términos de masa para los bosones de norma, porque estos romperían la invarianza de norma y destruyen la renormalización. Eso parece problemático para las interacciones débiles, las cuales son de corto alcance y requieren mediadores masivos. Otro problema para teorías con rompimiento espontáneo de simetría es la aparición de bosones de Goldstone, que no son observados en las interacciones de la naturaleza.

<span id="page-37-0"></span> ${}^{2}$ Este término toma relevancia cuando consideremos a la gravedad, ya que viene a ser la contribución a la constante cosmológica

Afortunadamente, si la simetría rota es de norma, los dos problemas de los bosones de Goldstone no deseados y de los bosones de norma no masivos, se resuelven entre si, cuando la simetría es rota espontáneamente. Una manera simple de hacerlo es a través del mecanismo de Higgs, que involucra campos de espín 0. En lugar de existir partículas de espín 0, los grados de libertad asociados a los bosones de Goldstone aparecen como las componentes longitudinales un bosón de norma, que por este proceso adquiere masa. Es decir, los bosones de Goldstone son absorbidos por los campos de norma. Además, el mecanismo de Higgs preserva la renormalización de la teoría.

#### Supersimetría

Existen simetrías del espacio-tiempo y simetrías de norma. Surge la pregunta: ¿es posible unirlas en una sola álgebra de Lie? La respuesta la dieron Coleman y Mandula [\[28\]](#page-108-2), diciendo que no es posible unirlas de manera no trivial. Sin embargo, existe una alternativa: cambiar el álgebra de Lie por un álgebra gradada que, además de incluir a los generadores del grupo de Poincaré y el grupo de norma, incluye a nuevos elementos llamados supercargas (son espinores de Weyl, cuya acción sobre los campos modifica el espín de éstos por  $\hbar/3$ ). Este tipo de álgebra, además de tener relaciones de conmutación entre los generadores, tiene relaciones de anticonmutación dependiendo del carácter fermiónico o bosónico de los generadores involucrados.

Como resultado de la implementación de estas ideas, surge una simetría entre campos de espín determinado con campos que difieren en su espín por  $\hbar/2$ . Si la supersimetría no está rota, los supercompañeros deberían tener los mismos números cuánticos incluyendo la masa; sin embargo, el selectrón que es el supercompañero bosónico del electrón no ha sido observado a la escala de energía que el electrón. Lo anterior indica que si la supersimetría existe, debe estar rota para que los supercompañeros adquieran masas aún no exploradas experimentalmente.

## 2.3. El Modelo Estándar

Los experimentos en aceleradores de partículas han sondeando diversas escalas de energía, buscando evidencias de las interacciones fundamentales de la materia. Actualmente, no existen indicios que contradigan que los constituyentes fundamentales de la materia son los llamados quarks y leptones. Existen diferentes variedades de quarks: u, d, c, s, t y b; y los leptones existen en varios tipos: e,  $\mu$ ,  $\tau$ ,  $\nu_e$ ,  $\nu_\mu$  y  $\nu_\tau$ . Por otro lado, se sabe que las interacciones fundamentales presentes en la naturaleza son: electromagnéticas, nucleares fuertes, nucleares débiles y gravitacionales. Los leptones no participan en la interacción nuclear fuerte, y los neutrinos son eléctricamente neutros. Además, la interacción nuclear débil tiene la propiedad de violar paridad; es decir, las proyecciones quirales de las partículas no participan de la misma forma en la interacción débil.

Todas las interacciones son el resultado del intercambio de bosones de norma. Estas partículas son introducidas por el *principio de invarianza de norma*. El fotón es el responsable de la interacción electromagnética que se basa en una simetría  $U(1)$ , esta partícula es no masiva y por lo tanto, la interacción es de largo alcance. Por otro lado, la interacción débil es de corto alcance y esta mediada por el intercambio de partículas masivas, los bosones  $W^{\pm}$ y el bosón Z 0 . Finalmente, la interacción fuerte es transmitida por partículas no masivas llamadas *gluones*. Estos gluones son los bosones de norma de grupo de "color" SU(()3) y existen 8 campos de este tipo. Además, debido a que SU(3) es no abeliano, los campos de norma autointeractuán entre si, es decir, están cargados bajo el grupo de color, a diferencia del caso electromagnético donde el fotón no tiene carga eléctrica. Además, los quarks nunca han sido vistos de manera aislada, están *confinados* en hadrones o mesones. Sin embargo, a alta energías y por periodos cortos de tiempo existen evidencias de su existencia.

El SM está basado en el grupo de norma  $SU(3)_C \times SU(2)_L \times U(1)_Y$ . El grupo  $SU(3)_C$  está asociado la interacción fuerte, en lo que se conoce como *Cromodinámica Cuántica* (QCD, por sus siglas en ingles). Esta teoría es no quiral, tiene un acoplamiento  $g_s$  y 8 campos de norma que actúan en los indices de color de las proyecciones izquierdas y derechas de los quarks. Está teoría no está rota espontáneamente, por lo tanto, los gluones permanecen no masivos.

En contraste a la QCD, la *Teoría Electrodébil* cuyo grupo de norma es  $SU(2)_L \times U(1)_Y$  es quiral. El grupo  $SU(2)_L$  tiene un acoplamiento de norma g, y bosones de norma  $W^i$ ,  $i = 1, 2, 3$  y actúan sobre las proyecciones izquierdas de los fermiones en los índices de sabor. El factor abeliano  $\mathrm{U}(1)_Y$  tiene un acoplamiento  $g'$  y un bosón de norma B. Este también es quiral, ya que actúa sobre los fermiones L y R, pero con diferentes cargas. Después del rompimiento espontáneo de simetría, el grupo  $SU(2)_L i \times U(1)_Y$  es roto a un solo grupo  $U(1)_Q$ , que resulta ser el grupo de la *Electrodinámica Cuántica* con el fotón como una combinación lineal de W<sup>3</sup> y B. La combinación ortogonal Z al fotón, junto con los bosones  $W^{\pm}$  adquieren masa.

$$
SU(3)_C \times SU(2)_L \times U(1)_Y \to SU(3)_c \times U(1)_Q.
$$

Todos los campos excepto  $\nu_R$  poseen un hipercarga débil Y, la cual se define por

$$
Y = Q - T_L^3 \tag{2.13}
$$

donde  $T_L^3$  es el tercer generador de  $\mathrm{SU}(2)_L$  y  $Q$  es la carga eléctrica.

Naturaleza dicta las irreps de los grupos de norma en las cuales deben de transformar los campos fermiónicos bajo los grupos de norma. De esta manera, los quarks son tripletes de color, y los leptones son singletes de color. En particular, las proyecciones izquierdas de los quarks u y d, transforman como un doblete de SU(2)<sub>L</sub> q<sub>L</sub> =  $[u_L, d_L]^T$  con hipercarga 1/6. Mientras que las proyecciones derechas  $u_R$  y  $d_R$  transforman como singletes bajo  $SU(2)_L$  y tienen hipercargas  $-2/3$  y  $1/3$ , respectivamente.

En el caso de los leptones, las proyecciones izquierdas del  $e \, y \, \nu^e$  transforman como un doblete de  $SU(2)_L$  $l^T=[\nu_L^e,e_L]^T$  con hipercarga igual a  $-1/2$ . Las proyecciones derechas son singletes bajo  $SU(2)_L$  con hipercargas 0 y 1, respectivamente.

En la Tabla [2.2](#page-40-0) se da un resumen de estos resultados.

En el SM, todos los fermiones son espinores de Dirac izquierdos (simetría quiral), e inicialmente no poseen masa (ya que un término de masa en el lagrangiano rompería la simetría quiral). Para dar masa a los quarks, se introducen interacciones con el campo de Higgs, que están determinadas por los acoplamientos de Yukawa.

### 2.4. Problemas del Modelos Estándar

El SM ha sido verificado por muchos experimentos y con una altísima precisión; sin embargo, el modelo tiene varios problemas que nos indican que este no puede ser la teoría final. Estos pueden ser de carácter experimental o teórico. Nosotros nos centraremos en los teóricos.

- Gravedad. El SM solo describe tres de las cuatro interacciones fundamentales del Universo. La teoría de la *Relatividad General* es la que describe a la gravedad, pero desde un punto de vista clásico. Por lo cual, no se tiene aún una descripción de los fenómenos gravitacionales, a una escala de energía del orden de la energía de Planck, en la que suponemos que fenómenos cuánticos-gravitacionales serían inevitables.
- La unificación de los acoplamientos de norma. Usando las ecuaciones del grupo de renormalización en el SM, para la evolución de los tres acoplamientos, las curvas tienden a coincidir en una escala energética  $M_{GUT}$ entre  $\sim 10^{15}$  y  $\sim 10^{16}$  GeV.<sup>[3](#page-39-0)</sup>. Esto indica la posible existencia de una simetría de norma más grande a altas

<span id="page-39-0"></span><sup>&</sup>lt;sup>3</sup>Esta situación mejora al considerar SUSY, bajo la cual las tres constantes de acoplamiento coinciden (en los márgenes de error existentes) en la escala  $1.2 \times 10^{16}$  GeVa

<span id="page-40-0"></span>

|                     |                      | Familias  |                                                                  |              |                  |                    |                      |
|---------------------|----------------------|-----------|------------------------------------------------------------------|--------------|------------------|--------------------|----------------------|
|                     |                      | Primera   | Segunda                                                          | Tercera      | $SU(3)_C$        | $\mathrm{SU}(2)_L$ | $U(\underline{1})_Y$ |
| Fermiones $s = 1/2$ | Leptones             |           | $(\nu_L^e, e_L)$ $(\nu_L^{\mu}, \mu_L)$ $(\nu_L^{\tau}, \tau_L)$ |              | $\mathbf{1}$     | $\bf 2$            | $-1/2$               |
|                     |                      | $e_R$     | $\mu_R$                                                          | $\tau_R$     | $\mathbf{1}$     | $\mathbf{1}$       | $\mathbf 1$          |
|                     |                      | $\nu_R^e$ | $\nu^{\mu}_R$                                                    | $\nu_R^\tau$ | $\mathbf{1}$     | $\mathbf{1}$       | $\boldsymbol{0}$     |
|                     | Quarks               |           | $(u_L, d_L)$ $(c_L, s_L)$ $(t_L, b_L)$                           |              | $\bf{3}$         | $\boldsymbol{2}$   | 1/6                  |
|                     |                      | $u_{R}$   | $c_R$                                                            | $t_R$        | $\bar{\bf 3}$    | $\mathbf{1}$       | $-2/3\,$             |
|                     |                      | $d_R$     | $S_R$                                                            | $b_R$        | $\bar{3}$        | $\mathbf{1}$       | 1/3                  |
| <b>Bosones</b>      | $B_{\mu}$ Hipercarga |           | $\mathbf{1}$                                                     | $\mathbf{1}$ | $\boldsymbol{0}$ |                    |                      |
|                     | $\overline{s}$       |           | $W^{1,2,3}_{\mu}$ Débiles                                        |              | $\mathbf{1}$     | 3                  | $\boldsymbol{0}$     |
|                     |                      |           | $g_{\mu}^{1,,8}$ Gluones                                         |              | 8                | $\mathbf{1}$       | $\boldsymbol{0}$     |
|                     | $s = 0$              | $H$ Higgs |                                                                  |              | $\mathbf{1}$     | $\boldsymbol{2}$   | $-1/2$               |

Tabla 2.2: Partículas elementales y bosones de norma del Modelo Estándar, con sus respectivas cargas ante los grupos de norma

energías, donde los acoplamientos se unifican en uno solo. Usando esta idea se buscan crear Teoría de Gran Unificación, y obtener el grupo de norma del SM a través de rupturas de simetrías de norma de un grupo de Lie de mayor rango.

- El problema de jerarquía. La masa de los bosones W's es obtenida experimentalmente con un valor ∼ 80 GeV. Esta masa es obtenida a través del mecanismo de Higgs, entonces  $m_W$  es proporcional a la masa del bosón de Higgs. Pero esta recibe correcciones radiativas que son cuadráticamente divergentes. Estas divergencias se deben cancelar "a mano" en todos los órdenes en la teoría de perturbaciones, por un proceso de *ajuste fino*. Tal cancelación es un "milagro" y da lugar a cuestionarse si existen otras razones para la estabilidad electrodébil. Soluciones a este problema son dadas por SUSY y Teorías de Dimensiones Extras.
- Número de parámetros. El SM contiene 19 parámetros libres, 9 masas para los fermiones (en el SM, los neutrinos no tienen masa), 3 acoplamientos de norma, 4 ángulos de mezcla de la matriz CKM, el vev y el acoplamiento cuadrático del potencial de Higgs, y la  $\theta_{QCD}$ . Todos estos parámetros son fijados por los experimentos. No existe una relación u origen dado por la teoría. Sin embargo, existen correlaciones entre estos que se podría explicar por la introducción de simetrías adicionales, lo que reduciría el número de

parámetros<sup>[4](#page-41-0)</sup>.

Para resolver estos problemas existen dos métodos:

- "Bottom-Up". Se usa al SM como una teoría efectiva y se buscan extensiones para completar la teoría a niveles ultravioletas.
- "Top-Down". En este método se supone una simetría de norma más grande, que por rompimientos espontáneos de simetría se recupera el grupo de norma del SM. Este método tiene la ventaja de ser más sistemático y genera GUT con o sin SUSY. Sin embargo, este método no solo incluye a las GUT's sino a todas las teorías que parten de principios más fundamentales y obtienen al SM en un aproximación.

### 2.5. Teorías de Gran Unificación

El problema de la unificación de los acoplamientos de norma, sugiere la posibilidad de una *gran unificación* [\[4,](#page-107-0) [11\]](#page-107-1) Las *Teorías de Gran Unificación* (GUT's por sus siglas en ingles) buscan unificar interacciones en un solo grupo de norma, el cual puede ser simple o semisimple. Las GUT's son la generalización de Teoría de Campo Unificado.

Históricamente, el primer intento de campo unificado lo hizo Einsten buscando unir la gravedad con el electromagnetismo, pero fracasó. Previamente Maxwell había logrado unir la electricidad con el magnetismo creado la Teoría Electromagnética. Tiempo después Glashow, Salam y Weinberg lograron unificar al electromagnetismo y la interacción débil en lo que se denomina Teoría Electrodébil. El siguiente paso es unificar la cromodinámica con la teoría electrodébil, en una GUT. El último paso sería unir GUT a la Teoría de la Relatividad General para obtener un Teoría de Todo.

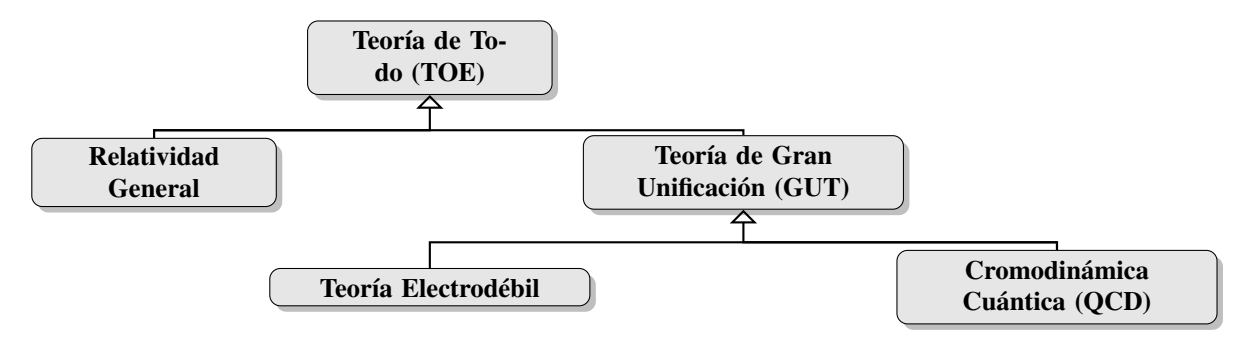

Figura 2.1: Proceso de unificación de interacciones

El primer intento de una GUT fue hecho por Pati y Salam (PS) [\[4\]](#page-107-0), que proponían que el número leptónico fuera un cuarto color. Con esto se agranda el grupo de color de  $SU(3) \rightarrow SU(4)$ . Ellos mostraron que una familia de quarks y leptones podrían ser introducidos en dos irreps del grupo simétrico izquierdo-derecho SU(4)  $\times$ SU(2)<sub>L</sub>  $\times$  $\mathrm{SU}(2)_R$  con una hipercarga débil dada por  $Y/2=1/2(B-L)+T_{3R}$  <sup>[5](#page-41-1)</sup>. Por lo tanto, en el modelo de PS la carga eléctrica está cuantizada.

<span id="page-41-0"></span><sup>4</sup>Lo ideal, sería tener solo un parámetro libre, como en la Teoría de Cuerdas.

<span id="page-41-1"></span><sup>5</sup>Por supuesto, la simetría derecha-izquierda requiere la introducción de los neutrinos derechos

Poco después de ser propuesto el modelo de PS, se encontró que el grupo SO(10) contenía a al grupo del modelo de PS como un subgrupo y unificaba una familia de quarks y leptones en la irrep  $16$  de  $SO(10)$ .

Las GUT's tienen varias predicciones, unas de ellas son la unificación de los acoplamientos y el decaimiento rápido del protón. Los primeros experimentos de aceleradores de partículas excluyeron GUT's sin SUSY. Por otro lado, las GUT's supersimétricas (requieren supercompañeros para todas las partículas del SM con masas del orden de la escala electrodébil) fueron más favorecidas por los datos experimentales y a la vez suprimían el decaimiento del protón.

El espectro de la mínima teoría supersimétrica incluye a todas a las partículas del SM más sus supercompañeros. También incluye un (o más) par de dobletes de Higgs. Uno para dar masa a los quarks u, c, t y neutrinos; y otro para los quarks tipo  $d, b, s$  y leptones cargados. Los dos dobletes tienen hipercarga Y opuesta. También son necesarios para cancelar las anomalías que surgen por los nuevos acoplamientos. Finalmente, es importante reconocer que a energías por debajo de la escala de ruptura de SUSY (escala en la cual los supercompañeros de las partículas del SM obtienen masa) es necesario resolver el problema de jerarquía.

Las extensiones supersimétrica del SM tienen la propiedad de que sus efectos se desacoplan cuando la escala efectiva de ruptura de SUSY es incrementada. Cualquier teoría más allá del SM debe tener esta propiedad simplemente por que el SM trabaja perfectamente. Sin embargo, la escala de ruptura de SUSY no puede ser aumentada indiscriminadamente ya que podría volver a tener el problema de jerarquía.

Las GUT's supersimétricas dan varias explicaciones y predicciones, tales como:

- La condición  $M_Z \ll M_{GUT}$  es natural.
- Existe una explicación para la cuantización de la carga.
- La predicción de la unificación de los acoplamientos.
- La predicción de la detección de supercompañeros en el LHC.
- El decaimiento no tan rápido que en ausencia de SUSY del protón.
- Predicción de la unificación de los acoplamientos de Yukawa.
- Candidatos a materia oscura supersimétricos y ligeros.
- Bariogénesis por leptogénesis.

Una GUT está formada por:

- 1. Grupo de norma: éste resulta ser un grupo de Lie compacto y la mayoría de veces simple.
- 2. Una lagrangiano invariante de norma: lo que implica introducir campo de norma, en una derivada covariante, con lo que se construye una teoría de Yang-Mills. Estos campos de norma deben estar en la representación adjunta del grupo de norma.
- 3. Sector de Higgs: que está formado por campos escalares agrupado en una irrep real o compleja del grupo de norma.
- 4. Campos fermiónicos: estos deben ser espinores de Weyl, representa a la materia y deben estar en un irrep compleja.

Muchos de los posibles rompimientos nos conduce a grupos de Lie no semisimples. Que genera una extensión natural del SM con un nuevo bosón  $Z'$  asociado a otra simetría  $U(1)$ 

$$
G \to SU(3)_C \times SU(2)_L \times U(1)_Y \times U'(1) \times \text{más grupos}
$$

### Modelos  $\mathrm{U}(1)\times \mathrm{U}'(1)$

Muchas de las extensiones del SM involucran factores  $U(1)'y$  bosones de norma  $Z'$  [\[29–](#page-108-3)[35\]](#page-108-4). Estos incluyen teorías de supercuerdas, teorías de gran unificación, y muchos modelos que involucran una nueva escala física, tales como rompimiento dinámico de simetría y modelos *little Higgs*. Los bosones de norma extras podría ser extremadamente pesados, no masivos o muy ligeros o cualquier punto intermedio.

Hay un número enorme de posibles modelos, que se distinguen por la masa de  $Z'$ , los acoplamientos quirales para los quarks y leptones y si son una familia universal, el sector extendido de Higgs, posibles campos exóticos que pueden ser necesarios para evitar anomalías del sector extendido de norma, posibles acoplamientos a un sector oculto, posibles mezclas cinéticas, etc.

## <span id="page-45-0"></span>Capítulo 3

# DYNKIN

En la construcción de modelos "top-down" se busca partir de principios básicos y recobrar el SM. Una perspectiva son las GUT's cuya idea principal es que el grupo de norma de SM, está embebido en el grupo de norma de la GUT, y a través de rompimientos de simetría, se recupera el grupo de SM junto con factores U(1) adicionales. Para hacer este proceso de una manera automática se creó un programa informativo escrito en Python3 llamado dynkin. El cual se reconstruyeron varios de los modelos encontrados en la literatura, en particular los relacionados con  $SU(5)$  y  $E_6$ .

### 3.1. Resumen del programa

Nombre del programa: dynkin Obtener el programa de: [http://www.github.com/Dynkin/]( http://www.github.com/Dynkin/) Formato de distribución: zip Sistemas operativos: Probado Linux (Ubuntu 18, Debian 9, ElementaryOS 0.3) Dependencias: Sympy Tiempo de procesamiento: Algunos minutos dependiendo del rompimiento.

Para hacer los cálculos se implementaron todos los algoritmos, ecuaciones y definiciones del capítulo 1, en un software llamado dynkin. Este software está escrito en Python3. Se eligió este lenguaje como base debido a su portabilidad, legibilidad y el gran número de bibliotecas y herramientas con las que ya cuenta.

Se creó una clase llamada *álgebra* en la cual se incluyen todas las características que definen un álgebra, tales como:

- $\blacksquare$  Tipo: "A", "D" o "E".
- Rango: para las álgebras del tipo "A" este puede ser cualquier número natural. En el caso de álgebra tipo "D", el rango puede tomar valores naturales a partir de 4. Y, como sabemos, el rango de las álgebras excepcionales "E" sólo pueden ser 6, 7 y 8.
- El conjunto de raíces simples en la base de Dynkin. El software toma como punto de partida a este conjunto para construir todas las demás propiedades del álgebra y sus irreps.
- La raíz máxima, es el peso máximo de la representación adjunta. A partir de esta, dynkin encuentra el sistema completo de raíces simples.,
- Raíces positivas.
- Dimensión del álgebra.
- Matriz de Cartan.
- **Tensor métrico.**
- Diagrama de Dynkin.

Además, el software puede construir el sistema de pesos asociado a una irrep del álgebra. A partir del sistema de peso, se extrae información acerca del irrep. Esta información están dada por invariantes aritméticos definidos en el capítulo [1:](#page-11-0)

- Dimensión de la irrep.
- Índice.
- Clase de congruencia.
- Conjugación.

Adicionalmente, dynkin permite calcular productos tensoriales de irreps de una misma álgebra.

Finalmente, es posible encontrar los rompimientos de un álgebra dada. Hasta ahora, el software sólo puede hacer rompimientos maximales no semisimples. Para realizar el rompimiento, es necesario introducir la regla de rompimiento (*branching rule*, en inglés) y el peso máximo de la irrep del álgebra que se quiere romper.

### 3.2. Descarga e instalación

Para ejecutar dynkin es necesario disponer de Python3 y la biblioteca llamada Sympy. La mayoría de las distribuciones GNU/Linux contienen Python3 por defecto, o se encuentran en sus repositorios de software. Sin embargo, si no ocurre lo anterior, Python3 y su manual de instalación también están disponibles para su descarga en el sitio oficial de este intérprete de comandos [\[36\]](#page-108-5). Si se desea ejecutar el software en sistemas operativos tales como MS-Windows o Mac-OS, la mejor opción es Anaconda que está disponible en su sitio oficial [\[37\]](#page-109-0). Anaconda cuenta con una gran documentación sobre su instalación y uso.

Nos centraremos en la implementación sobre distribuciones GNU/Linux basada en Debian.

Verifiquemos que la versión de Python es la correcta, para ello tecleamos en una terminal

```
$ python -V
Python 3.5.1
```
Lo cual es correcto.

Para instalar la biblioteca Sympy, usaremos el manejador de las bibliotecas de Python, pip, es preciso instalarlo, para lo cual empleamos el comando

\$ sudo apt-get install python3-pip

Finalmente, con ayuda de pip es posible instalar Sympy mediante el comando

\$ sudo pip3 install sympy

Para ejecutar dynkin, primero es preciso descargarlo del sitio web

<www.github.com/elhacs/Dynkin>

Una vez descargado el archivo en el directorio en el que deseamos realizar la ejecución, descomprimimos con los siguientes comandos:

```
$ unzip Dynkin-master.zip
$ cd Dynkin-master
```
Debido a que Python3 es un intérprete de comandos no hay necesidad de compilar nada. Podemos ejecutar directamente el archivo dynkin que se encuentra en la carpeta en la que estamos actualmente.

\$ ./dynkin

### 3.3. Como usar el programa

Inmediatamente después de ejecutar el archivo dynkin, nos deberá aparecer un pantalla como la siguiente

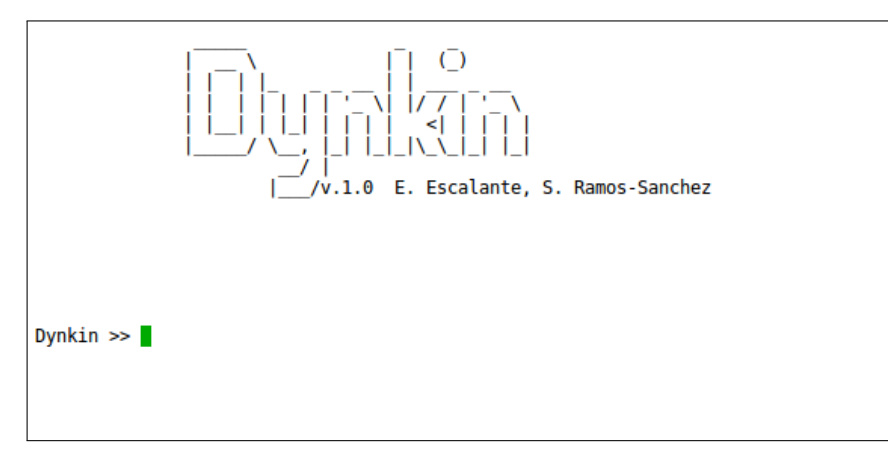

Figura 3.1: Pantalla inicial de Dynkin

#### 3.3.1. Creando un álgebra de Lie

Debemos crear el objeto principal con el que trabaja dynkin que es un álgebra de Lie. dynkin está diseñado para trabajar inicialmente con las álgebras del tipo "A", "D" y "E". Por ejemplo, para crear un álgebra del tipo "A" y rango 4, sólo debemos teclear

Dynkin >> A4 = alg('A', 4)

Es importante notar la presencia de comillas para no generar errores en la creación del álgebra. El nombre "A4" solo es una etiqueta para el álgebra recién creada, por lo que se puede elegir cualquier otro. Sin embargo, es recomendable elegir nombres que tengan una relación mnemotécnica y evitar incluir símbolos no alfanuméricos. Es importante aclarar que Python distingue entre mayúsculas y minúsculas, por lo que "A4" y "a4" son diferentes en el entorno de Python.

Tres de las funciones más usadas de dynkin son:

 $\bullet$  p(arg), que se encarga de imprimir en la pantalla los resultados arg. Por ejemplo

```
Dynkin >> p(simples(A4))
[ [ 2, -1, 0, 0][-1, 2, -1, 0][0, -1, 2, -1][0, 0, -1, 2]]
```
h nos muestra la documentación relacionada con un comando específico.

```
1 Dynkin >> h(alg)
<sup>2</sup> alg(tipo, rango)
3 ---------------------
4
5 Debemos crear el objeto principal con él que trabaja \code{dynkin} que
            es
6 un álgebra de Lie, este software esta diseñado para trabajar
7 inicialmente con las álgebras tipo ''A'', ''D'' y ''E''. Por lo tanto,
8 para crear un álgebra tipo ''A'' y rango 4, solo debemos
9 teclear
10
11 Dynkin >> A4 = alg('A', 4)
```
Comandos. Su impresión aporta una lista con todos los comandos importantes de dynkin. Debemos recordar que dynkin también acepta comandos generales del entorno Python donde fue desarrollado.

```
Dynkin >> p(comandos)
'alg'
'complejidad'
'congruencia'
'ddynkin'
'dim'
'espectro'
'h'
'ind'
'maxima'
'mcartan'
'nombre'
'orden'
'p''pesos'
'positivas'
'ptensorial'
'ruptura'
'simples'
'tmetrico'
'ug'
'yug'
```
Además de las funciones anteriores, dynkin posee la característica de autocompletado, que se ejecuta con la tecla "TAB".

Una vez creado el álgebra, podemos obtener diversas características. Usaremos como ejemplo el álgebra "A4" que anteriormente construimos. Podemos imprimir en pantalla el resultado de los comandos, o asignarles una etiqueta como se hizo con el comando alg. Optaremos por la primera opción para ejemplificar el uso de dynkin. Los comandos disponibles son los siguientes:

simples(algebra) nos devuelve el conjunto de raíces simples del álgebra en la base de Dynkin. Podemos asignar una etiqueta especial a este conjunto, o simplemente imprimirlo en pantalla el resultado.

```
Dynkin >> p(simples(A4))
[ [ 2, -1, 0, 0][-1, 2, -1, 0][0, -1, 2, -1][0, 0, -1, 2]
```
positivas(algebra) nos da el conjunto de raíces positivas del álgebra.

```
Dynkin >> p(positivas(A4))
[[ 1, 0, 0, 1]
[-1, 1, 0, 1][1, 0, 1, -1][0, -1, 1, 1][-1, 1, 1, -1][1, 1, -1, 0][0, 0, -1, 2][0, -1, 2, -1][-1, 2, -1, 0][2, -1, 0, 0]
```
maxima(algebra). Con este comando obtenemos el peso máximo de la representación adjunta del álgebra.

```
Dynkin >> p(mxima(A4))
[1, 0, 0, 1]
```
orden(algebra) calcula la dimensión del álgebra.

```
Dynkin >> p(orden(A4))
24
```
mmcartan(algebra) nos devuelve la matriz de Cartan definida en [1.49.](#page-22-0) Aunque el resultado se parece  $\blacksquare$ al que obtenemos con el comando simples, internamente dynkin trata a estos dos objetos de maneras distintas, por lo que es importante no mezclarlos.

```
Dynkin >> p(mcartan(A4))
[ 2, -1, 0, 0][-1, 2, -1, 0][0, -1, 2, -1][0, 0, -1, 2]
```
tmetrico(algebra) determina el tensor métrico del álgebra, definido en [1.54.](#page-24-0)

```
Dynkin >> p(tmetrico(A4))
[4/5, 3/5, 2/5, 1/5]
[3/5, 6/5, 4/5, 2/5]
[2/5, 4/5, 6/5, 3/5]
[1/5, 2/5, 3/5, 4/5]
```
ddynkin(algebra) imprime el diagrama de Dynkin asociado al álgebra, con las raíces simples enumeradas.

```
Dynkin >> p(ddynkin(A4))
0---0---0---01 2 3 4
```
#### 3.3.2. Creando sistemas de pesos

Una vez construida el álgebra, podemos generar sus irreps conociendo el peso máximo de la representación. dynkin puede obtener los sistemas de pesos y calcular todos los invariantes aritméticos que definen completamente a la irrep.

El listado completo de comandos es el siguiente:

pesos (pesomaximo, algebra). Con este comando calculamos el sistema de pesos en la base de Dynkin. Es importante notar el formato del peso máximo (junto con la obvia restricción de que ninguna de sus componentes puede ser negativa). En nuestro ejemplo, podemos definir

```
Dynkin >> hwv1 = [1, 0, 0, 0]Dynkin >> hwv2 = [0, 1, 0, 0]
```
que son los pesos máximos de dos irreps del álgebra "A4". Ahora calculamos el sistema de pesos para uno de los pesos máximos dados.

```
Dynkin \gg p(pesos(hwv1, A4)
[[ 1, 0, 0, 0]
[-1, 1, 0, 0][0, -1, 1, 0][0, 0, -1, 1][0, 0, 0, -1]
```
dim(pesomaximo,algebra). De esta manera obtenemos uno de los principales invariantes de la irrep.

```
Dynkin >> p(dim(hwv1, A4))
5
```
ind(pesomaximo,algebra). Así calculamos el índice de la irrep que tiene un papel importante en el cálculo de la función beta en física de altas energías.

```
Dynkin >> p(ind(hwv1,A4))
1
```
■ congruencia (pesomaximo, algebra). Este invariante nos permite distinguir irreps cuyos índices y dimensión son iguales.

```
Dynkin >> p(congruencia(hwv1,A4))
1
```
conjugacion (pesomaximo, algebra). Con este comando obtenemos el peso máximo de la irrep conjugada con respecto a las reglas dadas en [1.5](#page-29-0)

```
Dynkin >> Imp(conjugacion(hwv1,A4))
[0, 0, 0, 1]
```
complejidad(pesomaximo,algebra). Este comando nos devuelve "\*" si la irrep es compleja con respecto al sistema de nombramiento definido antes, y no devuelve ningún valor cuando la irrep no es compleja, con el sistema antes mencionado

```
Dynkin >> p(complejidad(hw1,A4))
Dynkin >> p(complejidad(conjugacion(hwv1,A4),A4))
*
```
nombre(pesomaximo,algebra) nos devuelve la dimensión y la complejidad de una irrep.

```
Dynkin >> p(nombre(hwv1,A4))
5
```
ptensorial(pesomaximo1,pesomaximo2,algebra), mediante este comando, dynkin calcula produc- $\blacksquare$ tos tensoriales de irreps de un álgebra.

```
Dynkin >> p(ptensorial(hwv1,hwv2,A4))
5 \times 10 = 40* + 10*
```
Esta salida de dynkin en notación usual de álgebras de Lie corresponde a  $5 \otimes 10 = \overline{40} \oplus \overline{10}$ .

#### 3.3.3. Ruptura de representaciones

Una vez creada una irrep de un álgebra, dynkin es capaz de romper una irrep a irreps de una subálgebra no semisimple. Primero debemos saber el formato de la regla de rompimiento para que dynkin pueda trabajar con ella. Consideremos el álgebra que hemos usado en los ejemplos, es decir,  $A_4 = \mathfrak{su}_5$ . Estamos interesados en el rompimiento a la subálgebra  $\mathfrak{su}_3 \times \mathfrak{su}_2 \times \mathfrak{u}_1$ . Recordando el algoritmo detallado en el capítulo [1,](#page-11-0) existen dos maneras de llegar a esta subálgebra.

Veamos los diagramas de Dynkin correspondientes:

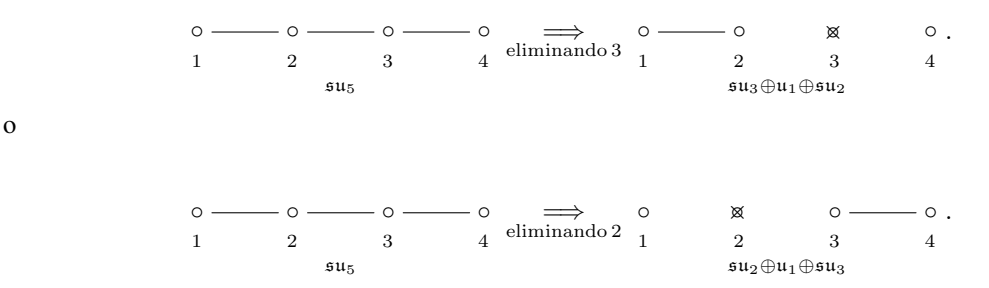

Las reglas de rompimiento asociadas a cada ruptura en el entorno de dynkin son:

Dynkin >> reglal = {'A2 A1 U1': $[1, 2], [4], [3]]$ } Dynkin >> regla2 = {'A2 A1 U1': $[3, 4]$ , [1], [2]]}

para el primer y segundo rompimiento, respectivamente. Es importante notar el formato de la regla de rompimiento, para que dynkin pueda trabajar en el rompimiento. Los índices corresponden a las etiquetas de las raíces simples en el diagrama de Dynkin. En esta versión dynkin solo puede trabajar con rompimientos maximales no semisimples; en una versión futura se implementarán los rompimientos maximales semisimples.

Para analizar los rompimientos tenemos a nuestra disposición los siguientes comando:

 $\bullet$  ug(regla, algebra), nos devuelve una lista con los generadores de las simetrías  $U(1)$ , compatibles con la regla de rompimiento.

```
Dynkin >> p(ug(regla2, A4))
[[3/5, 6/5, 4/5, 2/5]]
```
ruptura(pesomaximo, regla, algebra), obtiene las rupturas de cada peso del sistema asociado al *pesomaximo*, en las irreps de la subálgebra dada por la *regla*.

```
Dynkin >> p(ruptura(hwv1, regla2, A4))
5 = (1, 2) 3/5 + (3, 1) -2/5Dynkin >> p(ruptura(hwv2, regla2, A4))
10 = (1, 1) - 6/5 + (3, 2) - 1/5 + (3*, 1) - 4/5
```
que se escribe en notación convencional como  $5 = (3,1)_{-2/5} \oplus (1,2)_{3/5}$  y  $10 = (\overline{3},1)_{-4/5} \oplus (3,2)_{1/5} \oplus$  $(1,1)_{6/5}$ , respectivamente,

#### 3.3.4. Asignación de hipercarga

Hasta el momento, se pueden obtener las rupturas de cualquier irrep. Sin embargo, falta el proceso de asignación de la hipercarga correspondiente a las partículas del SM. Sabemos de la tabla [1](#page-7-0) cual debe ser la hipercarga, este proceso lo hace dynkin por medio de los siguientes comandos:

 $\Box$  yug(pesosSM, algebra, regla), calcula el conjunto de generadores Y y U(1) adicionales compatibles con la regla de ruptura. Sabemos que el conjunto no es único debido a que la asignación no es única. Por lo tanto, obtenemos una lista con los correspondientes generadores de la hipercarga y de los generadores adicionales que son ortogonales a la dirección de la hipercarga. El primer elemento de cada conjunto es el generador de hipercarga.

```
Dynkin >> pesosSM = [0,0,0,1], [0,1,0,0], [0,0,0,0]]
Dynkin >> p(yug(pesosSM, A4, regla2))
[[[1/2, 1, 2/3, 1/3]]]
```
espectro(pesos, algebra, regla, pesosSM), nos presenta un resultado similar al comando, ruptura con la diferencia que ya se cuenta con la asignación de la hipercarga para cada irrep. La lista *pesos* contiene a todos los pesos para los cuales se quiere conocer su rompimiento, y *pesosSM* contiene las irreps asociadas a las partículas del SM.

```
Dynkin >> p(espectro(pesosSM, A4, regla2, pesosSM))
\lceil [\prime 5 \star\prime,
[['3*', '1', 1/3]
```

```
[1', '2', -1/2]][10',
[1'1', '1', 1][13', 12', 1/6][13*1 \cdot 1 \cdot 2 \cdot -2/3]]]
[11, 1][ ['1', '1', 0]]]]
Dynkin >> p(espectro([[1,0,0,1]], A4, regla2, pesosSM))
[['24 ',
[['3*', '2', .5/6][18'. 1', 0]
[1'1', '3', 0][11', 1', 0][13', 12', -5/6]]]]
```
En notación usual corresponde a:

•  $\overline{\mathbf{5}} = (\overline{\mathbf{3}},1)_{1/3} \oplus (\mathbf{1},\mathbf{2})_{-1/2},$ • 10 =  $(1,1)_1 \oplus (3,2)_{1/6} \oplus (\bar{3},1)_{-2/3}$ , •  $1 = (1,1)_0,$ • 24 =  $(\bar{3}, 2)_{5/6} \oplus (8, 1)_0 \oplus (1, 3)_0 \oplus (1, 1)_0 \oplus (3, 2)_{-5/6}$ ,

respectivamente.

En el siguiente capítulo demostraremos la utilidad del software dynkin en el estudio de la física de partículas. Utilizando este programa, obtendremos rompimientos del grupo excepcional  $E_6$  que, entre otras cualidades, contengan las simetrías de norma del SM y simetrías Z' adicionales. Asimismo, exigiremos que a partir de la representación 27 de  $E_6$  surjan las representaciones en las que se transforman los quarks y leptones del SM. El propósito de este proceso será el análisis de la viabilidad fenomenológica de las simetrías  $Z'$  identificadas con este método.

## <span id="page-55-0"></span>Capítulo 4

# $E_6$  y sus simetrías  $U(1)$ '

Muchos de los modelos que incluyen dos factores extras U(1) ocurren de la descomposición de la GUT  $E_6$  [\[29,](#page-108-3) [38\]](#page-109-1), es decir,  $E_6 \rightarrow SO(10) \times U(1)_y$  y  $SO(10) \rightarrow SU(5) \times U(1)_x$ . Consideraremos solo ejemplos libres de anomalías y campos exóticos. Para el caso de E<sup>6</sup> los fermiones que forman la materia están en la irrep fundamental 27, el cual se descompone como  $E_6 \rightarrow SO(10) \rightarrow SU(5)$  como

$$
27 \rightarrow 16 \oplus 10 \oplus 1 \rightarrow (10 + \overline{5} + 1) + (5 + \overline{5}) \oplus 1
$$

Adicionalmente a los 15 fermiones cargados bajo el grupo de norma de SM y el  $\nu^c$ , cada irrep 27 contienen un segundo singlete, S. Tanto  $\nu^c$  y S pueden estar cargados bajo U(1)'. Hay también un triplete de color exótico de quarks  $D$  con una carga  $-1/3$  y el conjugado  $\mathcal{D}^c$ , ambos son singletes bajo SU(2), y un par de singletes de color y dobletes de SU(2),  $h_u$  y  $h_d$ . Los campos exóticos, los cuales son necesarios para cancelar anomalías, y todos son singletes o no quirales bajo el grupo de norma de SM, por lo tanto no producen grandes correcciones. Sin embargo, ellos son usualmente quirales bajo U(1)', es decir, son *cuasi-quirales*.

Los modelos E<sub>6</sub> puede considerarse en ambas versiones no-supersimétricas y supersimétricas. En el caso supersimétrico, los compañeros escalares de S (o  $\nu^c$ ) pueden desarrollar *vev* para romper la simetría U(1)'. Similarmente, los compañeros escalares de uno de los pares  $h_{u,d}$  pueden ser interpretados como los dos dobletes de Higgs del *Minimal Supersymmetric Standard Model*. Las dos familias adicionales hu,d puede ser interpretadas como pares adicionales de Higgs o como leptones exóticos ( $h_d$  tiene los mismo números cuánticos de SM como un doblete ordinario de leptones, mientras  $h_u$  seria conjugado al un doblete derecho exótico)

 $U(1)_{\psi} \times U(1)_{\chi}$  podría sobrevivir a bajas energías, aunque muchos estudios asumen únicamente a  $U(1)_{\psi}$  o  $U(1)_\chi$  o una combinación lineal de éstas. Ejemplos de estas combinaciones son  $Q_\eta = \sqrt{\frac{3}{5}}Q_\chi - \sqrt{\frac{5}{8}}Q_\psi$ , el cual ocurre en algunas compactificaciones de cuerdas heteróticas, o  $Q_N = \frac{1}{4}Q_\chi + \frac{\sqrt{15}}{4}Q_\psi$ , el cual permite el mecanismo de *sewsaw* para los neutrinos con la masa grande de ν<sup>c</sup> o puede evitar las constricciones cosmológicas o astrofísicas en los neutrinos de Dirac.

Todos los modelos supersimétricos LR y  $E_6$  incluyen un par vectorial de supercampos quirales, lo que lleva a un versión del problema de la masa  $\mu$  del Higgs, o no son consistentes con la forma simple de encontrar la unificación en el MSSM. Los modelos de unificación minimal [\[39\]](#page-109-2) remedia esto empezando con el contenido de partículas del MSSM y entonces eligiendo los exóticos que preservan la unificación del MSSM a nivel de árbol, con cargas  $U(1)$ <sup>'</sup> elegidas para cancelar anomalías. Al menos dos singletes  $S_i$  con diferentes cargas  $U(1)'$  son necesarios para dar masa a todos los exóticos. Es posible pero no trivial asegurar que ellos adquieren *vev*, y evitar simetrías globales accidentales y los bosones de Goldstone asociados [\[40\]](#page-109-3). Este trabajo se centra en los rompimientos maximales no semisimples de  $E_6$  para obtener modelo de  $Z'$ . Para hacer esto se usará el algoritmo visto en el sección [1.5.](#page-30-0)

## **4.1.** Álgebra  $E_6$

El álgebra asociada tiene las siguientes características:

- Su dimensión es 78.
- El rango es 6.
- La irrep 27 es fundamental y real, y la adjunta es la 78 que también es real.
- El sistema de raíces es 6-dimensional y tiene 78 elementos todos con la misma longitud.
- El diagrama de Dynkin asociado es:

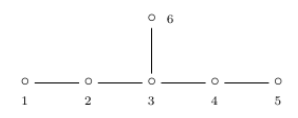

Generalizando los rompimientos no semisimples a través de eliminar más de una raíz simple a la vez, se encuentran que todas las posibles topología del diagrama de Dynkin que conducen al álgebra del SM son:

## <span id="page-56-0"></span>4.2. Simetrías y cargas emergentes del rompimiento de  $E_6$

Se procede al cálculo del contenido de partículas usado dynkin. Para lo anterior, introducimos las cinco reglas de rompimiento en dynkinde la siguiente manera:

```
Dynkin >> E6 = alg('E', 6)Dynkin >> reglal = {'A2 A1 U1 U1 U1': [(4,5], [1], [2], [3], [6]]}
Dynkin >> regla2 = {'A2 A1 U1 U1 U1': [(4,5], [2], [1], [3], [6]]}
Dynkin >> regla3 = {'A2 A1 U1 U1 U1': [[4,5],[6],[1],[2],[3]]}
Dynkin >> regla4 = {'A2 A1 U1 U1 U1': [[3,6],[5],[1],[2],[4]]}
Dynkin >> regla5 = {'A2 A1 U1 U1 U1': [(2,3],[5],[1],[4],[6]]}
```
Como sabemos, el contenido de partículas del SM se encuentra en la irrep 27 de  $E_6$ , mientras que los bosones de norma se encuentran en la irrep 78. Por lo tanto, se hacen los rompimientos de estas dos irrep y se buscan todas las posibles asignaciones de hipercargas para cada regla de rompimiento. Se debe recordar que las cargas adicionales U(1) son el resultado de dos generadores ortogonales entre si y a el generador de hipercarga. Es por esto que las cargas  $U(1)$  adicionales no tienen una normalización convencional. En la práctica, la cargas  $U(1)$ <sup>'</sup> aportadas en las siguientes tables puede renormalizarse arbitrariamente.

Para todas las reglas de rompimiento se encontraron tres asignaciones de hipercarga para las partículas del SM. A continuación se enlistan los resultados para cada una de las reglas de rompimiento antes descritas.

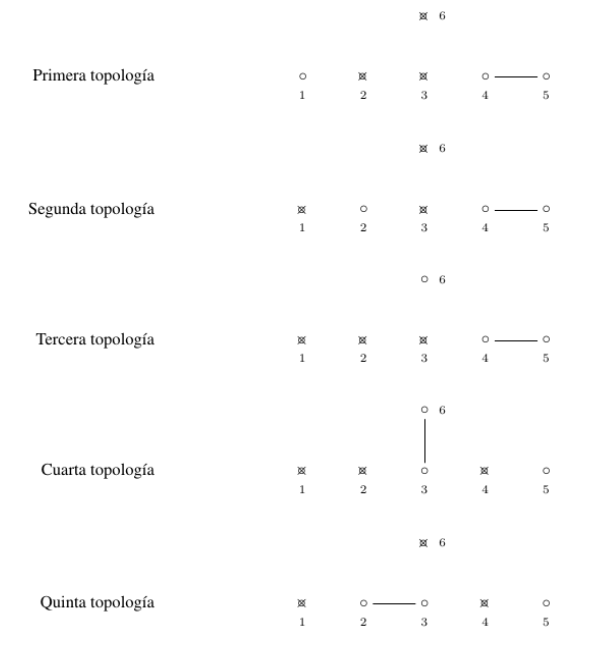

Figura 4.1: Rompimientos no semisimples de E<sup>6</sup>

## Primera regla de rompimiento

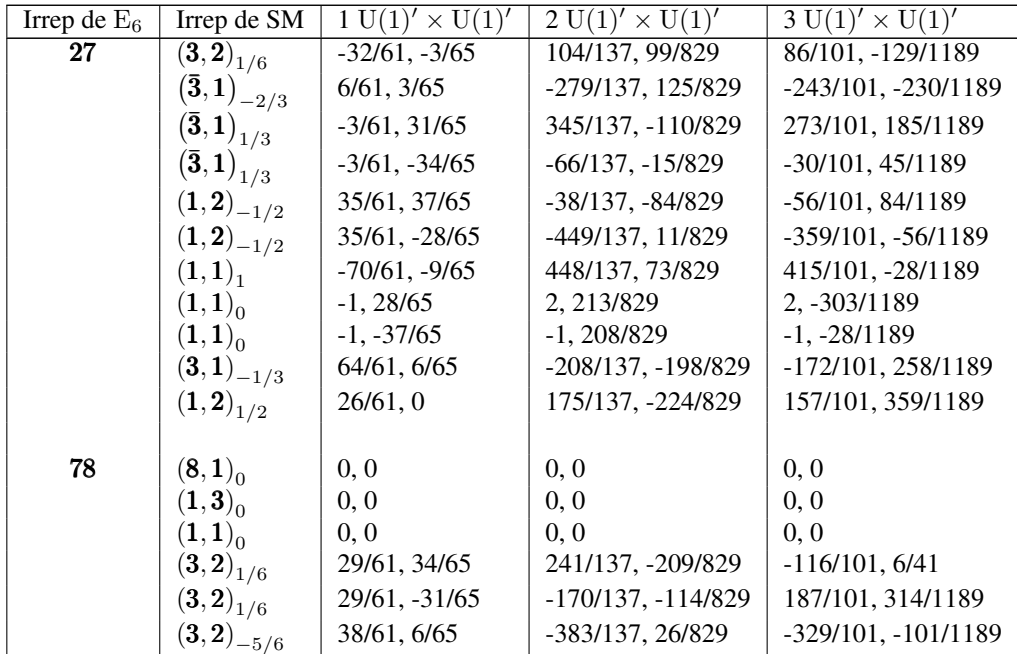

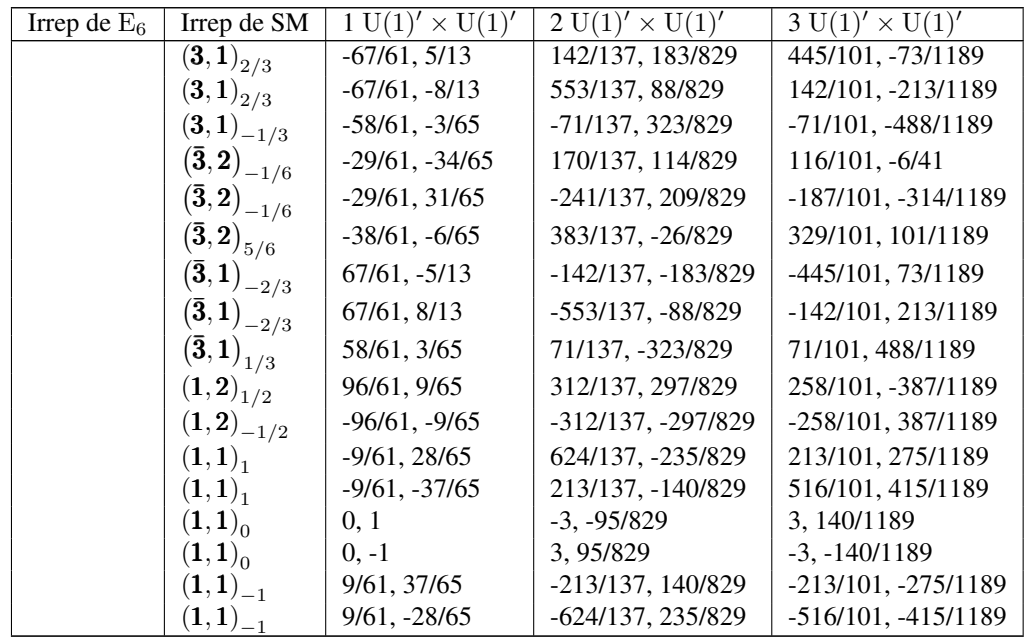

## Segunda regla de rompimiento

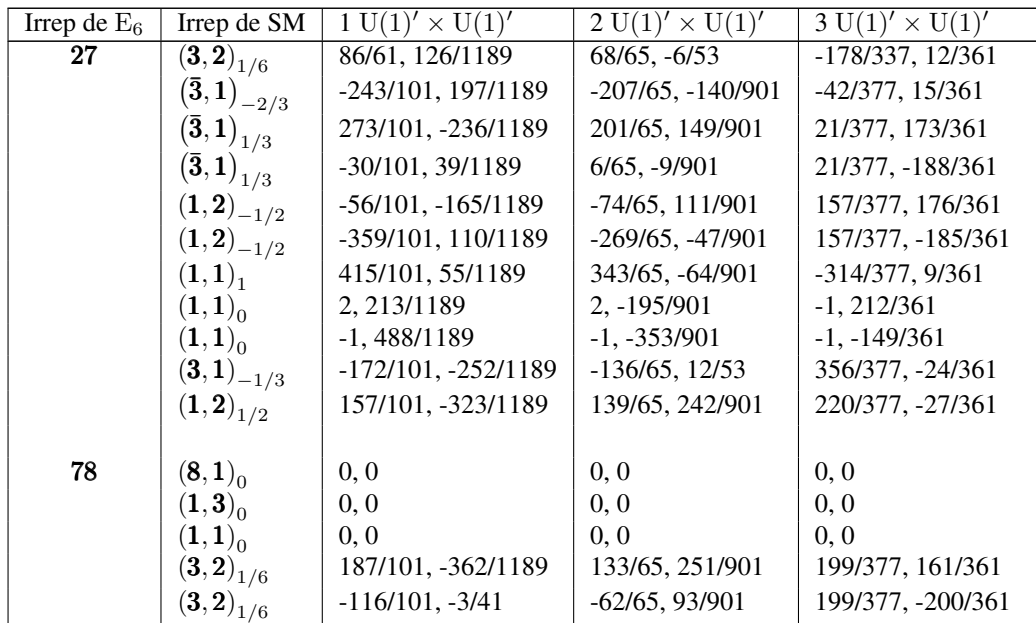

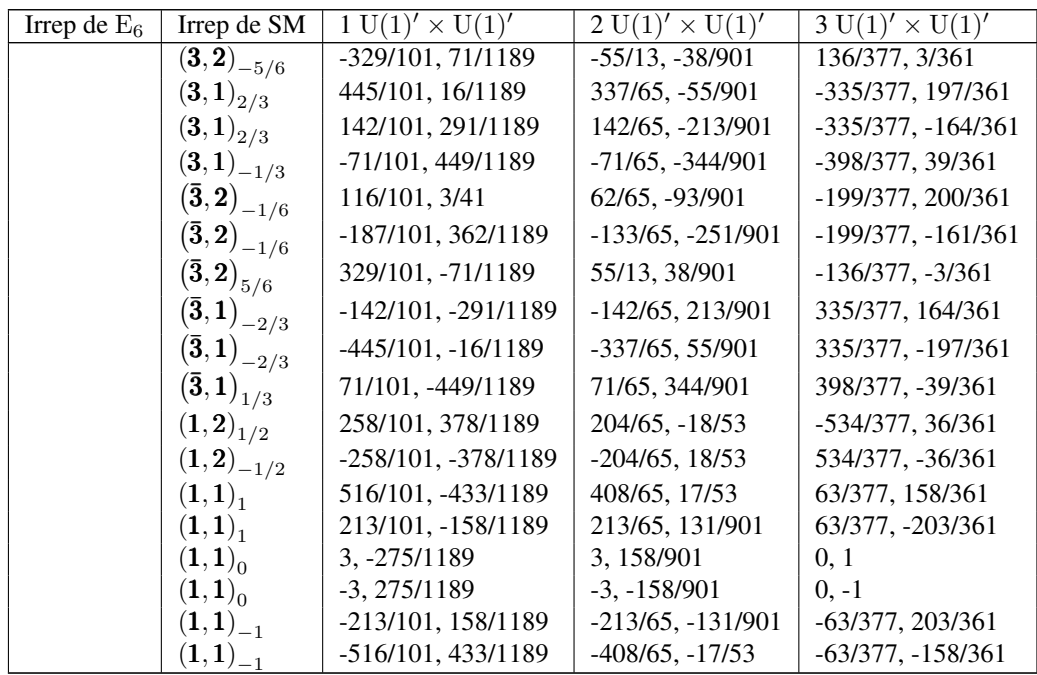

## Tercera regla de rompimiento

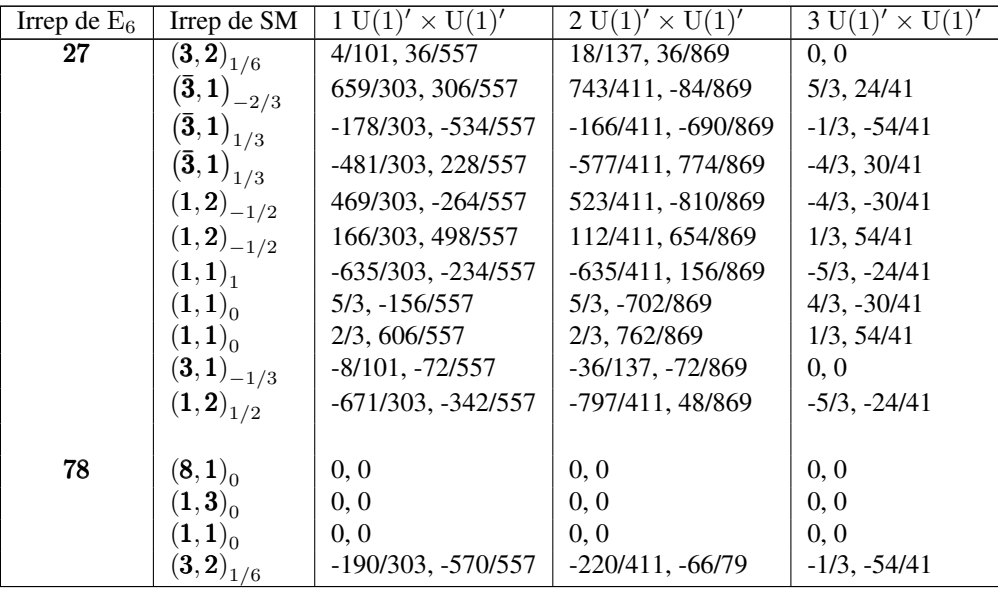

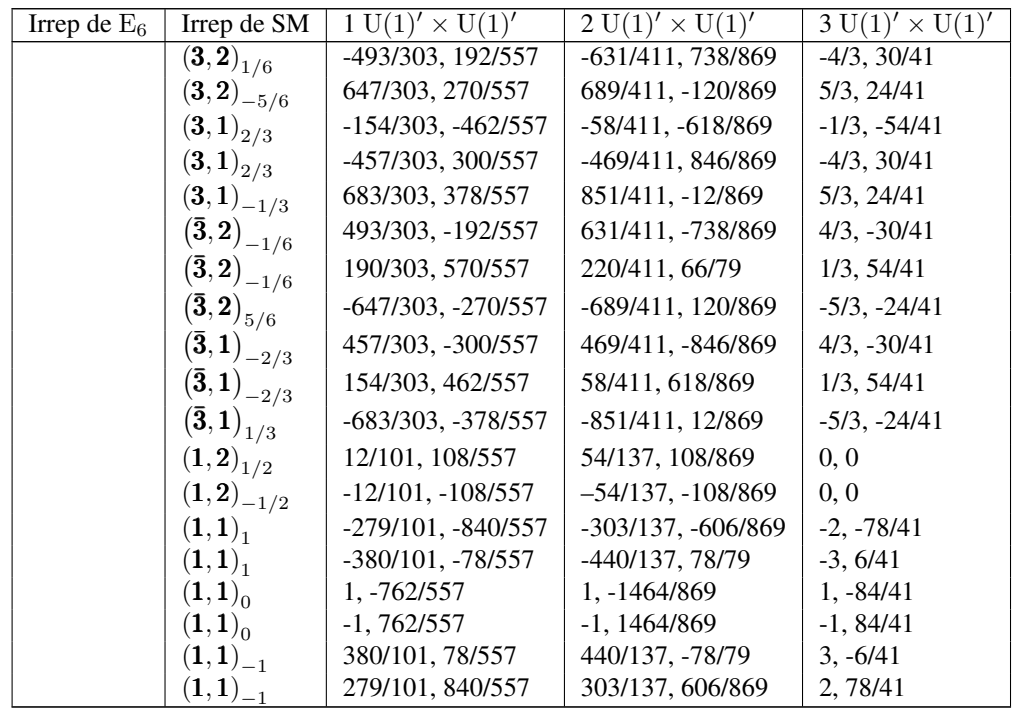

## Cuarta regla de rompimiento

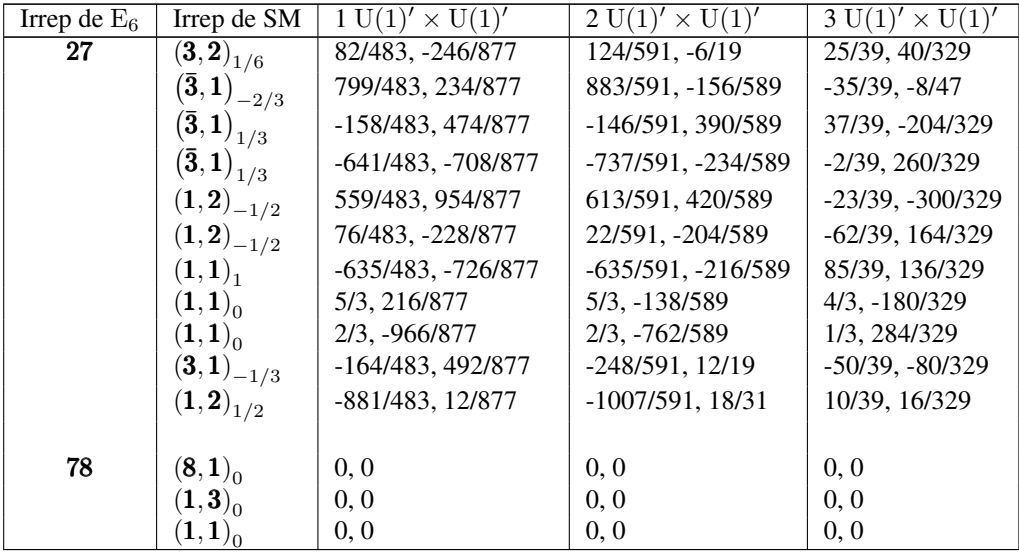

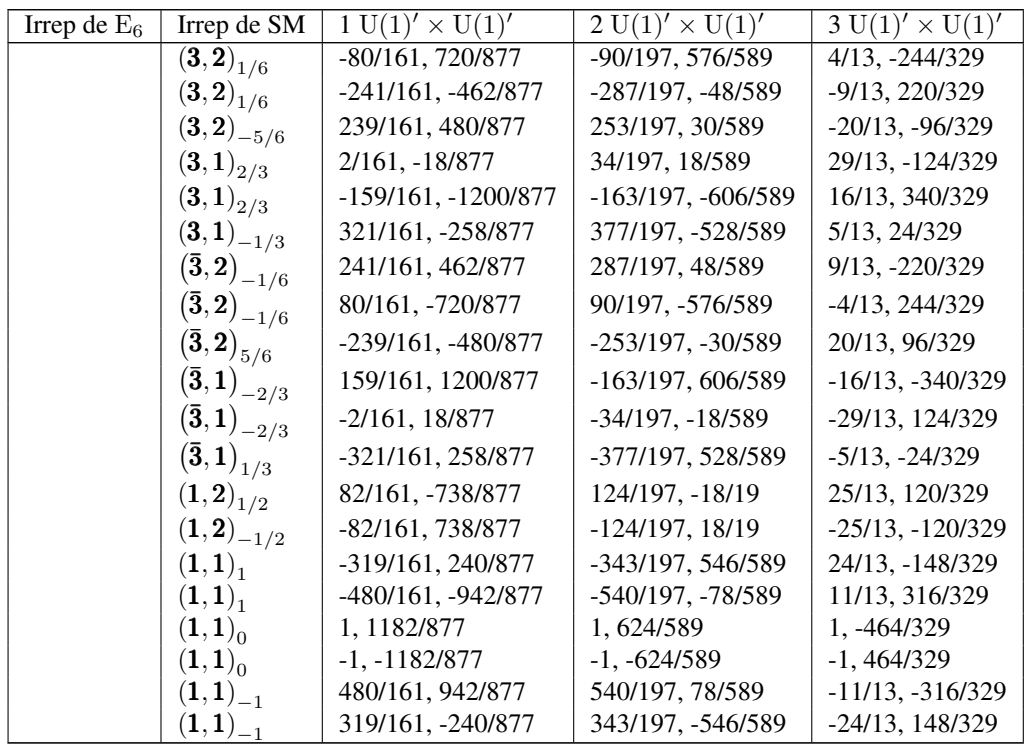

## Quinta regla de rompimiento

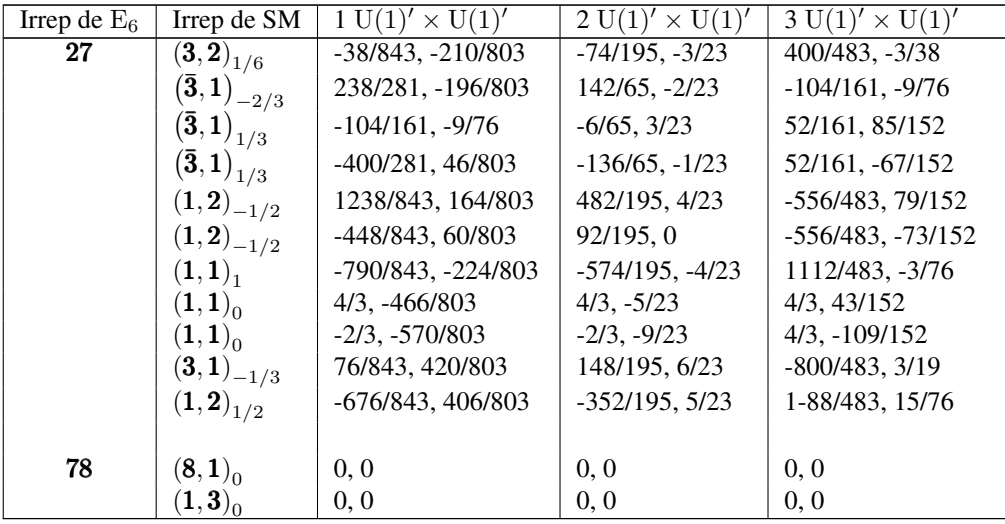

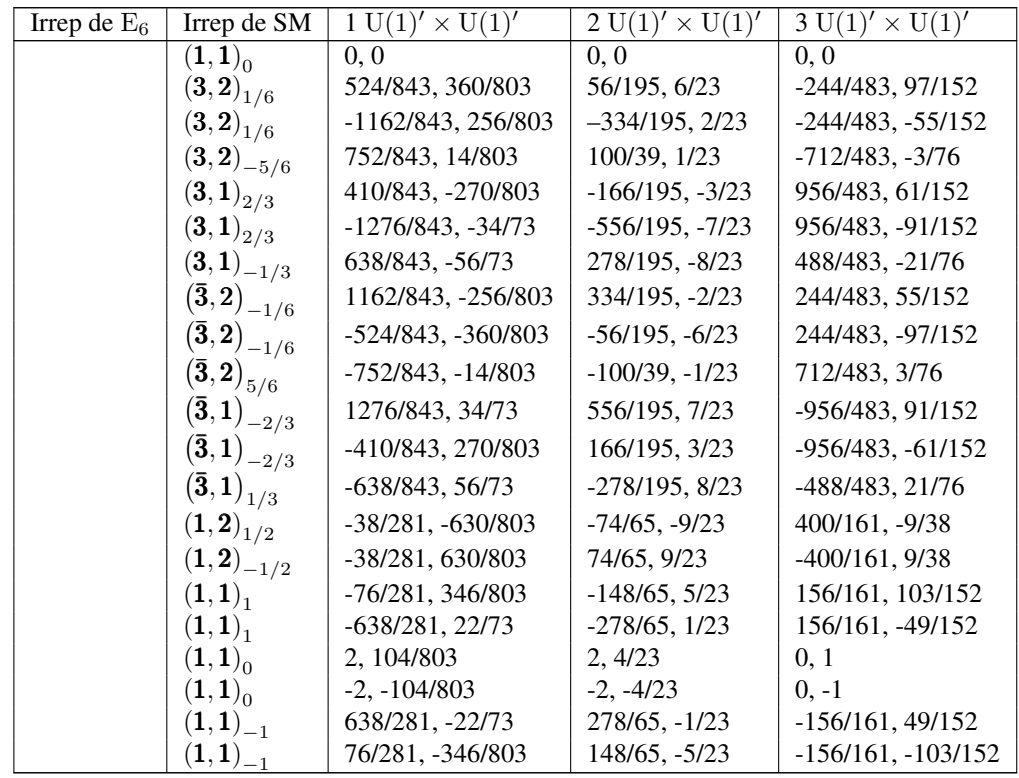

Los resultados anteriores nos indican potenciales modelos para extensiones del SM con simetrías  $U(1)$ ', motivadas por la teoría de gran unificación  $E_6$ . Debemos mencionar que la elección de las cargas mostrada en cada caso de las tablas anteriores no es única. En la naturaleza, quizá sólo una combinación lineal (del infinito de posibilidades) de las  $U(1)$ <sup>'</sup> podría manifestarse en, por ejemplo, colisionadores de partículas, pero no es posible sin una guía fenomenológica determinar esa combinación lineal y sus consecuencias observables.

Por esta razón, el presente trabajo se restringe a estos resultados. Sin embargo, es claro que el siguiente paso consiste en encontrar un generador ortogonal al generador de hipercarga (una combinación de las  $U(1)$ ), que conduzca a diversos escenarios ya conjeturados desde la perspectiva *bottom-up*. Por ejemplo, se puede solicitar que bajo el nuevo generador sólo estén cargadas ciertas partículas, tales como, leptones o quarks o el bosón de Higgs del SM. De la misma manera, se puede buscar que sólo se excluyan de las interacciones cierto tipo de partículas, dando lugar a un sector oscuro que pudiera explicar la aparente existencia de materia oscura. Relegamos esta investigación a un futuro proyecto.

## Capítulo 5

# Resultados y conclusiones

La búsqueda de un teoría que complete la física de partículas codificada en el SM dando respuesta a las preguntas que el SM no es capaz de contestar es un problema abierto en la física actual. Este reto se estudia desde diferentes frentes. Desde la perspectiva *bottom-up*, se extiende el SM añadiendo partículas o interacciones nuevas, las cuales pueden conducir a física nueva que es actualmente puesta a prueba en diversos laboratorios de partículas y astropartículas. La mayoría de los trabajos en fenomenología de partículas emplean este tratamiento.

Por otro lado, desde la perspectiva *top-down*, que es la que adoptamos en este trabajo, se considera que el SM es una teoría efectiva, remanente de una teoría más fundamental que unifica a todas las fuerzas del SM y cuyo grupo de simetrías es roto a una escala energética mucho mayor a la explorada actualmente en los aceleradores de partículas. Es este rompimiento (espontáneo o no) el que daría lugar a las simetrías de norma de la física de partículas observada,  $SU(3)_C \times SU(2)_L \times U(1)_Y$ . Además, para que a partir de este rompimiento surjan los fermiones y bosones del SM se requiere de campos que se transformen en representaciones del álgebra válida a altas energías. Las reglas de ramificación bajo el rompimiento de la simetría original deben conducir a campos con las cualidades de los del SM y tal vez algunos más que sean considerados propiedades de la nueva física proveniente de la teoría conjeturada. Esta propuesta es la que da lugar a las llamadas teorías de gran unificación, las cuales se rigen típicamente por un álgebra del tipo "A", "D" y "E" (tales como SU(5), SU(6), SO(10), SO(14),  $E_6$ ,  $E_7$ ,  $E_8$ , entre otras).

Debido a que el rango del álgebra del grupo del SM es cuatro y que todas las propuestas de teorías de gran unificación, salvo SU(5), tienen rango superior, es natural esperar que surjan del rompimiento fuerzas adicionales a bajas energías que aún no han sido observadas. Frecuentemente, las fuerzas obtenidas son Abelianas y continuas, es decir, forman grupos de norma  $U(1)$  adicionales, comúnmente llamados  $U(1)'$ . Uno de los grandes objetivos de la presente tesis ha sido proveer herramientas para el estudio general y sistemático de cualquier grupo de gran unificación, de las simetrías  $U(1)'$  (y los bosones de norma exóticos  $Z'$ ) que pueden surgir de ellos, y de las cargas de los campos resultantes a las energías en las que las simetrías del SM dominan.

Con este objetivo en mente, hemos desarrollado una herramienta informática denominada dynkin. Este es el principal resultado de este trabajo. El software dynkin ha sido diseñado en Python, por lo que cuenta con una gran portabilidad y fiabilidad en los cálculos efectuados. Además, ha sido liberado bajo la *GNU General Public Licence*, por lo que es de acceso gratuito, libre, y se puede compartir, distribuir y editar sin ningún inconveniente. El software está disponible en

#### <www.github.com/elhacs/Dynkin>

El programa cuenta con diversas funciones que se detallan en el capítulo [3.](#page-45-0) Además de funciones específicas para el estudio de las principales propiedades de las álgebras del tipo "A", "D" y "E" y sus representaciones, la herramienta más importante incluida en dynkin es su capacidad de aportar las consecuencias de los rompimientos maximales semisimples de estas álgebras. Los datos de entrada son el álgebra original, la *topología* del rompimiento basada en la estructura del diagrama de Dynkin del álgebra que se investiga, y los pesos máximos de las representaciones de los campos (bosónicos y fermiónicos) de la teoría original. El programa determina entonces las reglas de ramificación para las representaciones dadas en la nueva teoría, lo que conduce a las representaciones bajo las simetrías no rotas y, en particular, las cargas  $U(1)$ <sup>'</sup> de los nuevos campos.

Durante el diseño del programa se buscó que el número de suposiciones fuera limitado y tuvieran un carácter geométrico, por lo que dynkin tiene una gran fortaleza a la hora de realizar rompimientos ya que solo es necesario saber la topología del rompimiento del diagrama de Dynkin en el cual estemos interesados. En este trabajo nos enfocamos en buscar simetrías U(1) adicionales, sin embargo, dynkin es capaz de romper un grupo de Lie arbitrario a otro que no exhiba simetrías Abelianas. Esta ventaja en dynkin, permite hacer búsquedas de física nueva, que no están directamente relacionadas con simetrías  $U(1)$ <sup>'</sup>.

Adicionalmente, dynkin está escrito con el paradigma de *programación orientada objetos* (o POO por sus siglas en inglés), por lo que es fácilmente ampliable y reutilizable, ya que cada parte del código se separó en diferentes módulos que cumple una función similar. Además se optó por un enfoque simbólico a la hora de realizar cálculos en lugar de un enfoque numérico, debido a la exactitud manejada por Python. Lo cual evita un problema presente en el cálculo numérico producto del manejo de números con punto flotante. En las pruebas y cálculos realizados, se nota un mayor consumo de tiempo de máquina debido a este enfoque, sin embargo, no es demasiado considerando los resultados en forma de números racionales que presenta dynkin, en las asignaciones de las cargas U(1) de los rompimientos. Consideramos que esta herramienta tendrá muchas más aplicaciones que la empleada en esta tesis, incluso en campos ajenos a la física de partículas.

Las rutinas desarrolladas son utilizadas en el capítulo [4](#page-55-0) para un ejemplo de grupo de gran unificación poco estudiado en la literatura, el grupo E6. En este contexto, con la intención de clasificar *todas* las posibles rupturas maximales no semisimples que conducen al SM y a dos simetrías  $U(1)'$  y las propiedades de los campos resultantes bajo estas simetrías, estudiamos las reglas de rompimiento, especificando las combinaciones de las U(1)s que conducen a la hipercarga y a las dos simetrías  $U(1)'$ . Notamos que cada rompimiento no semisimple conduce a tres posibles elecciones independientes de hipercarga, por lo que también se obtienen tres pares de simetrías  $U(1)'$ .

Una vez conseguido este resultado, considerando que una generación de fermiones se encuentra contenida en la representación 27 y que esta representación también puede emplearse en un multiplete bosónico que dé lugar al campo de Higgs, se determinan las cargas  $U(1)$  para todas las partículas exóticas de materia resultantes. Lo mismo se hace para la representación 78, la cual contiene los 14 bosones de norma de la simetría de norma remanente  $SU(3)_C \times SU(2)_L \times U(1)_Y \times U(1)_1' \times U(1)_2'$  y otros bosones de materia exótica. Las cargas de estas partículas son determinadas sistemáticamente en cada caso, lo cual conduce a un conjunto de cargas para las partículas observadas (16 de la representación 27 y 14 de la 78) y las exóticas. Este, nuestro segundo resultado importante, se enlista en las tablas de la sección [4.2.](#page-56-0)

Para concluir, es preciso discutir las posibles extensiones del presente trabajo. Como el código de dynkin es modular, se puede fácilmente ampliar. Una futura implementación es la búsqueda de modelos con  $Z'$  que exhiban ciertas características fenomenológicamente preferidas en la literatura. Por ejemplo, se puede solicitar que la nueva interacción sólo actúe sobre los leptones del SM, conduciendo a modelos *leptofilicos* [\[14,](#page-107-2) [41\]](#page-109-4), o bien, que se excluya de la interacción del bosón de Higgs (en modelos denominados *higgsfóbicos*) [\[42\]](#page-109-5). La física de estos escenarios estaría relacionada con la estabilidad del potencial de Higgs y de los nucleones, así como también con la explicación de señales anómalas, incluyendo el problema del momento dipolar eléctrico anómalo del muón. Este estudio, así como otras posibles aplicaciones será parte de nuestra futura investigación.

# Apéndice

## Apéndice A

# Módulos de **dynkin**

Debido a que el resultado principal de este trabajo es esta herramienta informática, concebida para el estudio de diversas álgebras y sus rompimientos maximales semisimples, como se presenta en el capítulo [3,](#page-45-0) en este apéndice aportamos una descripción y los detalles de los módulos y funciones incluidas en dynkin. Como mencionamos antes, el código fuente, con la documentación correspondiente, puede ser descargado del sitio

<www.github.com/elhacs/Dynkin>

## A.1. Módulo Álgebra

Este módulo es fundamental, ya que se construye la clase llamada ALGEBRA, encargada de crear objetos con las características que definen a un álgebra de Lie, explicada en la sección [1.1,](#page-11-1) que son:

- Raíces simples
- Raíz máxima
- **Orden**
- **Tipo**
- Rango
- Matriz de Cartan
- **Tensor métrico**
- Diagrama de Dynkin

```
1 + - -\leftarrow coding: utf-8 -
2
3 # ----------------------------------------------------------------
4 # Enrique Escalante Notario
     Instituto de Fisica, UNAM
```

```
6 # email enriquescalante at gmail.com
7 # Dynkin1.0
8 # Módulo algebra
9 # ----------------------------------------------------------------
10
11 # Anotaciones
12 # 1) el programa solo necesitara el HWV, Algebra & Rango
13 # 2) solo vamos esta interesados en algebras A, D, E
14 # 3) Matrix([[]]) -> vector fila; Matrix([]) -> vector columna
15 # 4) la salida peso es una lista con enteros
16
17 # importacion de paquete
18
19 from math import *
20 import sympy as sp
21
22
23 def __verificaralgebra__(algebra):
\frac{1}{24} try:
25 if algebra not in ["A", "D", "E"]:
26 raise ValueError
27 else:
28 return algebra
29 except:
30 print("Algebra invalida: Solo A, D y E")
31
32
33 def __verificarrango__(algebra, rango):
34 try:
\inf algebra == "\mathrm{A}":
\inf rango < 1:
37 raise ValueError
38 else:
39 return rango
40 elif algebra == "D":
\mathbf{if} \ \mathsf{range} \leq 4:
42 raise ValueError
43 else:
44 return rango
45 elif algebra == "E":
46 if rango not in [6, 7, 8]:
47 raise ValueError
48 else:
49 return rango
50 else:
51 return rango
52 except:
\text{print}("Range \text{ } invalido: \text{ } range(A) > 1, \text{ } range(D) > 3, \text{ } range(E) = 6,7,8")54
55
```

```
56 class alg():
57 """
58 alg(tipo,rango)
59 -------------------
60
61 Debemos crear el objeto principal con el que trabajar \code{dynkin} que es
62 una álgebra de Lie, este software está diseñado para trabajar inicialmente
63 con las álgebras del tipo A, D y E. Por lo tanto, para crear una álgebra del
64 tipo A y rango 4, solo debemos teclar
65
66 Dynkin>> A4 = alg('A', 4)67
68
69 """
70 def __init__(self, tipo, rango):
\begin{array}{c|c} \hline n & \multicolumn{2}{c}{} \text{self.tipo} = \text{__verificialcatalog} \end{array} (tipo)
\begin{array}{c|c} n \end{array} self.rango = __verificarrango__(self.tipo, rango)
73 self.positivas = []
74 self._simpleroots = []
75 self._ortogonalroots = []
76 self._highroot = []
77 self._orden = 0
78 self. cartanmatrix = []
79 self._metrictensor = []
80
81 def raicessimples(self):
82 # Creamos las raices simples del algebra en la base de Dynkin
83 # la salida es un lista cuyos elementos son simpy.matrix
84 if self._simpleroots == []:
\text{is} \text{if} \text{self.tipo} == "A".86 for i in range(self.rango):
87 _simple = sp.zeros(1, self.rango)
\text{sample}[i] = 289 if i > 0:
90 \text{simple}[i - 1] = -1\inf i < self.rango - 1:
|92| simple[i + 1] = -1
93 | self._simpleroots.append(_simple)
94 elif self.tipo == "D":
\frac{1}{15} self.rango > 3:
96 for i in range(self.rango):
\mathsf{supp} = \text{sp.zeros}(1, \text{ self.random})98 \text{simple}[i] = 2\frac{1}{99} if i > 0:
\inf i == self.rango - 2:
_{101} \frac{1}{2} \frac{1}{2} \frac{1}{2} \frac{1}{2} \frac{1}{2} \frac{1}{2} \frac{1}{2} \frac{1}{2} \frac{1}{2} \frac{1}{2} \frac{1}{2} \frac{1}{2} \frac{1}{2} \frac{1}{2} \frac{1}{2} \frac{1}{2} \frac{1}{2} \frac{1}{2} \frac{1}{2} \frac{1}{2} \frac{1}{2} \frac\textbf{elif} i == self.rango - 1:
\text{103} \text{103} \text{104} \text{105} \text{108} \text{109} \text{109} \text{109} \text{109} \text{109} \text{109} \text{109} \text{109} \text{109} \text{109} \text{109} \text{109} \text{109} \text{109} \text{109} \text{109} \text{109} _{104} \text{simple}[i - 1] = 0105 else:
```

```
106 _simple[i - 1] = -1
107 if i < self.rango - 1:
\inf i == self.rango - 3:
_{109} \qquad \qquad \text{simple}[i + 1] = -1110 \text{simple}[i + 2] = -1\inf if i == self.rango - 2:
112 \frac{1}{2} \frac{1}{2} \frac{1}{2} \frac{1}{2} \frac{1}{2} \frac{1}{2} \frac{1}{2} \frac{1}{2} \frac{1}{2} \frac{1}{2} \frac{1}{2} \frac{1}{2} \frac{1}{2} \frac{1}{2} \frac{1}{2} \frac{1}{2} \frac{1}{2} \frac{1}{2} \frac{1}{2} \frac{1}{2} \frac{1}{2} \frac{1113 else:
_{114} \qquad \qquad \text{simple}[\text{i} + 1] = -1115 self._simpleroots.append(_simple)
116 elif self.tipo == "E":
117 if self.rango == 6:
118 self._simpleroots = [
119 sp.Matrix([2, -1, 0, 0, 0, 0]]),120 sp.Matrix([[-1, 2, -1, 0, 0, 0]]),121 sp.Matrix([0, -1, 2, -1, 0, -1]]),122 sp.Matrix([0, 0, -1, 2, -1, 0]),
123 sp.Matrix([0, 0, 0, -1, 2, 0]]),124 sp. Matrix([0, 0, -1, 0, 0, 2]])
\frac{125}{125} ]
126 elif self.rango == 7:
127 self._simpleroots = [
128 sp. Matrix([2, -1, 0, 0, 0, 0]),
129 sp.Matrix([-1, 2, -1, 0, 0, 0, 0]),
130 sp.Matrix([0, -1, 2, -1, 0, 0, -1]),
131 sp.Matrix([0, 0, -1, 2, -1, 0, 0]),\sup, Matrix([0, 0, 0, -1, 2, -1, 0]),
133 sp.Matrix([0, 0, 0, 0, -1, 2, 0]),
134 sp.Matrix([0, 0, -1, 0, 0, 0, 2])
\frac{135}{135} ]
_{136} elif self.rango == 8:
\text{self.}\text{simpleroots} = [138 \mathbb{R}[\text{Matrix}([2, -1, 0, 0, 0, 0, 0, 0]]139 \text{sp.Matrix}([-1, 2, -1, 0, 0, 0, 0, 0]),
140 \text{sp.Matrix}([0, -1, 2, -1, 0, 0, 0, 0]),
141 \text{sp.Matrix}([0, 0, -1, 2, -1, 0, 0, 0]),\mathbb{E}\left[\left(0, 0, 0, -1, 2, -1, 0, -1\right)\right], \mathbb{E}\left[\left(0, 0, 0, 0, -1, 2, -1, 0, -1\right]\right),143 sp.Matrix([0, 0, 0, 0, -1, 2, -1, 0]),
144 sp.Matrix([0, 0, 0, 0, 0, -1, 2, 0]),
_{145} sp. Matrix([0, 0, 0, 0, -1, 0, 0, 2])
\frac{146}{1}147 elif self._simpleroots != []:
148 pass
149 return self._simpleroots
150
151 def __raicesortogonales(self):
152 # Definimos las raices en un base orthogonal
153 # la salida es un lista cuyo elementos son simpy.matrix
\inf self._ortogonalroots == []:
\textbf{if} \text{self.tipo} = \texttt{"A"}:
```

```
156 for i in range(self.rango):
\begin{array}{c|c|c|c|c} \hline \text{157} & \text{157} & \text{158} \\ \hline \end{array} _simple = sp.zeros(1, self.rango + 1)
158 \text{simple}[i] = 1\frac{159}{159} if i + 1 < self.rango + 1:
160 \text{simple}[i + 1] = -1161 self._ortogonalroots.append(_simple)
162 elif self.tipo == "D":
163 if self.rango > 3:
164 for i in range(self.rango):
\text{165} \text{25} \text{26} \text{27} \text{28} \text{28} \text{29} \text{29} \text{20} \text{20} \text{21} \text{21} \text{22} \text{23} \text{24} \text{25} \text{26} \text{27} \text{28} \text{29} \text{20} \text{21} \text{22} \text{25} \text{_{166} \qquad \qquad \qquad \text{simple[i]} = 1167 if i + 1 < self.rango:
168 _simple[i + 1] = -1
169 elif i + 1 == \text{self.random}_{170} \sim \frac{1}{20} \sim \frac{1}{20} \sim \frac{1}{20} \sim \frac{1}{20} \sim \frac{1}{20} \sim \frac{1}{20} \sim \frac{1}{20} \sim \frac{1}{20} \sim \frac{1}{20} \sim \frac{1}{20} \sim \frac{1}{20} \sim \frac{1}{20} \sim \frac{1}{20} \sim 
171 self._ortogonalroots.append(_simple)
172 elif self.tipo == "E":
\inf self.rango == 6:
174 self._ortogonalroots = [
175 sp.Matrix(
\begin{bmatrix} 176 \end{bmatrix} \begin{bmatrix} 0.5 \end{bmatrix} \begin{bmatrix} 0.5 \end{bmatrix}, \begin{bmatrix} 0.5 \end{bmatrix}, \begin{bmatrix} 0.5 \end{bmatrix}, \begin{bmatrix} 0.5 \end{bmatrix}, \begin{bmatrix} 0.5 \end{bmatrix}, \begin{bmatrix} 0.5 \end{bmatrix}, \begin{bmatrix} 0.5 \end{bmatrix}\mathsf{177} sp. Matrix([-1, 1, 0, 0, 0, 0, 0, 0]),
178 sp.Matrix([0, -1, 1, 0, 0, 0, 0, 0]),
179 sp. Matrix([0, 0, -1, 1, 0, 0, 0, 0]),
180 sp.Matrix([0, 0, 0, -1, 1, 0, 0, 0]),
181 sp.Matrix([1, 1, 0, 0, 0, 0, 0])
182 ]
183 elif self.rango == 7:
184 self._ortogonalroots = [
185 sp.Matrix(
186 186 [0.5, -0.5, -0.5, -0.5, -0.5, -0.5, -0.5, 0.5]187 sp.Matrix([-1, 1, 0, 0, 0, 0, 0, 0]),
188 \vert sp. Matrix([0, -1, 1, 0, 0, 0, 0, 0]),
189 sp. Matrix([0, 0, -1, 1, 0, 0, 0, 0]),
190 sp.Matrix([0, 0, 0, -1, 1, 0, 0]),
191 \text{sp.Matrix}([0, 0, 0, 0, -1, 1, 0, 0]),192 sp.Matrix([1, 1, 0, 0, 0, 0, 0])
193 ]
194 elif self.rango == 8:
195 self._ortogonalroots = [
196 sp.Matrix(
\begin{bmatrix} 197 \end{bmatrix} \begin{bmatrix} 0.5 \end{bmatrix}, \begin{bmatrix} 0.5 \end{bmatrix}, \begin{bmatrix} 0.5 \end{bmatrix}, \begin{bmatrix} 0.5 \end{bmatrix}, \begin{bmatrix} 0.5 \end{bmatrix}, \begin{bmatrix} 0.5 \end{bmatrix}, \begin{bmatrix} 0.5 \end{bmatrix}198 sp.Matrix([-1, 1, 0, 0, 0, 0, 0, 0]),
199 sp.Matrix([0, -1, 1, 0, 0, 0, 0, 0]),
200 sp.Matrix([0, 0, -1, 1, 0, 0, 0, 0]),
201 sp.Matrix([0, 0, 0, -1, 1, 0, 0, 0]),
202 sp.Matrix([0, 0, 0, 0, -1, 1, 0, 0]),
203 sp.Matrix([0, 0, 0, 0, 0, -1, 1, 0, 0]),
204 sp.Matrix([1, 1, 0, 0, 0, 0, 0, 0])
205 ]
```
```
206 elif self._ortogonalroots != []:
207 pass
208 return self._ortogonalroots
209
210 def raizmaxima(self):
211 # Obtenemos las raiz maxima del algebra en cuention
212 \parallel \parallel 1a salida es un lista
213 if self._highroot == []:
214 if self.tipo == "A":
\inf self.rango == 1:
216 self._highroot = sp.Matrix([2])
217 elif self.rango != 1:
218 self._highroot = sp.zeros(1, self.rango)
219 self. highroot[0] = 1220 self._highroot[self.rango - 1] = 1
221 if self.tipo == "D":
222 self._highroot = sp.zeros(1, self.rango)
223 self. highroot[1] = 1224 if self.tipo == "E":
225 if self.rango == 6:
226 self._highroot = sp.Matrix([[0, 0, 0, 0, 0, 1]])
227 if self.rango == 7:
228 self._highroot = sp.Matrix([1, 0, 0, 0, 0, 0, 0])
229 if self.rango == 8:
230 self._highroot = sp.Matrix([1, 0, 0, 0, 0, 0, 0, 0])
231 elif self._highroot != []:
232 pass
233 return self._highroot.tolist()[0]
234
235 def orden(self):
236 # El orden del algebra es igual a la dimension de la representacion
237 \parallel \parallel adjunta del algebra
238 # la salida es un entero
239 if self._orden == 0:
240 if self.tipo == "A":
241 self._orden = int((self.rango + 1) * * 2 - 1)
\inf self.tipo == "D":
243 self._orden = int(244 (2 * self.rango) * ((2 * self.rango) - 1) / 2)
245 if self.tipo == "E":
246 if self.rango == 6:
|247| self._orden = 78
248 if self.rango == 7:
249 self._orden = 133
250 if self.rango == 8:
251 self._orden = 248
252 elif self._orden != 0:
253 pass
254 return self._orden
255
```

```
256 def matrizcartan(self):
257 # Define la matriz de Cartan del algebra
258 # la salida es un sympy.matrix
259 if self._cartanmatrix == []:
260 self._cartanmatrix = sp.Matrix(self.raicessimples())
261 elif self._cartanmatrix != []:
262 pass
263 return self._cartanmatrix
264
265 def tensormetrico(self):
266 # Define un tensor usado en el producto escalar del espacio de pesos,
267 # que es la inversa de la matriz de Cartan"""
268 # la salida es un sp.Matrix rankxrank
269 if self._metrictensor == []:
270 self._metrictensor = self.matrizcartan().inv()
271 elif self._metrictensor != []:
272 pass
273 return self._metrictensor
274
275 def diagramadynkin(self):
276 """Nos visualizar el diagrama de Dynkin asociado al algebra"""
277 n = self.rango
278 if self.tipo == "A":
279 diag = "---".join("0" for i in range(1, n + 1)) + "\n"
280 diag += " ".join(str(i) for i in range(1, n + 1))
281 if self.tipo == "D":
282 diag = " " * 4 * (n - 3) + str(n - 1) + "\n"
283 diag += " " * 4 * (n - 3) + "0\n"
284 diag += " " * 4 * (n - 3) + "|\n"
285 diag += " " * 4 *(n - 3) + "|\n\sqrt{n"}|286 diag += "---".join("0" for i in range(1, n)) + "\n"
\frac{1}{287} diag + " . join(
288 str(i) for i in range(1, n - 1)) + " " + str(n)
289 if self.tipo == "E":
290 diag = " " + 8 + str(Rank) + " \n\rightharpoonup n"\begin{array}{ccc} \text{diag} & + = 0 \text{ and } & \text{diag} \end{array} \begin{array}{ccc} \text{diag} & + = 0 \text{ and } & \text{diag} \end{array}292 diag += " " * 8 + "|\n"
293 diag += "---".join("0" for i in range(1, n)) + "\n"
294 diag += "" + " ".join(str(i) for i in range(1, n))
295 return diag
```
#### A.2. Módulo Información

Es el módulo que extrae información sobre el objeto ALGEBRA, tales como:

- Raíces simples
- Raíz máxima
- Orden del álgebra, que coincide con la dimensión de la representación adjunta
- Matriz de Carta
- Tensor métrico del espacio de pesos del álgebra
- Diagrama de Dynkin
- Rango del álgebra
- Tipo del álgebra

```
1 \mid + \rightarrow - coding: utf-8 -\ast -\overline{2}3 # --------------------------------------------------------
4 # Enrique_Escalante-Notario
5 # Instituto de Fisica, UNAM
6 # email: <enriquescalante@gmail.com>
7 # Distributed under terms of the GPLv3 license.
8 # Módulo informacion
9 # --------------------------------------------------------
10
11
12 def simples(algebra):
13 " " " "
14 simples(algebra)
15 -----------------------
16
17 Nos devuelve el conjunto de raíces simples del
18 álgebra en la base de Dynkin. Podemos asignar una etiqueta especial a esta
19 conjunto, o simplemente podemos imprimir en pantalla el resultado.
20
21
22 Dynkin >> p(simples(A4))
\begin{bmatrix} 2, -1, 0, 0 \end{bmatrix}[-1, 2, -1, 0]25 [0, -1, 2, -1]26 [0, 0, -1, 2]]
27
28
\frac{29}{29} \frac{11}{29} \frac{11}{29}30 return algebra.raicessimples()
31
32
33 def maxima(algebra):
\overline{34} \overline{11} \overline{11} \overline{11} \overline{11}35 maxima(algebra)
36 ------------------------
37
38 Con este comando obtenemos el peso máximo de la representación adjunta del
```

```
39 álgebra.
40
41 Dynkin >> p(maxima(A4))
42 [1, 0, 0, 1]
43
44
45 """
46 return algebra.raizmaxima()
47
48
49 def orden(algebra):
50 """
51 orden(algebra)
52 ---------------
53
54 Calcula la dimensión del álgebra.
55
56 Dynkin >> p(orden(A4))
57 24
58
59 """
60 return algebra.orden()
61
62
63 def mcartan(algebra):
64 " \mathbb{H} \mathbb{H} \mathbb{H}65 mcartan(algebra)
66 --------------------------
67 Nos devuelve la matriz de Cartan. Aunque el resultado se parece al que
68 obtenemos con el comando RaicesSimples, internamente dynkin trata a estos
69 dos objetos de maneras distintas, por lo que es importante no mezclarlos.
70
71 Dynkin >> p(mcartan(A4))
\begin{bmatrix} 2, -1, 0, 0 \end{bmatrix}[-1, 2, -1, 0]74 [0, -1, 2, -1]75 [0, 0, -1, 2]
76
77 " " " "
78 return algebra.matrizcartan()
79
80
81 def tmetrico(algebra):
82 \text{H} \text{H} \text{H}83 tmetrico(algebra)
84 -------------------------
85
86 Obtenemos el tensor métrico del álgebra.
87
88 Dynkin >> p(tmetrico(A4))
```

```
89 [4/5, 3/5, 2/5, 1/5]
90 [3/5, 6/5, 4/5, 2/5]
91 [2/5, 4/5, 6/5, 3/5]
92 [1/5, 2/5, 3/5, 4/5]
93
94
95 " "
96 return algebra.tensormetrico()
97
98
99 def ddynkin(algebra):
\frac{100}{100} \frac{100}{100}101 ddynkin(algebra)
102 -------------------------
103
104 Imprime el diagrama de Dynkin asociado al álgebra, con las raíces simples
105 enumeradas.
106
107 Dynkin >> p(ddynkin(A4))
108 0---0---0---0
109 1 2 3 4
\frac{110}{110} \frac{110}{110}111 return algebra.diagramadynkin()
112
113
114 def tipo(algebra):
115 return algebra.tipo
116
117
118 def rango(algebra):
119 return algebra.rango
```
## A.3. Módulo Pesos

Con el objeto álgebra creado a partir de la instanciación de la clase ALGEBRA, podemos empezar a construir el sistema de pesos para un peso máximo dado. A partir de la definición de este peso máximo podemos obtener los siguientes resultados.

- Raíces positivas.
- Pesos.

```
1 \mid + \rightarrow - coding: utf-8 -
2
3 # ----------------------------------------------------------------
4 # Enrique Escalante Notario
   # Instituto de Fisica, UNAM
```

```
6 # email <enriquescalantegmail.com>
7 # Distributed under terms of the GPLv3 lincense.
8 # ----------------------------------------------------------------
\overline{9}10 # Anotaciones
11 # 1) el programa solo necesitara el HWV, Algebra & Rango
12 # 2) solo vamos esta interesados en algebras A, D, E
13 # 3) Matrix([[]]) -> vector fila; Matrix([]) -> vector columna
14 # 4) la salida "peso" es un lista de enteros.
15
16 # importacion de paquetes
17 import sympy as sp
18
19
20 def __espesomaximo__(vector):
21 for elemento in vector:
\begin{array}{c|c}\n 22 & \text{valor} = \text{True}\n\end{array}\inf elemento < 0:
_{24} valor = False
25 break
26 return valor
27
28
29 def __bajada__(peso, raicessimples):
30 # Es el primer paso para construir el sistema de pesos, out [peso's]
31 _lista_resultante = []32 _peso = sp. Matrix([peso])
33 for i in range(len(raicessimples)):
34 _componente = int(peso[i])
\left| \right| if _componente > 0:
36 for j in range(_componente):
37 Lista_resultante.append(
38 (peso - (j + 1) * raicessimples[i]).tolist()[0])
39 return _lista_resultante
40
41
42 def __bajada1__(_bajada1, raicessimples):
43 # Es la generalizacion de __bajada__ para un lista, out[peso's]
44 _bajada2 = [[]]
_{45} _{\text{ba}jada3} = [[]]46 for _peso in _bajada1:
47 \big| \big| \big| \big| \big| \big| \big| \big| \big| \big| \big| \big| \big| \big| \big| \big| \big| \big| \big| \big| \big| \big| \big| \big| \big| \big| \big| \big| \big| \big| \big| \big| \big| \big| \big| \big| 
48 _bajada2.extend([_elemento for _elemento in _bajada
49 if _elemento not in _bajada2])
50 del(_bajada2[0])
51 _bajada3.extend([elemento for elemento in _bajada2
52 if elemento not in _bajada1])
53 del(_bajada3[0])
54 return _bajada3
55
```

```
57 def __pesos__(peso, raicessimples):
58 # Construye el sistema de peso sin considerar las multiplicidades
59 \qquad # out [peso's]
60 _bajada1 = __bajada__(peso, raicessimples)
61 _bajada2 = __bajada1__(_bajada1, raicessimples)
62 \lfloor \lfloor \lfloor \lfloor \lfloor \lfloor \lfloor \lfloor \lfloor \lfloor \lfloor \lfloor \lfloor \lfloor \lfloor \lfloor \lfloor \lfloor \lfloor \lfloor \lfloor \lfloor \lfloor \lfloor \lfloor \lfloor \lfloor \lfloor \lfloor \lfloor \lfloor \lfloor \lfloor \lfloor \lfloor \lfloor 
63 while _bajada2 != []:
\begin{array}{c|c} 64 & \text{b} \\ \hline \end{array} bajada4 = _bajada1_(_bajada2, raicessimples)
65 _bajada3.extend([_elemento for _elemento in _bajada4
66 if _elemento not in _bajada3])
\begin{array}{r} 67 \end{array} _bajada2 = _bajada4
68 _b _bajada3.insert(0, peso)
69 return _bajada3
70
71
72 def __dynkin2dual__(peso, tensormetrico):
73 # cambia de la base de dynkin a la de raices simples, out peso
74 return (sp.Matrix([peso]) * tensormetrico).tolist()[0]
75
76
77 def __dual2dynkin__(peso, matrizcartan):
78 # cambia de la base de raices simples a la de dynkin, out peso
79 return (sp.Matrix([peso]) * matrizcartan).tolist()[0]
80
81
82 def escalar(peso1, peso2, tensormetrico):
83 # define el producto eucliano(base de cartan-weyl) en la base de dynkin,
84 # out int
85 return (sp.Matrix([peso1]) * tensormetrico * sp.Matrix([peso2]).T)[0, 0]
86
87
88 def __conjunto__(lista): # este no lo he usado
\begin{array}{rcl} 89 & \text{Set} = \text{set} \end{array}90 for _element in lista:
91 _set.add(str(_element))
92 return _set
93
94
95 def positivas(algebra): # out [peso's]
96 " "
97 positivas(algebra)
98 ----------------------------
99
100 Nos da el conjunto de raíces positivas del álgebra.
101
102 Dynkin >> p(positivas(algebra))
103 [[ 1, 0, 0, 1]
104 [-1, 1, 0, 1]105 [1, 0, 1, -1]
```

```
[0, -1, 1, 1][ -1, 1, 1, -1 ]108 [1, 1, -1, 0][0, 0, -1, 2]110 [0, -1, 2, -1]111 [-1, 2, -1, 0]\begin{bmatrix} 2, & -1, & 0, & 0 \end{bmatrix}113
114 " "
115 if algebra.positivas == []:
116 raizmaximA = algebra.raizmaxima()
117 raicessimpleS = algebra.raicessimples()
118 tensormetricO = algebra.tensormetrico()
119 r \text{aices} = \text{pesso} (r \text{aizmaximA}, \text{raices} \text{simpleS})120 _raicespositivas = []
121 for _raiz in _raices:
\begin{array}{c|c} \n 122 & -122 \n \end{array} \begin{array}{c} \n 22 \n \end{array} \begin{array}{c} \n 22 \n \end{array}123 for _componente in _raizdual:
124 if _componente > 0:
125 \vert -raicespositivas.append(\vertraiz)
126 break
127 if _componente < 0:
128 break
129 algebra.positivas = _raicespositivas
130 return _raicespositivas
131 elif algebra.positivas != []:
132 pass
133 return algebra.positivas
134
135
136 \# out [peso's]
137 def __raicespositivas__(raizmaxima, raicessimples, tensormetrico):
138 # Construye el sistema de raices positivas asociada a una
139 # algebra en particular
140 _raices = __pesos__(raizmaxima, raicessimples)
\begin{bmatrix} 141 \end{bmatrix} raicespositivas = []
_{142} for raiz in raices:
\begin{array}{c|c} \n & \text{[raizdual]} = \text{[raizdual]} \n \end{array} (\begin{array}{c|c} \n & \text{[raiz, tensormetric]} \n \end{array}144 for _componente in _raizdual:
145 if _componente > 0:
146 _raicespositivas.append(_raiz)
147 break
148 if _componente < 0:
149 break
150 return _raicespositivas
151
152
153 def __ks__(peso, pesos, raicespositivas, tensormetrico):
\uparrow # Verifica la condicion en la formula de freudental, out {pesodestino:raiz}
155 \& S = \{\}
```

```
_{156} _peso = sp. Matrix ([peso])
157 for _raiz in raicespositivas:
158 for _peso1 in pesos:
\kappa = escalar(
160 sp.Matrix([_peso1]) - _peso, _raiz, tensormetrico) / 2.0
_{161} _{161} _{2802} = (_{2803} + k * sp.Matrix([_{272}]).tolist()[0]
162 if k > 0 and \text{pessol} == \text{pessol}:
163 bks[str(_peso1)] = _raiz
164 return ks
165
166
167 def __freudental__(pesos, raicessimples, tensormetrico, raizmaxima):
168 # Nos permite calcular las multiplicades de toda una representacion,
169 # out {peso,, multi}
170 _pesos = pesos[:]
171 _pesomaximo = _pesos[0]
172 \text{delta} = \text{sp.ones}(1, \text{len}(\text{pesomaximo}))173 _pesomasdelta = sp.Matrix([ pesomaximo]) +  delta
174 _producto = escalar(_pesomasdelta, _pesomasdelta, tensormetrico)
175 _raicespositivas = __raicespositivas__(
176 raizmaxima, raicessimples, tensormetrico)
177 $\text{multiplicidades} = {}\frac{178}{178} while pesos != []:
179 _pesosnocomputados = []
180 for _peso in _pesos:
181 if (_peso == _pesomaximo):
\begin{bmatrix} 182 \end{bmatrix} \begin{bmatrix} 2 & 0 \end{bmatrix} \begin{bmatrix} 2 & 0 \end{bmatrix} \begin{bmatrix} 2 & 1 \end{bmatrix} \begin{bmatrix} 2 & 0 \end{bmatrix} \begin{bmatrix} 2 & 1 \end{bmatrix} \begin{bmatrix} 2 & 0 \end{bmatrix} \begin{bmatrix} 2 & 1 \end{bmatrix} \begin{bmatrix} 2 & 0 \end{bmatrix} \begin{bmatrix} 2 & 1 \end{bmatrix} \begin{bmatrix} 2 & 0 \end{bmatrix} \183 if (_peso != _pesomaximo):
184 _pesoaux = sp.Matrix([_peso])
185 - ks = \frac{-}{k}ks = \frac{-}{k}s (\frac{-}{k}pesos, \frac{-}{k}raicespositivas, tensormetrico)
186 if set(_ks.keys()) <= set(_multiplicidades.keys()):
187 _coeficiente = 2.0 / (_producto -
188 escalar(
189 _pesoaux + _delta, _pesoaux +
190 delta, tensormetrico))
\text{multipeso} = 0192 for etiqueta in ks.keys():
193 multipeso1 = _multiplicidades.get(_etiqueta)
194 _peso1 = <b>eval (_etiqueta)
_{195} _{204} _{204} _{204} _{204} _{204} _{204} _{204} _{204} _{204} _{204} _{204} _{204} _{204} _{204} _{204} _{204} _{204} _{204} _{204} _{204} _{204} _{204} _{204} _{204} _{204} _{204} _{204\text{multipeso} = \text{multipeso} + \text{multipesol} \times \setminus197 escalar(_peso1, _raiz1, tensormetrico)
198 _multiplicidades[str(_peso)] = int(
199 round (_multipeso * _coeficiente))
200 elif _ks.keys() not in _multiplicidades.keys():
201 by Leap Allen Computados.append(_peso)
202 _pesos = _pesosnocomputados
203 return _multiplicidades
204
```

```
206 def pesos(peso, algebra):
207 " "
208 pesos(pesomaximo,algebra)
209 --------------------------
210
211 Con este comando calculamos el sistema de pesos en la base de Dynkin.
212 Es importante notar el formato del peso máximo al igual de la restricción
213 de que ninguna de sus componentes puede ser negativa. Para abreviar la
214 escritura podemos definir
215
216 hwv1 = [1, 0, 0, 0]217 hwv2 = [0, 1, 0, 0]218
219
220 que son los pesos máximos de dos irreps del álgebra ''A4''.
221 Ahora podemos calcular el sistema de pesos para uno de los pesos máximos
222 anteriores.
223224 Dynkin >> p(pesos(hwv1,A4)
225 [[ 1, 0, 0, 0]
226 [-1, 1, 0, 0]227 [0, -1, 1, 0]228 [0, 0, -1, 1]229 [0, 0, 0, -1]]
230
231 " "
232 # out [peso's]
<sup>233</sup> if espesomaximo (peso):
234 raicessimpleS = algebra.raicessimples()
235 tensormetricO = algebra.tensormetrico()
236 raizmaximA = algebra.raizmaxima()
237 _pesos = _pesos_(peso, raicessimpleS)
238 _multi = _freudental_(
239 \qquad \qquad \qquad \qquad \qquad \qquad \qquad \qquad \qquad \qquad \qquad \qquad \qquad \qquad \qquad \qquad \qquad \qquad \qquad \qquad \qquad \qquad \qquad \qquad \qquad \qquad \qquad \qquad \qquad \qquad \qquad \qquad \qquad \qquad \qquad \qquad \qquad \qquad \qquad \qquad \qquad \qquad<sup>240</sup> raicessimpleS,
<sup>241</sup> tensormetricO,
_{242} raizmaximA)
243 Sistema = []244 for _peso in _pesos:
245 for i in range(int(round(_multi.get(str(_peso))))):
246 _sistema.append(_peso)
247 return _sistema
248 if espesomaximo (peso) == False:
249 raise TypeError
```
## A.4. Módulo Invariantes

Una vez creado el sistema de peso representado por un peso máximo, obtenemos el sistema de pesos. A partir de éste, podemos obtener las siguientes cantidades.

- Dimensión de la representación irreducible asociada al peso máximo.
- Índice de la representación irreducible asociada al peso máximo.
- Clase de congruencia de la representación irreducible asociada al peso máximo.
- Conjugación de la representación irreducible asociada al peso máximo.
- Complejidad de la representación irreducible asociada al peso máximo.
- Nombre del la representación irreducible, que es la suma de la dimensión de la representación más su complejidad.

```
1 # --------------------------------------------------------
2 # Enrique_Escalante-Notario
3 # Instituto de Fisica, UNAM
4 # email: <enriquescalante@gmail.com>
5 # Distributed under terms of the GPLv3 license.
6 # Módulo invariantes
7 # --------------------------------------------------------
8
9
10 import sympy as sp
11 from pesos import *
12
13
14 def dim(pesomaximo, algebra):
15 " "
16 dim(pesomaximo,algebra)
17 -----------------------------------
18
19 De esta manera obtenemos uno de los primeros invariantes de la irrep,
20 el numero de elemento de la irrep que es igual a la dimension del espacio
21 de Hilbert donde actua el algebr
22 a
23
24 Dynkin >> p(dim(hwv1, A4))
25 5
26
27
28 " "
29 tensormetricO = algebra.tensormetrico()
30 raicespositivaS = positivas (algebra)
31 \Delta i m = 132 delta = sp.ones(1, len(pesomaximo))
```

```
33 _pesomasdelta = sp.Matrix([pesomaximo]) + _delta
34 for _raiz in raicespositivaS:
35 dim = dim * escalar (_pesomasdelta, _raiz, tensormetricO)
_36 dim = dim / escalar(delta, _{raiz}, tensormetric)37 return int(round(_dim))
38
39
40 def ind(pesomaximo, algebra):
41 " "
42 ind(pesomaximo, algebra):
43 ----------------------------------
44
45 De esta manera obtenemos el indice de la irrep
46
47 Dynkin >> p(ind([0, 0, 0, 1], a4))
48 1
49
50 Para el caso de SU(5), tenemos
51
52 """
53 tensormetricO = algebra.tensormetrico()
54 raicespositivaS = positivas (algebra)
_{55} \qquad \qquad \qquad \qquad \qquad \qquad \qquad \qquad \qquad \qquad \qquad \qquad \qquad \qquad \qquad \qquad \qquad \qquad \qquad \qquad \qquad \qquad \qquad \qquad \qquad \qquad \qquad \qquad \qquad \qquad \qquad \qquad \qquad \qquad \qquad \qquad56 _dim_adj = 2 * len(raicespositivaS) + len(pesomaximo)
\sigma pesomas2delta = sp.Matrix([pesomaximo]) + 2*_delta
58 _indice = dim(pesomaximo, algebra) * escalar(
59 pesomaximo, _pesomas2delta, tensormetricO)/_dim_adj
60 return int(round(_indice))
61
62
63 def congruencia(pesomaximo, algebra):
64 \text{H H H}65 congruencia(pesomaximo, algebra):
66 ---------------------------------
67
68 Calcula la clase de congruencia de la irrep, usamos el siguiente comando
69
70 Dynkin >> p(congruencia([0,0,0,1],A4))
\frac{71}{4}72
73 La clase de congruencia es la generación del concepto de trialidad en el
74 grupo SU(3).
75
\frac{1}{76} """"
77 tipO = algebra.tipo
78 if tipO == "A":
79 i = 1
\text{80} \qquad \qquad \text{ \_ \text{close} = 081 for _componente in pesomaximo:
\begin{array}{c|c}\n\text{82} & \text{...} \\
\text{83} & \text{...} \\
\text{84} & \text{...} \\
\text{85} & \text{...} \\
\text{86} & \text{...} \\
\text{87} & \text{...} \\
\text{88} & \text{...} \\
\text{89} & \text{...} \\
\text{80} & \text{...} \\
\text{81} & \text{...} \\
\text{82} & \text{...} \\
\text{83} & \text{...} \\
\text{84} & \text{...} \\
\text{85} & \text{...} \\
\text{86} & \text{...} \\
\text{87} & \text{...} \\
\text
```

```
83 i = i + 1\begin{array}{ccc} 84 & - \text{close} = \text{close} & 8 & (len (pesomaximo) + 1) \end{array}85 elif tipO == "D":
86 _clase = sp.zeros(1, len(pesomaximo))
\begin{bmatrix} 87 \end{bmatrix} rangomenosdos = \text{int}(\text{len}(pesomaximo}) - 2)88 for i in range(len(pesomaximo) / 2):
s<sup>89</sup> \qquad \qquad \text{class} = \text{class} + sp.\text{Matrix}([0, 2 \times \text{int}(p\times s) \text{matrix}(2 \times i+1]))90 _clase = _clase + sp.Matrix([0, rangomenosdos * int(
91 pesomaximo[rangomenosdos]) + (rangomenosdos + 2) * int(
92 pesomaximo[rangomenosdos + 1])])
93 _clase = _clase + sp.Matrix([int(pesomaximo[rangomenosdos]) + int(
94 pesomaximo[rangomenosdos + 1] % 2), 0])
_{95} _{class[1]} = _{class[1]} % 4
96 elif tipO == "E":
\left| \begin{array}{ccc} \mathbf{97} & \mathbf{if} \quad \mathbf{len}(\text{pesomaximo}) & \mathbf{==} \quad 6: \end{array} \right|98 _clase = (pesomaximo[0] - pesomaximo[1] + pesomaximo[3] -
99 pesomaximo[4])
100 clase = _clase % 3
101 elif len(pesomaximo) == 7:
102 _clase = pesomaximo[3] + pesomaximo[5] + pesomaximo[6] % 2
103 elif len(pesomaximo) == 8:
\lfloor 104 \rfloor \lfloor 104 \rfloor \lfloor 104 \rfloor105 return clase
106
107
108 def conjugacion(pesomaximo, algebra):
_{109} tipO = algebra.tipo
110 " "
111 conjugacion(pesomaximo, algebra):
112 --------------------------------
113
114
115 Calcula peso máximo de la representación conjugada,
116
117
118 Dynkin >> p(conjugacion([0, 0, 0, 1], a4))
119 11, 0, 0, 0120
121 | La conjugación respeta las reglas teóricas.
\frac{122}{122} \frac{122}{122}123 if tipO == "\mathbf{A}":
124 _conjugado = pesomaximo.copy()
125 conjugado.reverse()
126 elif tipO == "D":
127 if len (pesomaximo) \frac{1}{2} 2 == 1:
128 _conjugado = pesomaximo.copy()
129 \qquad \qquad \130 conjugado.append(_aux)
131 if len (pesomaximo) \frac{1}{2} 2 == 0:
132 \qquad \qquad _conjugado = pesomaximo.copy()
```

```
133 elif tipO == "E":
134 if len(pesomaximo) == 6:
135 _conjugado = pesomaximo.copy()
136 conjugado.reverse()
137 _aux = _conjugado.pop(0)
138 _conjugado.insert(5, _aux)
139 elif len(pesomaximo) == 7:
140 _conjugado = pesomaximo.copy()
141 elif len (pesomaximo) == 8:
\lfloor 142 \rfloor _conjugado = pesomaximo.copy()
143 return conjugado
144
145
146 def complejidad(pesomaximo, algebra):
147 " "
148 complejidad(pesomaximo, algebra):
149 -------------------------------
150
151
152 Calcula si una irrep es compleja o no
153
154 Dynkin >> p(complejidad([1, 0, 0, 1], a4))
155 \star156
157 Los posibles resultados son: "*" si la irrep
158 es compleja y "" si la irrep es
159
160
161 """
\vert162 \vert _conjugado = conjugacion(pesomaximo, algebra)
\begin{bmatrix} 163 \end{bmatrix} _clase = congruencia(pesomaximo, algebra)
164 if pesomaximo == _conjugado:
165 \qquad \qquad \text{complete} \text{ j} \text{ o} = \text{ " } \text{ " }166 if pesomaximo != _conjugado:
167 _clase_conjugado = congruencia(_conjugado, algebra)
168 if _clase > _clase_conjugado:
_{169} \qquad \qquad \text{complete} \quad \text{or} \quad \blacksquare \star \blacksquare170 if clase < _clase_conjugado:
171 _complejo = " "
\inf \bigcup \bigcup \bigcup \bigcap \bigcap \bigcap \bigcap \bigcap \bigcap \bigcap \bigcap \bigcap \bigcap \bigcap \bigcap \bigcap \bigcap \bigcap \bigcap \bigcap \bigcap \bigcap \bigcap \bigcap \bigcap \bigcap \bigcap \bigcap \bigcap \bigcap \bigcap \bigcap \bigcap \bigcap \bigcap \bigcap 
p e = int(''.join(str(e) for e in pesomaximo))174 co = int(''.join(str(e) for e in _conjugado))
\frac{175}{ } if pe < co:
176 \qquad \qquad \text{complete} \quad \text{if} \quad \text{if}\frac{177}{ } if pe > co:
178 _complejo = " "
179 return _complejo
180
181
182 def nombre(pesomaximo, algebra):
```

```
183184 nombre(pesomaximo, algebra)
185 ----------------------------
186
187 Nos devuelve el nombre de la irrep, dando el pesomaximo y el algebra
188 donde con nombre nos referimos a dim+complejidad
189
190 Dynkin >> p(nombre([1,0,0,0],A4))
191 75 7192 Dynkin >> p(nombre([0, 0, 1, 0], A4))
193 '10*'194
195 " "
196 _complejidad = complejidad (pesomaximo, algebra)
197 _dimension = dim(pesomaximo, algebra)
198 _nombre = str(_dimension)+_complejidad
199 return _nombre
```
## A.5. Módulo Rupturas

A partir del peso máximo de un representación irreducible de una álgebra, podemos calcular el rompimiento del sistema de pesos asociado a éste peso máximo en las representaciones irreducibles de las subálgebras dadas por la regla de rompimiento. El módulo ruptura se encarga de este proceso a través de las funciones:

- Rompimiento
- Ruptura.

Dependiendo si buscamos una lista de las dimensiones y complejidades de las irreps de las subálgebras asociadas por la regla de rompimiento o una cadena con la misma información.

```
1 + + - coding: utf-8 -2
3 # --------------------------------------------------------
4 # Enrique_Escalante-Notario
5 # Instituto de Fisica, UNAM
6 # email: <enriquescalante@gmail.com>
7 # Distributed under terms of the GPLv3 license.
8 # Módulo ruptura
9 # --------------------------------------------------------
10
11
12 from algebra import *
13 from pesos import *
14 from invariantes import *
15 import sympy as sp
16
17 # Anotaciones
```

```
18 # 1) raices_eliminadas = lista de posiciones de las raices desde 1.
19 # 2) Sympy inicia sus contadores desde 1.
20 # 3) la salida "peso" es una lista de enteros.
21
22
23 # tensormetico del algebra a romper
24 def __ruptura__(peso, regla, tensormetrico, contador):
25 # Hacemos la ruptura para un peso respetando la regla
26 # out [peso1, peso2,..]
27 ruptura = []28 _particion = regla.get(list(regla.keys())[0])
_{29} \qquad \qquad \qquad \qquad \qquad \qquad \qquad \qquad \qquad \qquad \qquad \qquad \qquad \qquad \qquad \qquad \qquad \qquad \qquad \qquad \qquad \qquad \qquad \qquad \qquad \qquad \qquad \qquad \qquad \qquad \qquad \qquad \qquad \qquad \qquad \qquad30 _ruptura.append(contador)
31 for i in range(len(_particion)):
32 \qquad \qquad \qquad \qquad \qquad \qquad \qquad \qquad \qquad \qquad \qquad \qquad \qquad \qquad \qquad \qquad \qquad \qquad \qquad \qquad \qquad \qquad \qquad \qquad \qquad \qquad \qquad \qquad \qquad \qquad \qquad \qquad \qquad \qquad \qquad \qquad 
33 if _alg != "U1":
34 \rule{0.15cm}{0.15cm} \qquad \qquad 
35 for _indice in _particion[i]:
36 _parte.append(peso[_indice - 1])
37 _ruptura.append(_parte)
\frac{38}{15} if \frac{1}{20} == \frac{1}{20} \frac{1}{20} :
\frac{39}{100} \frac{1}{200} \frac{1}{200} \frac{1}{200}40 # aqui es donde se asigna la carga para las U1
41 _carga = tensormetrico.row(_ind-1).dot(peso)
42 _ruptura.append(_carga)
43 return _ruptura
44
45
46 # algebra se refiere al algebra a romper, regla es branching rule, y pesomaximo
47 # el peso maximo del irrep que queremos romper
48 def __rompimiento__(pesomaximo, algebra, regla):
49 # Hacemos el rompimiento para un sistema de pesos completo
50 # out [peso1, peso2,...]
51 tensormetricO = algebra.tensormetrico()
|52| _pesos = pesos(pesomaximo, algebra)
53 \qquad \qquad \qquad \qquad \qquad \qquad \qquad \qquad \qquad \qquad \qquad \qquad \qquad \qquad \qquad \qquad \qquad \qquad \qquad \qquad \qquad \qquad \qquad \qquad \qquad \qquad \qquad \qquad \qquad \qquad \qquad \qquad \qquad \qquad \qquad \qquad 
54 contador = 0
55 for _peso in _pesos:
56 _sistema.append(__ruptura__(_peso, regla, tensormetricO, contador))
57 contador = contador + 1
58 return _sistema
59
60
61 # raicessimples de la subalgebra
62 def esmaximo_(sistema, raicessimples):
63 # Determina si un peso es un peso maximo en un sistema de pesos
64 maximo = []65 for _peso in sistema:
66 \qquad \qquad \text{subidos} = [ ]67 for _raiz in raicessimples:
```

```
68 _peso1 = (sp.Matrix([_peso]) + sp.Matrix([_raiz])).tolist()[0]
69 _subidos.append(_peso1)
70 _aux = [elem for elem in _subidos if elem not in sistema]
\begin{bmatrix} \n\pi \n\end{bmatrix} if len(_aux) == len(_peso) and all(com >= 0 for com in _peso):
maximo = peso73 return maximo
74
75
76 # el tipo y rango son de subalgebra
77 def __busqueda__(subrompimiento, tipo, rango):
78 # Nos devuelve los indices de los pesos con respecto la lista original
79 # del sistema de pesos resultado de un rompimiento y el peso maximo de
80 # dicha irrep de la subalgebra
\left| \right| # out {[indices], pesomaximo}
|82| _subgrupo = []
83 complemento_sub = []
\begin{array}{c|c}\n\text{ } & \text{ } & \text{ } \\
\text{ } & \text{ } & \text{ } \\
\text{ } & \text{ } & \text{ } \\
\text{ } & \text{ } & \text{ } \\
\text{ } & \text{ } & \text{ } \\
\text{ } & \text{ } & \text{ } \\
\text{ } & \text{ } & \text{ } \\
\text{ } & \text{ } & \text{ } \\
\text{ } & \text{ } & \text{ } \\
\text{ } & \text{ } & \text{ } \\
\text{ } & \text{ } & \text{ } \\
\text{ } & \text{ } & \text{ } \\
\text{ } & \text{ } & \text{ } \\
\text{ } & \text{ } & \text{ } \\
85 for _ruptura in subrompimiento:
\text{if } len(\text{_\text{ruptura})} > 2:
87 _subgrupo.append(_ruptura[1]) # _ruptura[0] es el indice con respecto
                          al sistema original
88 _complemento_sub.append([_ruptura[0]] + _ruptura[2:])
\text{if } \text{len}(\text{_\text{ruptura}) == 2:}90 _subgrupo.append(_ruptura[1])
91 _complemento_sub.append(_ruptura[:])
92 \qquad \qquad \qquad \qquad \qquad \qquad \qquad \qquad \qquad \qquad \qquad \qquad \qquad \qquad \qquad \qquad \qquad \qquad \qquad \qquad \qquad \qquad \qquad \qquad \qquad \qquad \qquad \qquad \qquad \qquad \qquad \qquad \qquad \qquad \qquad \qquad 
93 if tipo != "U":
94 Alg = alg(tipo, rango) # subalgebra
95 while _subgrupo != []:
96 _maximo = __esmaximo__(_subgrupo, Alg.raicessimples())
97 _indice_maximo = _subgrupo.index(_maximo)
98 pesos_maximo = pesos (_maximo, Alg)
99 b_complemento_maximo = _complemento_sub[_indice_maximo][1:]
100 \qquad \qquad \qquad \qquad \qquad \qquad \qquad \qquad \qquad \qquad \qquad \qquad \qquad \qquad \qquad \qquad \qquad \qquad \qquad \qquad \qquad \qquad \qquad \qquad \qquad \qquad \qquad \qquad \qquad \qquad \qquad \qquad \qquad \qquad \qquad \qquad \qquad \qquad101 for _peso_maximo in _pesos_maximo:
102 for i in range(len(_subgrupo)):
103 if (_subgrupo[i] == _peso_maximo and
_{104} _{\text{complemento\_sub[i][1:]}} == _{\text{complemento\_maximo}}:
105 and indices_maximo.append(_complemento_sub[i][0]) \bot106 complemento_sub.pop(i)
107 _subgrupo.pop(i)
108 break
109 _indices_dim[repr(_indices_maximo)] = _maximo
110 # se unen todos los indices para un mismo peso maximo
111 111 111 111 111 111 111 111 111 111 111 111112 for _indices1 in _indices_dim.keys():
\text{113} \text{113} \text{114}114 for _indices2 in _indices_dim.keys():
115 if indices_dim.get(_indices1) == _indices_dim.get(_indices2):
116 \frac{1}{10} \frac{1}{10} \frac{1}{2} \frac{1}{2} \frac{1}{2} \frac{1}{2} \frac{1}{2} \frac{1}{2} \frac{1}{2} \frac{1}{2} \frac{1}{2} \frac{1}{2} \frac{1}{2} \frac{1}{2} \frac{1}{2} \frac{1}{2} \frac{1}{2} \frac{1}{2} \frac{1}{2} \frac{1}{2} \frac{1}{2} \frac{1}{
```

```
117 _indices_dim_finales[repr(_indices_aux)] = _indices_dim.get(_indices1)
                      # devuelve {[indices]: pesomaximo}
118 # construimos el conjunto de complementos asociados a cada peso maximo
119 _complementos_maximo = []
120 for _indices in _indices_dim_finales:
121 \boxed{\text{indices} = \text{eval}(\text{indices})}122 _complemento_peso = []
123 for _indice_peso in _Indices:
124 for _ruptura in subrompimiento:
125 if _indice_peso == _ruptura[0]:
126 \Boxcomplemento_peso.append([_ruptura[0]] + _ruptura[2:])
127 | complementos_maximo.append(_complemento_peso)
128 return _indices_dim_finales, _complementos_maximo
129 if tipo == "U":
130 while _subgrupo != []:
131 _maximo = max(_subgrupo)
132 | \left| \begin{array}{r} \text{indice\_maximo} = \text{subgroup}.\text{index}(\text{maximo}) \end{array} \right|133 complemento_maximo = _complemento_sub[_indice_maximo][1:]
134 \_indices\_maximo = []135 for _peso_maximo in _subgrupo:
136 _indice_peso = _subgrupo.index(_peso_maximo)
137 if _peso_maximo == _maximo and _complemento_maximo ==
                          _complemento_sub[_indice_peso][1:]:
138 _indices_maximo.append(_complemento_sub[_indice_peso][0])
139 _complemento_sub.pop(_indice_peso)
140 _subgrupo.pop(_indice_peso)
141 break
142 _indices_dim[repr(_indices_maximo)] = _maximo
143 # se unen todos los indices para un mismo peso maximo
144 <br>
144 <br>
144 <br>
144 <br>
145 <br>
161 <br>
171 <br>
171 <br>
172 <br>
171 <br>
172 <br>
172 <br>
172 <br>
172 <br>
172 <br>
172 <br>
172 <br>
172 <br>
172 <br>
172 <br>
172 <br>
172 <br><br><br><br><br><br><br><br><br><br><br><br><br><br><br><br><br><br><br><br><br><br><br><br><br><br><br><br>
145 for _indices1 in _indices_dim.keys():
146 \_indices\_aux = []147 for _indices2 in _indices_dim.keys():
148 if _indices_dim.get(_indices1) == _indices_dim.get(_indices2):
149 _indices_aux.extend(eval(_indices2))
150 _indices_dim_finales[repr(_indices_aux)] = _indices_dim.get(_indices1)
151 # construimos el conjunto de complementos asociados a cada peso maximo
152 complementos_maximo = []
153 for _indices in _indices_dim_finales:
_{154} \qquad \qquad \qquad \qquad \qquad \qquad \qquad \qquad \qquad \qquad \qquad \qquad \qquad \qquad \qquad \qquad \qquad \qquad \qquad \qquad \qquad \qquad \qquad \qquad \qquad \qquad \qquad \qquad \qquad \qquad \qquad \qquad \qquad \qquad \qquad \q155 complemento_peso = []
156 for _indice_peso in _Indices:
157 for _ruptura in subrompimiento:
\inf \inf \inf \inf \inf \in \mathbb{I} \mathbb{I} \mathbb{I} \mathbb{I} \mathbb{I} \mathbb{I} \mathbb{I} \mathbb{I} \mathbb{I} \mathbb{I} \mathbb{I} \mathbb{I} \mathbb{I} \mathbb{I} \mathbb{I} \mathbb{I} \mathbb{I} \mathbb{I} \mathbb{I} \mathbb{I} \mathbb{I} \159 | Complemento_peso.append([_ruptura[0]] + _ruptura[2:])
160 _complementos_maximo.append(_complemento_peso)
161 return _indices_dim_finales, _complementos_maximo
162
163
164 # algebra es el algebra a romper
```

```
165 def descomposicion (pesomaximo, regla, algebra):
166 # Nos devuelve una listas con arrays que contiene los pesosmaximos de cada
          subalgebra.
167 # out [[peso1,..],...]
168 _subalgebras = list(regla.keys())[0].split()
169 _rompimi = __rompimiento__(pesomaximo, algebra, regla) # es una lista con los
          rompimientos.
170 _conrompi = [_rompimi]
171 _dicc_irreps = [] # es un array con dicc's de todas las irreps de todas las
          subalgebras
172 # se obtiene la lista con los diccionarios para cada subalgebra
173 for _posicion in range(len(_subalgebras)):
174 _conaux = []
\begin{bmatrix} 175 \end{bmatrix} _subalg = _subalgebras[_posicion][0]
176 _rango = int(_subalgebras[_posicion][1:]) # IMPORTANTE: depende de la
             correcta escritura de la branching rule
177 for _subrompimiento in _conrompi:
178 _indices, _conaux1 = __busqueda__(_subrompimiento, _subalg, _rango)
179 _dicc_irreps.append(_indices)
180 _conaux.extend(_conaux1)
181 _conrompi = _conaux
\frac{182}{182} descom = []
183 # corremos sobre los indices de los rompimientos
184 for _indice in range(len(_rompimi)):
185 185 185186 | # tomamos un diccionario
\textbf{for} _subalgeb in _dicc_irreps: \# _subalgeb == {'[indices]':pesomaximp}
188 188 for _indices in _subalgeb.keys():
189 # obtenemos los indices de cada irreps de una subalgebra
190 _Indices = eval(_indices)
191 for _Indice in _Indices:
192 # corremos por los indices de la irreps de un subalagebra
193 if Indice == \_indices:
194 _irrep_subalg_dim.append(_subalgeb.get(_indices)) # agrego
                            el peso de la irrep
195 descom.append(_irrep_subalg_dim)
196 descomposicion = []197 for _key in _descom: # elimina los registros repetidos
198 if _key not in _descomposicion:
199 descomposicion.append(_key)
200 return _descomposicion
201
202
203 # algebra es la algebra a romper.
204 def rompimiento(pesomaximo, regla, algebra):
205 # Nos devuelve las dimensiones y complexificaciones del rompimiento
206 # out [dim1,..]
207 tipO = algebra.tipo
208 rangO = algebra.rango
_{209} descomposicion = descomposicion (pesomaximo, regla, algebra)
```

```
210 _subalgebras = list(regla.keys())[0].split() # IMPORTANTE: depende de la
           correcta escritura de la branching rule.
211 __ descomposiciones = []
212 for _descom in _descomposicion:
213 dim_hwv = []
214 for i in range(len(_descom)):
215 \textrm{Lipo} = \underline{\textrm{subalgebra}}[i][0]_{216} _{216} _{216}217 _pesomaximo = \text{descom}[i]218 if _tipo != "U":
219 z = alg(time, range) # se crea el objeto subalgebra
220 \text{dim} = \text{dim} (\text{pesomaximo}, z)221 _compl = complejidad(_pesomaximo, z)
222 _dim_hwv.append(str(_dim)+_compl) # se almacenan cadenas
223 if _tipo == "U":
224 dim_hwv.append(_pesomaximo) # se almacena un numero
225 descomposiciones.append(_dim_hwv)
226 return _descomposiciones
227228
229 def ruptura(pesomaximo, regla, algebra):
230 "
231 ruptura(pesomaximo, regla, algebra)
232 -------------------------------------------
233234 Nos devuelve la suma de irreps del subalgebra, que estan de acuerdo con
235 la regla dada, suponiendo una regla del la forma
236
237 Dynkin >> regla = {'A2 A1 U1': [[3,4],[1],[2]]}
238
239 Donde podemos intuir que el Algebra A_2 esta formado por las raices
240 simples etiquetas con los indices 3 y 4 en el diagrama de Dynkin.
241 Si hacemos el rompimiento de la irreps 5 y 10 de A_4
242
243 Dynkin >> p(ruptura([1, 0, 0, 0], regla, A4))
244 5 = (1, 2) 3/5 + (3, 1) -2/5245 Dynkin >> p(ruptura()[0, 1, 0, 0], regla, A4)
246 10 = (1, 1) (6/5 + (3, 2) 1/5 + (3*, 1) -4/5247
248 La salida corresponde en notacion común a 5 = 1 \times 2 \cdot (3/5) + 3 \times 1 \cdot (-2/5)\begin{array}{cccc} \text{249} & \text{y} & 10 & = & 1 \times 1_{6} / 5 & + & 3 \times 2_{1} / 5 & + & 3 \times 1_{7} / -4 / 5 \end{array}250 En el producto de irreps, la primera correspode a A_2, la segunda
251 a A_1 y el ultimo factor a la simentria U_1.
252 """
253 _romp = rompimiento(pesomaximo, regla, algebra)
254 nom = nombre(pesomaximo, algebra)
255 descom = []
256 for elemento in _romp:
257 irreps = []
258 cargas = \lceil \rceil
```

```
259 for componente in elemento:
260 if type(componente) == str:
261 irreps.append(componente)
262 if type(componente) != str:
263 cargas.append(componente)
\text{irrepsstr} = '('+',''.join(irreps)')'265 cargasstr = ','.join(str(e) for e in cargas)
266 descom.append(irrepsstr+'_'+cargasstr)
r return nom+' = '+' + '.join(descom)
```
#### A.6. Módulo Tensoriales

El módulo Tensoriales nos entrega el producto tensorial de dos representaciones irreducibles de una álgebra definida para dos pesos máximo asociados, a través de la función:

**Ptensorial.** 

<++>

```
1 + + - coding: utf-8 -2
3 # --------------------------------------------------------
4 # Enrique_Escalante-Notario
5 # Instituto de Fisica, UNAM
6 # email: <enriquescalante@gmail.com>
7 # Distributed under terms of the GPLv3 license.
8 # Módulo tensoriales
9 # --------------------------------------------------------
10
11
12 import sympy as sp
13 from pesos import *
14 from invariantes import *
15
16
17 def esmaximo_(sistema, raicessimples):
18 # Determina si un peso es un peso maximo en un sistema de pesos
19 maximo = []
20 for _peso in sistema:
21 \qquad \qquad \text{subidos} = []22 for _raiz in raicessimples:
23 _peso1 = (sp.Matrix([_peso]) + sp.Matrix([_raiz])).tolist()[0]
24 _subidos.append(_peso1)
25 _aux = [elem for elem in _subidos if elem not in sistema]
\begin{bmatrix} 26 \end{bmatrix} if len(_aux) == len(_peso) and all(com >= 0 for com in _peso):
27 maximo = _{\text{peso}}28 return maximo
29
```

```
31 def __producto__(peso1, peso2, algebra):
32 # Calcula el producto tensorial de dos irrep de una algebra
33 tip0 = algebra.tipo
34 raicessimpleS = algebra.raicessimples()
35 dimensiones = []
36 sistemal = pesos(pesol, algebra)
37 sistema2 = pesos(peso2, algebra)
38 peso3 = (sp.Matrix([peso1]) + sp.Matrix([peso2])).tolist()[0]
39 \mid sistema3 = pesos(peso3, algebra)
40 dimensiones.append(nombre(peso1, algebra))
41 dimensiones.append(nombre(peso2, algebra))
42 dimensiones.append(nombre(peso3, algebra))
|43| sistema4 = []44 for _peso1 in sistema1:
45 for _peso2 in sistema2:
46 sistema4.append(
47 (sp.Matrix(
48 [_peso1]) +
49 sp.Matrix(
50 [_peso2])).tolist()[0])
51 for _peso3 in sistema3:
52 sistema4.remove(_peso3)
53 while sistema4 != []:
54 _maximo = __esmaximo__(sistema4, raicessimpleS)
55 sistema5 = pesos(maximo, algebra)
56 dimensiones.append(nombre(_maximo, algebra))
57 for _peso5 in sistema5:
58 sistema4.remove(_peso5)
59 return dimensiones
60
61
62 def ptensorial(peso1, peso2, algebra):
63 """
64 ptensorial(peso1, peso2, algebra)
65 ----------------------------------------
66
67 El software dynkin puede calcular productos tensoriales de irreps
68 de una algebra determinada
69
70 Dynkin >> hwv1 = [1, 0, 0, 0]71 Dynkin >> h wv2 = [0, 1, 0, 0]72 Dynkin >> A4 = alg('A', 4)73 Dynkin >> p(ptensorial(hwv1,hwv2,A4)
74 5 \times 10 = 40* + 10*75
76
77 """
78 _produc = _producto_(peso1, peso2, algebra)
79 \qquad \qquad \qquad \qquad \qquad \qquad \qquad \qquad \qquad \qquad \qquad \qquad \qquad \qquad \qquad \qquad \qquad \qquad \qquad \qquad \qquad \qquad \qquad \qquad \qquad \qquad \qquad \qquad \qquad \qquad \qquad \qquad \qquad \qquad \qquad \qquad
```

```
| \text{result} = ' + ' . \text{join}(\text{product}[2:])\begin{array}{c|c|c|c|c} \mathbf{return} & \text{factores+'} & = & + \text{result} \end{array}
```
# A.7. Módulo Espectro

Una vez conseguido el rompimiento de una representación irreducible de una álgebra dada, podemos obtener el asignación de la hipercarga para éste rompimiento junto con las U(1) extras (si existen en la regla de rompimiento) ortogonales a la hipercarga. La función encargada de este proceso es:

**Espectro.** 

Además podemos obtener los generadores de U(1) y los generadores de la hipercarga junto con los generadores ortogonales a dicho generador, a través de las funciones:

 $\blacksquare$  Yg.

Yug,

Respectivamente.

```
1 \# \rightarrow \sim coding: utf-8 \rightarrow \sim2
3 # --------------------------------------------------------
4 # Enrique_Escalante-Notario
5 # Instituto de Fisica, UNAM
6 # email: <enriquescalante@gmail.com>
7 # Distributed under terms of the GPLv3 license.
8 # Módulo espectro
9 # --------------------------------------------------------
10
11 from algebra import *
12 from rupturas import *
13 from invariantes import *
14 import sympy as sp
15
16
17 # Anotaciones
18 # 1) raices_eliminadas = lista de posiciones de las raices desde 1
19 # 2) Sympy inicia sus contadores desde 1
20 # 3) la salida "peso" es una lista de enteros
21 # 4) en la mayoria rompimiento debe contener a las
22 # particulas del modelo estandar
23
24 def _variables(regla):
25 # Nos devuelve una lista con varibles de sympy
26 # Este sera usado para resolver sistema de ecuaciones
27 subalgebras = list(regla.keys())[0].split()
_{28} numdeU = 0
```

```
30 for i in range(len(subalgebras)):
31 tipo = subalgebras[i][0]
\begin{array}{c|c}\n\mathbf{32} & \mathbf{if} \quad \text{tipo} \quad == \quad \text{``U''}:\n\end{array}\begin{array}{ccc} \text{33} & \text{numdeU} & \text{+}= & 1 \end{array}34 for j in range(numdeU):
35 var.append(sp.symbols("x"+str(j+1)))
36 return (var)
37
38
39 def _variablesop(numero):
40 # Nos devuelve una lista con varibles de sympy
\begin{bmatrix} 41 \end{bmatrix} var = []
42 for i in range(numero):
43 var.append(sp.symbols("x"+str(i+1)))
44 return var
45
46
47 def _quiralidad(rompimiento):
48 # rompimiento debe de contener a las particulas del SM
49 # Nos devuelve la quiralidad del rompimiento que tiene a las particulas
50 # del modelos estandar
51 # Out {indicequark:quiralidad}
52 ind_quiral = {}
53 for i in range(len(rompimiento)):
54 if rompimiento[i][0:2] == ["3 ", "2 "]:
\int 55 \left| \text{ind\_quiral}[\text{str}(i)] \right| = 156 if rompimiento[i][0:2] == ["3*", "2"]:
\int<sub>57</sub> \int ind_quiral \left[ str(i) \right] = -1
58 return ind_quiral
59
60
61 def _combinaciones(rompimiento, regla, indice_quark, quiral):
62 # Nos devuelve los coeficientes de todas las posibles combinaciones lineales
\mathfrak{g} \mathfrak{g} \mathfrak{g} de los generadores de U(1), tal manera que podemos asignar el operador de
64 \# hipercarga,
65 # IMPORTANTE: rompimiento debe contener a las particulas de SM
66 # out [[combi],...]
67 quark = {}
68 rquark = {}
69 lepton = {}
70 rlepton = {}
71 soluciones = []
\frac{1}{12} if quiral == 1:
73 RQuark = ["3*", "1"]74 Lepton = [1 1 , 12 75 RLepton = ["1 ", "1 "]
76 if quiral == -1:
77 RQuark = ["3 ", "1 "]
78 Lepton = [1 1 7, 12 7]
```
 $\text{var} = []$ 

```
79 RLepton = ["1 ", "1 "]
80 indice = 0 # este es el indice de la descomposion
81 cargasQuark = rompimiento[int(indice_quark)][2:]
82 for ruptura in rompimiento:
\text{if } \text{ruptura}[0:2] == \text{RQuark}:\begin{bmatrix} 84 \end{bmatrix} rquark [str(indice)] = ruptura [2:]
\text{if } \text{ruptura}[0:2] == \text{Lepton}:86 lepton [str(indice)] = ruptura<sup>[2:]</sup>
\text{if} ruptura[0:2] == RLepton:
\begin{array}{c|c|c|c} \n \text{ss} & \text{rlepton} \texttt{[str} \texttt{(indice)] = ruptura[2:]} \n \end{array}89 indice = indice + 1
90 for indLepton, cargasLepton in lepton.items():
91 for indRlepton1, cargasRlepton1 in rlepton.items():
92 for indRlepton2, cargasRlepton2 in rlepton.items():
93 for indRquark1, cargasRquark1 in rquark.items():
94 for indRquark2, cargasRquark2 in rquark.items():
95 if indRquark1 != indRquark2:
96 if indRlepton1 != indRlepton2:
97 \parallel 97 \parallel 97 \parallel 1, e, v, u, d] Nota: confirmar hipercargas
98 A = sp. Matrix(
99 [CargasQuark, cargasLepton, 199 [CargasQuark, cargasLepton,
100 cargasRlepton1, cargasRlepton2,
101 cargasRquark1, cargasRquark1, cargasRquark2])
b = sp.Matrix(\begin{bmatrix} \text{sp.Rational}(1, 6), \end{bmatrix}\mathbb{P} \left[ \begin{array}{c} |z_1| & |z_2| \end{array} \right] sp. Rational (-1, 2),
\mathbb{S}_{p}. Integer(1),
\mathbb{E} sp. Integer(0),
\mathbb{E} \left[ \begin{array}{ccc} 107 & 3 \end{array} \right]108 sp.Rational(1, 3)])
109 solucion = sp.linsolve(
\begin{array}{c} \hbox{110}\\ \hbox{1110}\end{array} (A, b), _variables(regla)) # A var = b
111 if solucion != sp.EmptySet():
112 solucion1 = []
113 for elemento in list(
114 list(solucion)[0]):
115 solucion1.append(elemento)
116 soluciones.append(repr(solucion1))
\| \mathbf{u} \mathbf{v} \| aux = list(set(soluciones))
118 for i in range(len(aux)):
119 aux[i] = sp.sympify(aux[i])
120 return aux
121
122
123 def ug(algebra, regla):
124125 ug(algebra, regla)
126 --------------------------------
127
128 Nos devuelve el conjunto de generadores de U(1), compatibles con
```

```
129 con la regla de rompimiento
130
131 Dynkin >> p(ug(E6, regla))
\begin{bmatrix} 132 \end{bmatrix} \begin{bmatrix} 5/3, 10/3, 4, 8/3, 4/3, 2 \end{bmatrix}\begin{bmatrix} 4/3 & 8/3 & 4 & 10/3 & 5/3 & 2 \end{bmatrix}\begin{bmatrix} 2/3 & 4/3 & 2 & 5/3 & 4/3 & 1 \end{bmatrix}135
136
137 " "
138 # out [[ugenerador1], [ugenerador2],...]
139 tensorMetrico = algebra.tensormetrico()
140 particion = regla.get(list(regla.keys())[0])
141 ugenerators = []
\begin{bmatrix} 142 \end{bmatrix} subalgebras = list(regla.keys())[0].split()
143 for i in range(len(particion)):
144 subalgebra = subalgebras[i]
\text{if subalgebra} == "U1":_{146} ind = int (particion[i][0]) - 1
147 ugenerators.append(tensorMetrico.row(ind))
148 return ugenerators
149
150
151 def yug(hwvsSM, algebra, regla):
152 """
153 yug(pesosSM, algebra, regla)
154 ---------------------------------
155
156 Calcula el conjunto de generadores Y y U(1) adicionales, compatibles con
157 la regla de ruptura. Sabemos que el conjunto no es unico debido a que la
158 asignacion no es unica. Por lo tanto, obtenemos con lista con los
159 correspondientes generadores de la hipercarga y de los genedorea adicionales
160 que son ortogonales a la direccion de la hipercarga.
161 El primer elemento de cada conjunto es el generador de hipercarga.
162 La lista pesosSM debe de contener a las partículas de SM.
163
164 Dynkin >> p(yug([[1,0,0,0,0,0]],E6,regla))
165 \lceil \lceil -1/2, -1, -4/3, -1, 0, -2/3 \rceil166 [-76/483, -152/483, 4/161, 170/483, 5/3, 2/161]
167 [38/877, 76/877, -6/877, -85/877, 36/877, -3/877]]
\begin{bmatrix} 168 \end{bmatrix} \begin{bmatrix} 1/2, 1, 2/3, 0, 0, 1/3 \end{bmatrix}169 [-20/39, -40/39, 20/13, 10/3, 5/3, 10/13]
\begin{bmatrix} 2/85, 4/85, -6/85, -13/85, 36/85, -3/85 \end{bmatrix}\begin{bmatrix} [-1/2, -1, -4/3, -1, -1, -2/3] \end{bmatrix}\begin{bmatrix} -22/591 & -44/591 & 68/197 & 350/591 & -635/591 & 34/197 \end{bmatrix}\begin{bmatrix} -34/589 & -68/589 & -6/589 & 59/589 & 36/589 & -3/589 \end{bmatrix}174
175 " "
176 # out [[ygenerador], [ugenerador],...]
177 rango = algebra.rango
178 ugeneradores = ug(algebra, regla)
```

```
179 rompi = []180 for pesomaximo in hwvsSM:
181 rompi.extend(rompimiento(pesomaximo, regla, algebra))
182 quiralidades = quiralidad(rompi)183 combtotales = []
184 for indice, quiral in quiralidades.items():
185 combtotales.extend(_combinaciones(rompi, regla, indice, quiral))
186 generadores = \begin{bmatrix} \end{bmatrix}187 for comb in combtotales:
188 ygenerador = sp.zeros(1, rango)
189 ugeneradores1 = ugeneradores.copy()
190 for i in range(len(comb)):
191 ygenerador = ygenerador + ugeneradores[i] *comb[i] # genhipercarga
192 for i in range(len(comb)):
193 if comb[i] != 0:
194 ugeneradores1.pop(i)
195 break
196 ugeneradores1.insert(0, ygenerador)
197 generadores.append(sp.GramSchmidt(ugeneradores1))
198 return generadores
199
200
201 def _yyucoeficientes(ugeneradores, yyugeneradores):
202 # Devuelve la matriz de cambio de base entre generadores originales
203 # y los generadores con y y u_ortogonales
204 # out [[coeficiones1],[coeficientes2],...]
205 combs = []
206 numdeU = len(ugeneradores)
207 A = sp. Matrix (ugeneradores). T
208 for orthogonal in yyugeneradores:
209 b = sp. Matrix (orthogonal). T
210 combs.append(
211 list(
212 list(
213 sp.linsolve(
214 (A, b), _variablesop(numdeU)))[0]))
215 return combs
216
217
218 def _hipercarga(rompimiento, yyucoeficientes):
219 # Devuelve la reasignación de cargas U1 con Y adecuadamente fija para todo
220 # el rompimiento.
221 \# Out [peso1, ...]
222 rup = [ ]223 coeficientes_matrix = sp. Matrix (yyucoeficientes)
224 for descom in rompimiento:
225 nuevaDescom = descom[:2] # hay que generalizar
226 cargaDescom = sp.Matrix([descom[2:]])
227 rup.append(nuevaDescom + list(coeficientes_matrix * cargaDescom.T))
228 return rup
```

```
229
230
231 def espectro(hwvs, algebra, regla, particulas):
232 " "
233 espectro(pesos, algebra, regla, particulas)
234 ----------------------------------------------
235
236 Nos devuelve el rompimiento en las irreps de las subalgebra (respetando
237 la regla) junto con la asignación de la hipercarga y las cargas U1 (si
238 existen) para cada peso de la lista pesos, la asignación se la hipercarga
239 se hizo tomando en cuenta las irreps del algebra que contienen a las
240 partículas de SM, estas se enlistan en el conjunto particulas.
241
242 Dynkin >> E6 = alg('E', 6)
243 Dynkin >> regla = {"A2 A1 U1 U1 U1": [[3,6],[1],[2],[4],[5]]}
244 Dynkin >> p(espectro([[1,0,0,0,0,0],[0,0,0,0,0,1]],E6,regla,[[1,0,0,0,0,0]])
                               )245 \left[ \begin{array}{cc} \sqrt{27} & , \end{array} \right]\begin{bmatrix} 246 \end{bmatrix} [['1 ', '2 ', -1/2, -76/483, 38/877]
\begin{bmatrix} 247 \end{bmatrix} \begin{bmatrix} 73' \\ 47' \\ 1 \end{bmatrix}, \begin{bmatrix} 11' \\ 7 \end{bmatrix}, \begin{bmatrix} -1/3 \\ 164/483 \\ 1 \end{bmatrix}, \begin{bmatrix} -82/877 \end{bmatrix}248 ['3*', '1 ', 1/3, 641/483, 118/877]
\begin{bmatrix} 249 \\ 249 \end{bmatrix} \begin{bmatrix} 73 \times 7 & 1 \end{bmatrix}, -2/3, -799/483, -39/877250 ['1 ', '2 ', 1/2, 881/483, -2/877]
\begin{bmatrix} 251 \end{bmatrix} \begin{bmatrix} 1 \end{bmatrix}, \begin{bmatrix} 1 \end{bmatrix}, \begin{bmatrix} 2 \end{bmatrix}, \begin{bmatrix} -2 \end{bmatrix}, \begin{bmatrix} -1/2, -559/483, -159/877 \end{bmatrix}\begin{bmatrix} 252 \end{bmatrix} \begin{bmatrix} 1 \end{bmatrix}, \begin{bmatrix} 1 \end{bmatrix}, \begin{bmatrix} 1 \end{bmatrix}, \begin{bmatrix} 0 \end{bmatrix}, -2/3, 161/877253 ['3 ', '2 ', 1/6, -82/483, 41/877]
\begin{bmatrix} 254 \end{bmatrix} ['3*', '1 ', 1/3, 158/483, -79/877]
255 ['1 ', '1 ', 1, 635/483, 121/877]
\begin{bmatrix} 256 \end{bmatrix} \begin{bmatrix} 1 \end{bmatrix}, \begin{bmatrix} 1 \end{bmatrix}, \begin{bmatrix} 1 \end{bmatrix}, \begin{bmatrix} 0 \end{bmatrix}, \begin{bmatrix} -5/3 \end{bmatrix}, \begin{bmatrix} -36/877 \end{bmatrix}257
\begin{bmatrix} [1 \ 1 \end{bmatrix} \begin{bmatrix} [1 \ 1 \end{bmatrix}, \begin{bmatrix} 2 \end{bmatrix}, -1/2, -22/591, -34/589]
259 ['3 ', '1 ', -1/3, 248/591, 2/19]
\begin{bmatrix} 1 & 3 & 1 \\ 2 & 0 & 1 \end{bmatrix} \begin{bmatrix} 1 & 3 & 1 \\ 1 & 1 & 1 \end{bmatrix}, \begin{bmatrix} -2/3 & -883/591 & -26/589 \end{bmatrix}261 ['3*', '1 ', 1/3, 737/591, -39/589]
\begin{bmatrix} 1 & 1 \\ 2 & 2 \\ 3 & 4 \end{bmatrix} \begin{bmatrix} 1 & 1 \\ 2 & 1 \\ 3 & 4 \end{bmatrix} \begin{bmatrix} 1 & 2 & 1 \\ 2 & 3 & -613/591 \\ 1 & 2 & 3 & 70/589 \end{bmatrix}\begin{bmatrix} 263 \end{bmatrix} \begin{bmatrix} 1' \\ 2 \end{bmatrix}, \begin{bmatrix} 1/2 \\ 1/2 \\ 1007/591 \\ 3/31 \end{bmatrix}\begin{bmatrix} 1' & 1' & 1' & 0 \\ 0 & 1' & 1' & 0 \end{bmatrix} \begin{bmatrix} -2/3 & -127/589 \end{bmatrix}265 ['3 ', '2 ', 1/6, -124/591, -1/19]
266 \begin{bmatrix} '3*' , '1', 1/3, 146/591, 65/589 \end{bmatrix}\begin{bmatrix} 1 & 1 \\ 267 & 20 \end{bmatrix} \begin{bmatrix} 1 & 1 \\ 2 & 1 \end{bmatrix}, \begin{bmatrix} 1 & 1 \\ 2 & 1 \end{bmatrix}, \begin{bmatrix} 0 & -5/3 \\ 0 & -23/589 \end{bmatrix}268 ['1 ', '1 ', 1, 635/591, -36/589]]
269
270 [['1', '2', 1/2, -20/39, 2/85]
\begin{bmatrix} 271 \end{bmatrix} \begin{bmatrix} 73 \end{bmatrix}, \begin{bmatrix} 1 \end{bmatrix}, \begin{bmatrix} 1 \end{bmatrix}, \begin{bmatrix} -1/3, 100/39, -2/17 \end{bmatrix}\lceil \lceil \sqrt{3*'}, \sqrt{1}, \sqrt{1/3}, \sqrt{-35/39}, \sqrt{46/85}\begin{bmatrix} 273 \end{bmatrix} \begin{bmatrix} 3 \times 7, 1 \end{bmatrix}, \begin{bmatrix} 1 \end{bmatrix}, \begin{bmatrix} 1/3, -35/39, -39/85 \end{bmatrix}\begin{bmatrix} 1' & 1 \end{bmatrix} \begin{bmatrix} 1' & 1 \end{bmatrix} \begin{bmatrix} 1' & 2 \end{bmatrix} \begin{bmatrix} 2' & 2 \end{bmatrix} \begin{bmatrix} -1/2 & 85/39 & 2/5 \end{bmatrix}\begin{bmatrix} 275 \end{bmatrix} \begin{bmatrix} 1 \end{bmatrix}, \begin{bmatrix} 1 \end{bmatrix}, \begin{bmatrix} 2 \end{bmatrix}, -1/2, 85/39, -3/5\begin{bmatrix} 276 \end{bmatrix} \begin{bmatrix} 1 \end{bmatrix}, \begin{bmatrix} 1 \end{bmatrix}, \begin{bmatrix} 1 \end{bmatrix}, \begin{bmatrix} 1 \end{bmatrix}, \begin{bmatrix} 1 \end{bmatrix}, \begin{bmatrix} 1 \end{bmatrix}, \begin{bmatrix} 1 \end{bmatrix}\boxed{277} \boxed{13', '2', '2', '1/6, -50/39, 1/17}
```
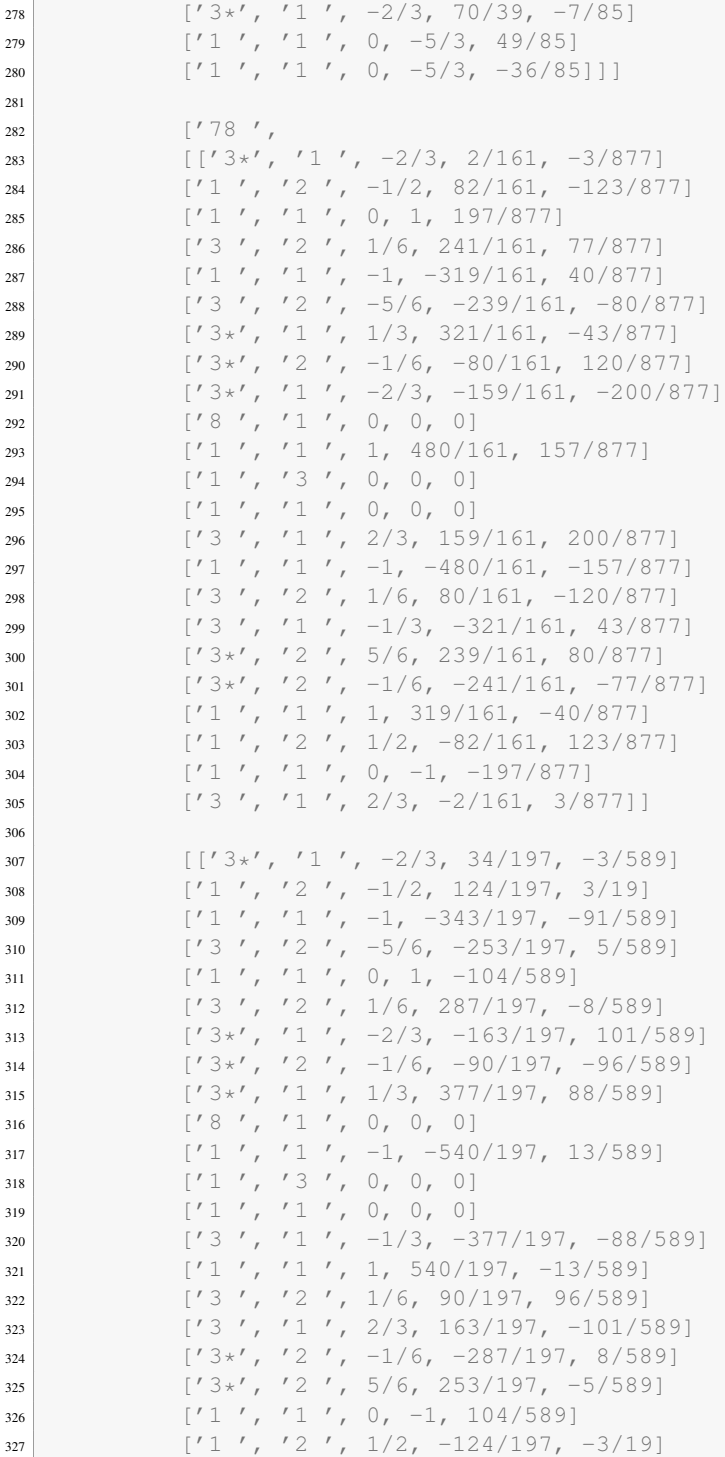

```
328 ['1 ', '1 ', 1, 343/197, 91/589]
329 ['3 ', '1 ', 2/3, -34/197, 3/589]]
330
\begin{bmatrix} [1, 3] \ 331 \end{bmatrix} \begin{bmatrix} [1, 3] \ 34 \end{bmatrix}, \begin{bmatrix} 1 \\ 1 \end{bmatrix}, \begin{bmatrix} 1/3 \\ 1/3 \end{bmatrix}, \begin{bmatrix} 10/13 \\ -3/85 \end{bmatrix}\begin{bmatrix} 1' 1' & 2' & -1/2 & 50/13 & -3/17 \end{bmatrix}\begin{bmatrix} 1' & 1' & 1' & 1 \\ 1' & 1' & 1' & 1 \end{bmatrix} \begin{bmatrix} -35/13 & 53/85 \end{bmatrix}\begin{bmatrix} 1 & 3 & 7 \\ 3 & 4 & 7 \end{bmatrix}, \begin{bmatrix} 1/6 & 5/13 & 41/85 \\ 1/6 & 1/13 & 41/85 \end{bmatrix}\begin{bmatrix} 1' & 1' & 1' & 1 \\ 1' & 1' & 1' & 1 \end{bmatrix} \begin{bmatrix} -35/13 & -32/85 \end{bmatrix}\begin{bmatrix} 336 \end{bmatrix} \begin{bmatrix} 73 \end{bmatrix}, \begin{bmatrix} 2 \end{bmatrix}, \begin{bmatrix} 1/6, 5/13, -44/85 \end{bmatrix}\begin{bmatrix} 337 \end{bmatrix} \begin{bmatrix} 3 \times 7 \end{bmatrix}, \begin{bmatrix} 1 \end{bmatrix}, \begin{bmatrix} -2/3 \end{bmatrix}, \begin{bmatrix} 45/13 \end{bmatrix}, \begin{bmatrix} 29/85 \end{bmatrix}\begin{bmatrix} 338 \end{bmatrix} ['3*', '2', 5/6, -40/13, 12/85]
\begin{bmatrix} 339 \end{bmatrix} \begin{bmatrix} 73 \times 7, 71 \end{bmatrix}, -2/3, 45/13, -56/85340 ['8 ', '1 ', 0, 0, 0]
\begin{bmatrix} 1 \\ 341 \end{bmatrix} \begin{bmatrix} 1 \\ 1 \end{bmatrix}, \begin{bmatrix} 1 \\ 1 \end{bmatrix}, \begin{bmatrix} 1 \\ 2 \end{bmatrix}, \begin{bmatrix} 0 \\ 0 \\ 1 \end{bmatrix}\begin{bmatrix} 1 \\ 342 \end{bmatrix} [1 \quad 1 \quad 1 \quad 1 \quad 2 \quad 3 \quad 1 \quad 0 \quad 0 \quad 0 \quad 0]343 ['1 ', '1 ', 0, 0, 0]
\begin{bmatrix} 1 & 3 & 7 \\ 3 & 4 & 7 \end{bmatrix}, \begin{bmatrix} 1 & 3 & 7 \\ 1 & 1 & 7 \end{bmatrix}, \begin{bmatrix} 2/3 & 7 & -45/13 \\ 7 & 2/3 & 7 \end{bmatrix}345 ['1 ', '1 ', 0, 0, -1]
\begin{bmatrix} 346 \end{bmatrix} ['3', '2', -5/6, 40/13, -12/85]
\begin{bmatrix} 347 \end{bmatrix} ['3', '1', 2/3, -45/13, -29/85]
\begin{bmatrix} 348 \end{bmatrix} \begin{bmatrix} 73 \times 7, 72 \end{bmatrix}, -1/6, -5/13, 44/85\begin{bmatrix} 349 \end{bmatrix} \begin{bmatrix} 73 \times 7, 72 \end{bmatrix}, -1/6, -5/13, -41/85\begin{bmatrix} 1' & 1' & 1' & -1 \\ 350 & 32/85 \end{bmatrix}\begin{bmatrix} 1 & 1 \\ 1 & 2 \\ 351 \end{bmatrix} \begin{bmatrix} 1 & 1 \\ 2 & 4 \\ 1 & 2 \end{bmatrix} \begin{bmatrix} 1/2 \\ 1/2 \\ 1 \end{bmatrix} \begin{bmatrix} -50/13 \\ 3/17 \end{bmatrix}\begin{bmatrix} 1' & 1' & 1' & -1 \\ 352 & 57 & 1 \end{bmatrix}, \begin{bmatrix} 1' & 1' & 1 \\ 1' & 1' & 1 \end{bmatrix}, \begin{bmatrix} -1 & 35/13 & -53/85 \\ 1 & -53/85 & 1 \end{bmatrix}\begin{bmatrix} 353 \end{bmatrix} ['3', '1', -1/3, -10/13, 3/85]]]
354
355 " "
356 # out [[simpy,matrix]],
357 # el primer de las lista mas interna es un nombre de la la irrep
358 # que se rompio del algebra original
359 _ugen = ug(algebra, regla)
360 _contenido = []
361 _yygen = yug(particulas, algebra, regla)
362 for hwv in hwvs:
363 romp = rompimiento(hwv, regla, algebra)
364 nomb = nombre(hwv, algebra)
365 rompi = []
366 for yyug in _yygen:
367 rompi.append(_hipercarga(romp, _yyucoeficientes(_ugen, yyug)))
368 rompi.insert(0, nomb)
369 _contenido.append(rompi)
370 return _contenido
```
## A.8. Módulo Main

El módulo Main se centran en presentan la información de una manera clara al usuario, Esto se consigue con las funciones:

 $\blacksquare$  P.

 $H.$ 

```
1 \mid + \rightarrow - coding: utf-8 -*-
2
3 # --------------------------------------------------------
4 # Enrique_Escalante-Notario
5 # Instituto de Fisica, UNAM
6 # email: <enriquescalante@gmail.com>
7 # Distributed under terms of the GPLv3 license.
8 # Módulo main
9 # --------------------------------------------------------
10
11 from algebra import *
12 from pesos import *
13 from invariantes import *
14 from tensoriales import *
15 from rupturas import *
16 from informacion import *
17 from espectro import *
18 import fcntl
19 import termios
20 import struct
21 import sys
22 import time
23 import os
24 import rlcompleter
25 import readline
26 import re
27 readline.parse_and_bind('tab:complete') # para completar los comandos con tab
28 version = 1.0 # Aquí va la versión del programa.
29
30
31 def prompt():
32 """Este es el prompt de Dynkin"""
33 __limpiarpantalla__()
34 print (\_\text{long}())
35 cmd = None
36 try:
37 while True:
\begin{array}{rcl} \text{38} & \text{cmd} = \text{input}(\text{``Dynkin} >> \text{''}) \end{array}39 if cmd not in ["salir"]:
40 try:
41 exec(cmd)
42 except:
43 print("Comando erroneo: Obtener el listado de comandos con "
44 "p(comandos) y documentación de los comandos "
\mathbb{I}_{15} "h(comando)")
46 if cmd in ["salir", "exit"]:
```

```
47 print("\nAdiós...")
48 time.sleep(0.1)
49 ___limpiarpantalla_()
50 sys.exit(0)
51 except KeyboardInterrupt:
52 print("\nAdiós...")
53 time.sleep(0.1)
54 ___limpiarpantalla_()
55 sys.exit(0)
56
57
58 def __logo__():
59 """Return text logo"""
60 logo_txt = r"""
61 \qquad \qquad62 | | \qquad \qquad \ | | (_)
63 | | | | | \Box _ _ _ _ | |
64 | | | | | | | | '_ \| |/ / | '_ \
65 | |__| | |_| | | | | <| | | | |
66 |_____/ \__, |_| |_|_|\_\_|_| |_|
67 __/ |
68 |___/"""
69 autores = " E. Escalante-Notario, S. Ramos-Sánchez"
70 logo_txt = logo_txt + "v."+str(version)+" "+autores
71 lines = logo_txt.split("\n")
72 length = max(len(x) for x in lines)\begin{array}{c|c}\n\hline\ny3\n\end{array} x, y = \text{terminal_size}(x)74 indent = (x - length - 1) // 2
75 newlines = (y - 12) // 2
76 indent, newlines = (0 if x < 0 else x for x in (indent, newlines))
77 lines = [" " * indent + 1 for 1 in lines]
78 logo_txt = "\n".join(lines) + "\n" * newlines
79 return logo_txt
80
81
82 def __terminal_size__():
83 """Esta función obtiene el tamaño de la pantalla"""
\begin{bmatrix} 84 \end{bmatrix} h, w, hp, wp = struct.unpack(
85 | 'HHHH', fcntl.ioctl(
86 0, termios.TIOCGWINSZ, struct.pack(
\begin{array}{c|ccccc}\n\text{37} & & & \text{4HHH} & & \text{5H} & & \text{6H} \\
\hline\n\end{array}88 return w, h
89
90
91 def __limpiarpantalla__():
92 LIMPIAR = "clear" if sys.platform.startswith("linux") else "cls"
93 os.system(LIMPIAR)
94
95
96 def p(argumento):
```

```
98 p(comando)
 99 -------------------------------
100
101 Este comando imprime los resultados en la pantalla.
102
103 Dynkin >> p(simples(A4))
104 [[2, -1, 0, 0]\begin{bmatrix} -1 & 2 & -1 & 0 \end{bmatrix}[0, -1, 2, -1]107 [0, 0, -1, 2]108
109 " "
110 if argumento != comandos:
\text{111} arg = str(argumento)
\begin{bmatrix} 112 \\ 112 \end{bmatrix} arg = arg.replace("Matrix", "")
\arg = \arg.\text{replace}("[[", ""]")114 arg = arg.\text{replace}("])", "")\arg = \arg.\text{replace("]}, [\text{ " , " ] }\n\ln116 arg = arg.\text{replace}("[[", " \n\t\t\t n[[]")117 print(arg)
118 else:
119 \vert arg = str(argumento)
\begin{array}{c|c|c|c|c} \text{120} & \text{120} & \text{121} & \text{122} & \text{123} & \text{125} & \text{126} & \text{126} & \text{127} & \text{128} & \text{128} & \text{127} & \text{128} & \text{128} & \text{129} & \text{120} & \text{120} & \text{120} & \text{120} & \text{120} & \text{120} & \text{120} & \text{120} & \text{120} & \text{120} & \text{12\arg = \arg.\text{replace}("]", "")122 arg = arg.\text{replace}("", ", "\text{T}")123 print(arg)
124
125
126 def h(argumento):
\frac{127}{127} \frac{1111}{1111}128 h(comando)
129 --------------------------------
130
131 Este comando se encarga de presentar la documentacion sobre los comandos
132 soportados por Dynkin
133
134 Dynkin >> Ayuda (Ayuda)
135
136
137 " "
138 print (argumento. doc )
139
140
141 comandos = sorted(["h", "p", "alg", "simples",
142 | version in the set of the set of \mathbf{u}_p "positivas",
143 | maxima", "orden", "mcartan", "tmetrico",
144 "ddynkin", "pesos", "dim", "ind",
145 "congruencia", "conjugacion", "complejidad",
146 | The metal "ptensorial", "ruptura", "nombre",
```
**"** "

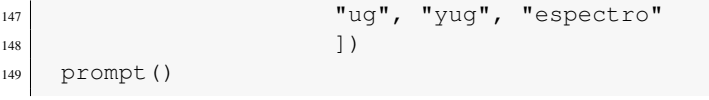

# Bibliografía

- [1] Georges Aad, T Abajyan, B Abbott, J Abdallah, S Abdel Khalek, AA Abdelalim, O Abdinov, R Aben, B Abi, M Abolins, et al. Observation of a new particle in the search for the standard model higgs boson with the atlas detector at the lhc. *Physics Letters B*, 716(1):1–29, 2012.
- [2] Howard Georgi. H. georgi and sl glashow, phys. rev. lett. 32, 438 (1974). *Phys. Rev. Lett.*, 32:438, 1974.
- [3] H Fritzsch. H. fritzsch and p. minkowski, ann. phys.(ny) 93, 193 (1975). *Ann. Phys.(NY)*, 93:193, 1975.
- [4] Jogesh C Pati and Abdus Salam. Lepton number as the fourth "color". In *Selected Papers Of Abdus Salam: (With Commentary)*, pages 343–357. World Scientific, 1994.
- [5] A De Rújula, H Georgi, and SL Glashow. Trinification of all elementary particle forces. In *Fifth Workshop on Grand Unification*, page 88. World Scientific, Singapore, 1984.
- [6] A Hartanto and LT Handoko. Grand unified theory based on the su (6) symmetry. *Physical Review D*, 71(9):095013, 2005.
- [7] Feza Gürsey, Pierre Ramond, and Pierre Sikivie. A universal gauge theory model based on e6. *Physics Letters B*, 60(2):177–180, 1976.
- [8] Richard Slansky. *Group theory for unified model building*, volume 79. Elsevier, 1981.
- [9] Gregory W Anderson and Tomás Blazek. E 6 unification model building. i. clebsch–gordan coefficients of 27x27. *Journal of Mathematical Physics*, 41(7):4808–4816, 2000.
- [10] In-Guy Koh, J Patera, and C Rousseau. Clebsch–gordan coefficients for e 6 and so (10) unification models. *Journal of mathematical physics*, 25(10):2863–2872, 1984.
- [11] Howard Georgi and Sheldon L Glashow. Unity of all elementary-particle forces. *Physical Review Letters*, 32(8):438, 1974.
- [12] Murray Gell-Mann, Pierre Ramond, and R Slansky. Color embeddings, charge assignments, and proton stability in unified gauge theories. *Reviews of Modern Physics*, 50(4):721, 1978.
- [13] Oleg Lebedev and Yann Mambrini. Axial dark matter: the case for an invisible z'. *Physics Letters B*, 734:350–353, 2014.
- [14] Nicole F Bell, Yi Cai, Rebecca K Leane, and Anibal D Medina. Leptophilic dark matter with z' interactions. *Physical Review D*, 90(3):035027, 2014.
- [15] Stefano Di Chiara, Venus Keus, and Oleg Lebedev. Stabilizing the higgs potential with a z'. Physics Letters *B*, 744:59–66, 2015.
- [16] Junji Hisano, Yu Muramatsu, Yuji Omura, and Masato Yamanaka. Flavor violating z' from so (10) susy gut in high-scale susy. *Physics Letters B*, 744:395–400, 2015.
- [17] Eduardo Rojas and Jens Erler. Alternative z'bosons in e6. *JHEP*, 10:063, 2015.
- [18] Garrett Birkhoff and Saunders Mac Lane. *A survey of modern algebra*. Universities Press, 1965.
- [19] Israel Nathan Herstein. *Abstract algebra*. Macmillan, 1990.
- [20] Robert Gilmore. *Lie groups, Lie algebras, and some of their applications*. Courier Corporation, 2012.
- [21] EB Dynkin. Semisimple subalgebras of semisimple lie algebras. *Selected Papers*, pages 175–308, 1972.
- [22] Ashok Das. *Lectures on quantum field theory*, volume 4. World Scientific, 2008.
- [23] Paul Langacker. *The standard model and beyond*. CRC press, 2009.
- [24] Stefan Pokorski. *Gauge field theories*, volume 136. Cambridge University Press, 2000.
- [25] Kurt Sundermeyer. Constrained dynamics with applications to yang-mills theory, general relativity, classical spin, dual string model. 1982.
- [26] Yoichiro Nambu. Axial vector current conservation in weak interactions. *Physical Review Letters*, 4(7):380, 1960.
- [27] Jeffrey Goldstone. Field theories with «superconductor» solutions. *Il Nuovo Cimento (1955-1965)*, 19(1):154–164, 1961.
- [28] Sidney Coleman and Jeffrey Mandula. All possible symmetries of the s matrix. *Physical Review*, 159(5):1251, 1967.
- [29] JoAnne L Hewett and Thomas G Rizzo. Low-energy phenomenology of superstring-inspired e6 models. *Physics Reports*, 183(5-6):193–381, 1989.
- [30] F Del Aguila. The physics of z'bosons. *arXiv preprint hep-ph/9404323*, 1994.
- [31] MIRJAM CVETIC and Stephen Godfrey. Discovery and identification of extra gauge bosons. In *Electroweak symmetry breaking and new physics at the TeV scale*, pages 383–415. World Scientific, 1996.
- [32] M Cvetic and P Langacker. Z'physics and supersymmetry. In *Perspectives on supersymmetry*, pages 312– 331. World Scientific, 1998.
- [33] Arnd Leike. The phenomenology of extra neutral gauge bosons. *Physics Reports*, 317(3-4):143–250, 1999.
- [34] Thomas G Rizzo. Z'phenomenology and the lhc. In *Colliders And Neutrinos: The Window into Physics beyond the Standard Model (TASI 2006)*, pages 537–575. World Scientific, 2008.
- [35] Paul Langacker. The physics of heavy z'gauge bosons. *Reviews of Modern Physics*, 81(3):1199, 2009.
- [36] Python3. <www.python.org/downloads>, 2016.
- [37] Anaconda. <https://www.continuum.io/downloads>, 2016.
- [38] Richard Wallace Robinett and Jonathan L Rosner. Mass scales in grand unified theories. *Physical Review D*, 26(9):2396, 1982.
- [39] Jens Erler. Chiral models of weak scale supersymmetry. *arXiv preprint hep-ph/0006051*, 2000.
- [40] Paul Langacker, Gil Paz, and Itay Yavin. Scalar potentials and accidental symmetries in supersymmetric  $u(1)$ ' models. *Physics Letters B*, 671(2):245–249, 2009.
- [41] Gardner Marshall and Marc Sher. Supersymmetric leptophilic higgs model. *Physical Review D*, 83(1):015005, 2011.
- [42] Nan Chen, Ying Zhang, Qing Wang, Giacomo Cacciapaglia, Aldo Deandrea, and Luca Panizzi. Higgsphobic and fermiophobic z'as a single dark matter candidate. *Journal of High Energy Physics*, 2014(5):88, 2014.